# PROCEDIMIENTO DE ANÁLISIS CAUSAL ENFOCADO EN PEQUEÑAS ORGANIZACIONES DE DESARROLLO **SOFTWARE**

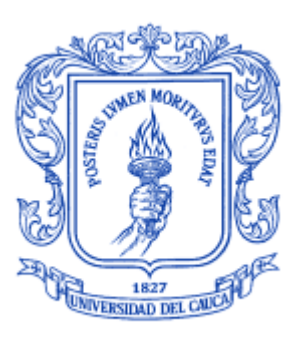

# ANEXOS

Kelly Yohanna Zuñiga Silva Monografía para optar al título de Ingeniero de Sistemas

Director: PhD. Francisco José Pino Correa

Co-director: Mag. Carlos Alberto Ardila Albarracín

Universidad del Cauca Facultad de Ingeniería Electrónica y Telecomunicaciones Departamento de Sistemas – Grupo de Investigación IDIS Línea de Investigación calidad de proceso y producto Popayán, Marzo de 2015

## **TABLA DE ANEXOS**

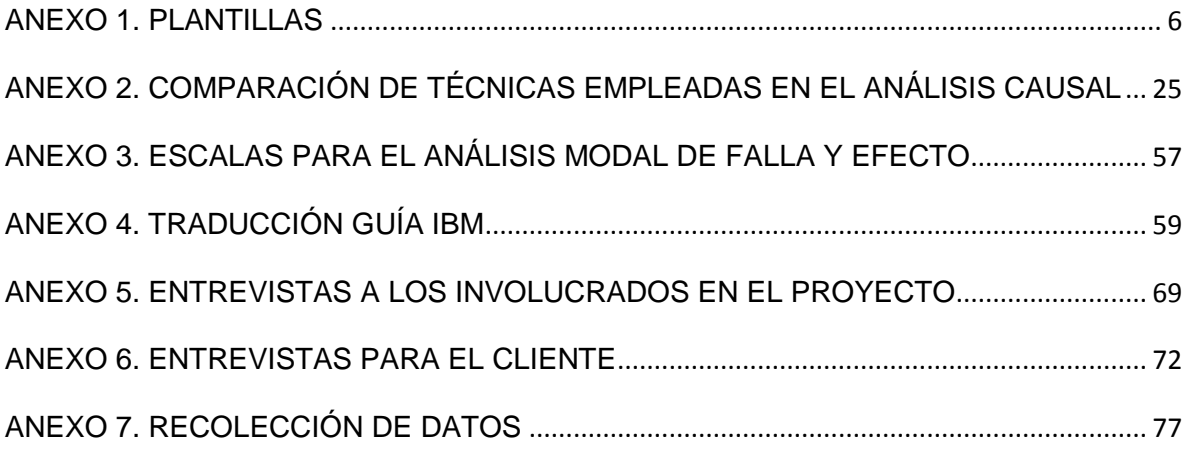

### **LISTA DE TABLAS**

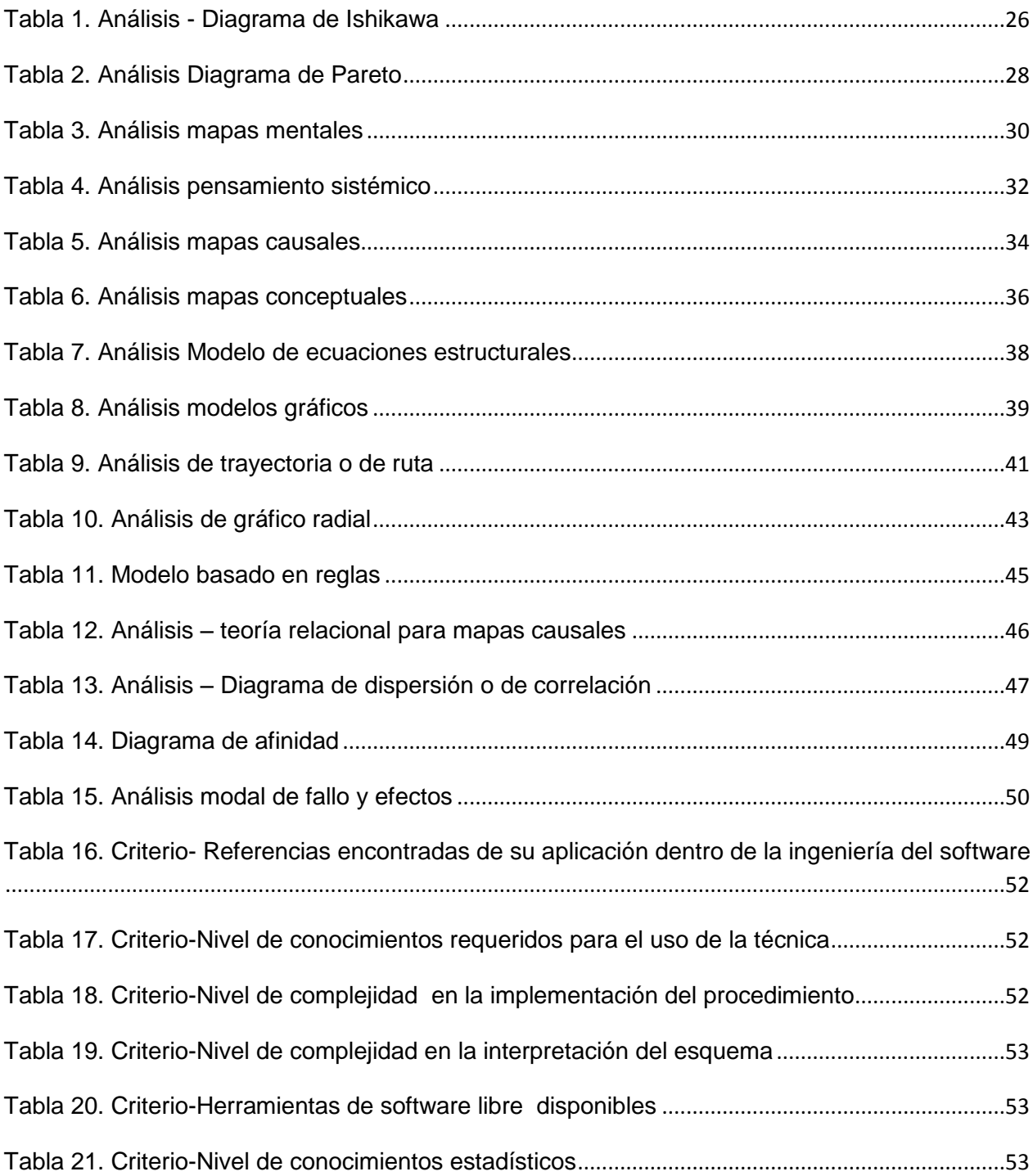

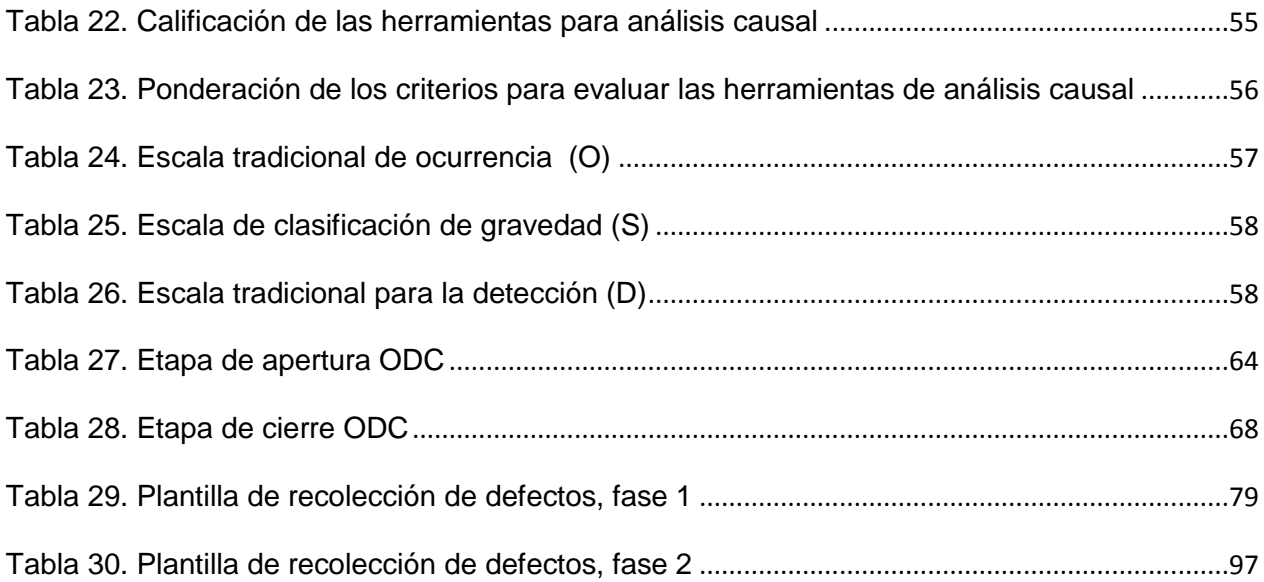

### **LISTA DE FIGURAS**

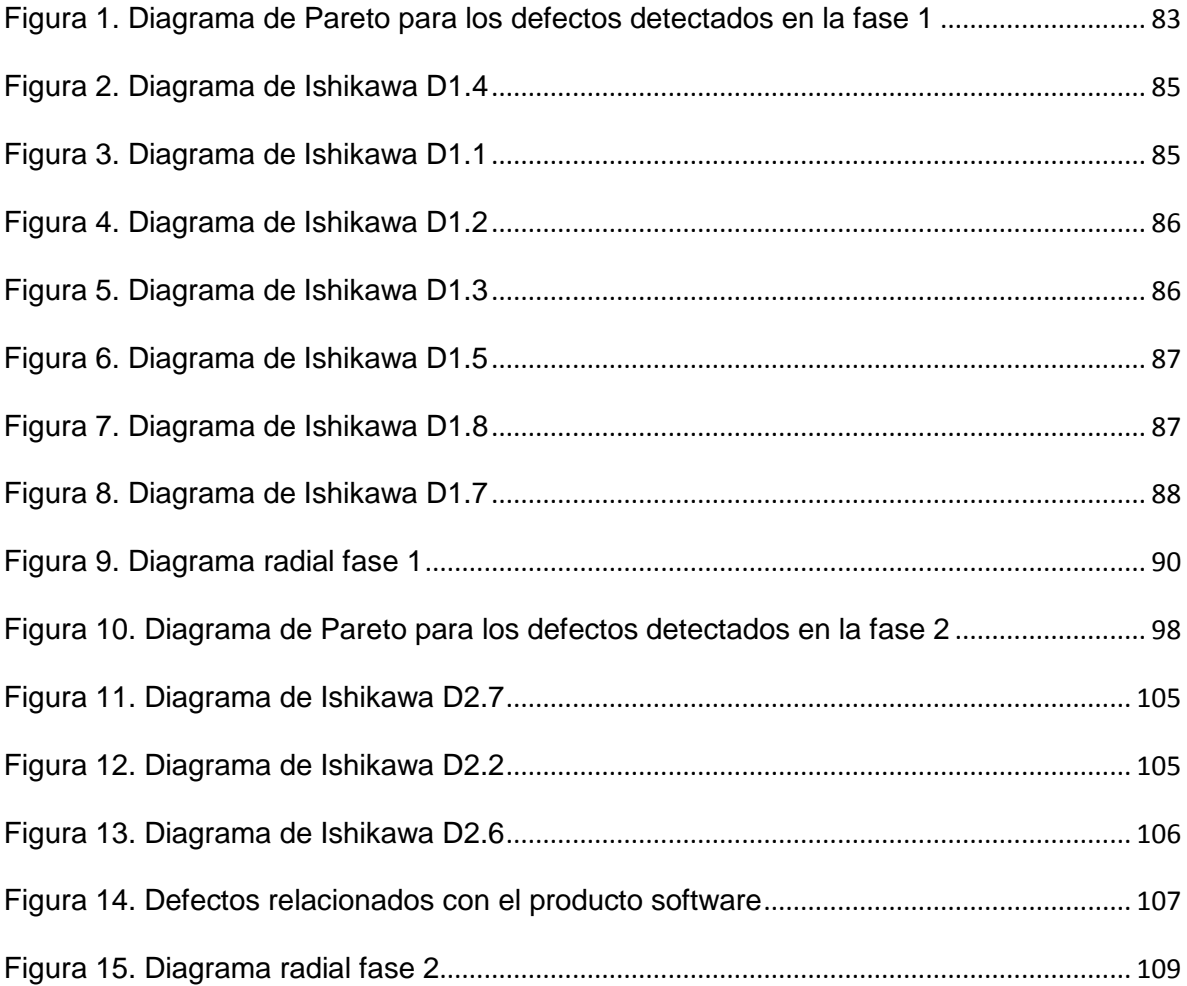

### **ANEXO 1. PLANTILLAS**

## <span id="page-5-0"></span>**1. Actividad Preparación**

### **1.1. Plantilla del perfil del aspirante al grupo de análisis causal**

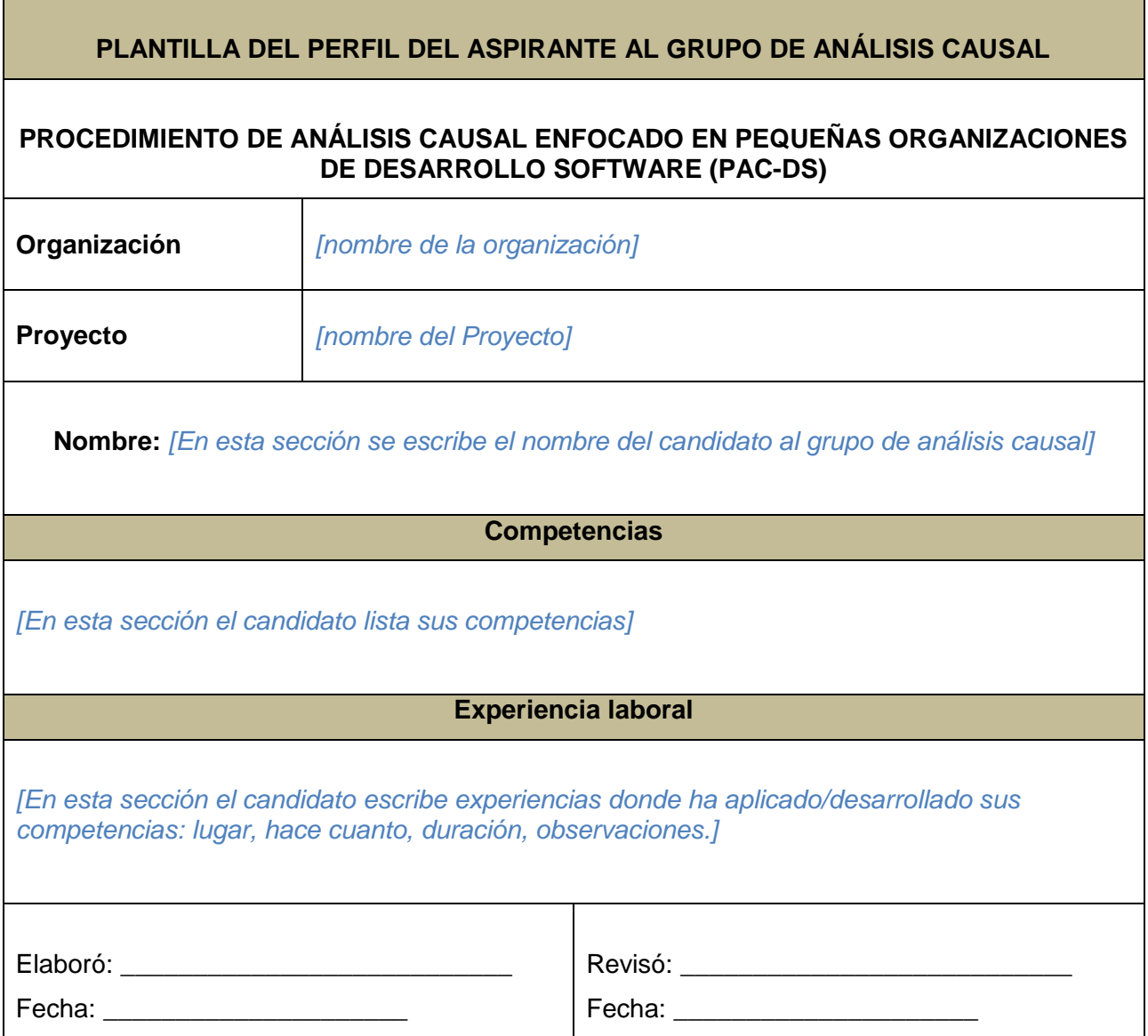

### **1.2. Plantilla del perfil del líder de análisis causal**

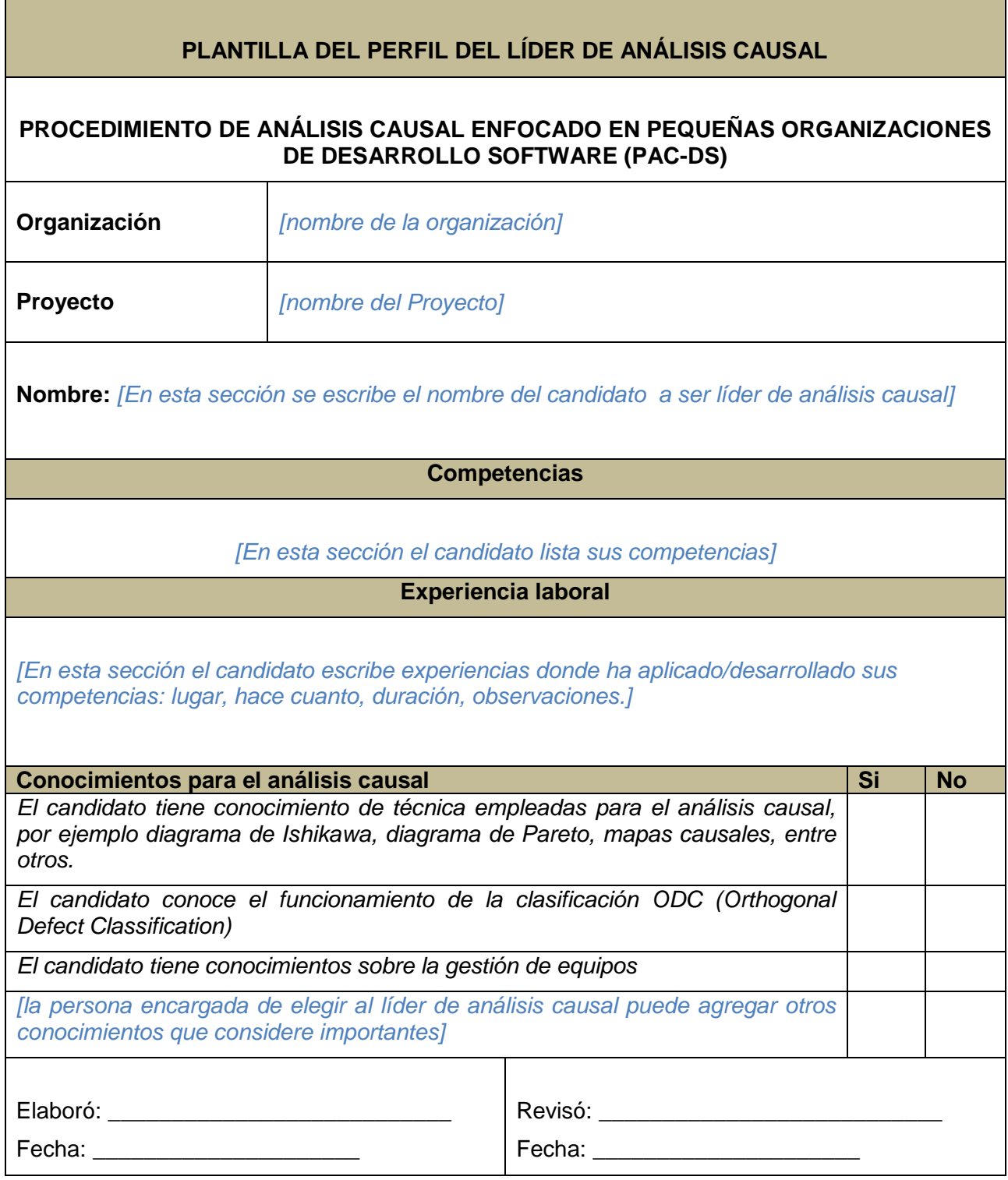

### **2. Actividad Detección de defectos**

### **2.1. Plantilla de recolección de defectos**

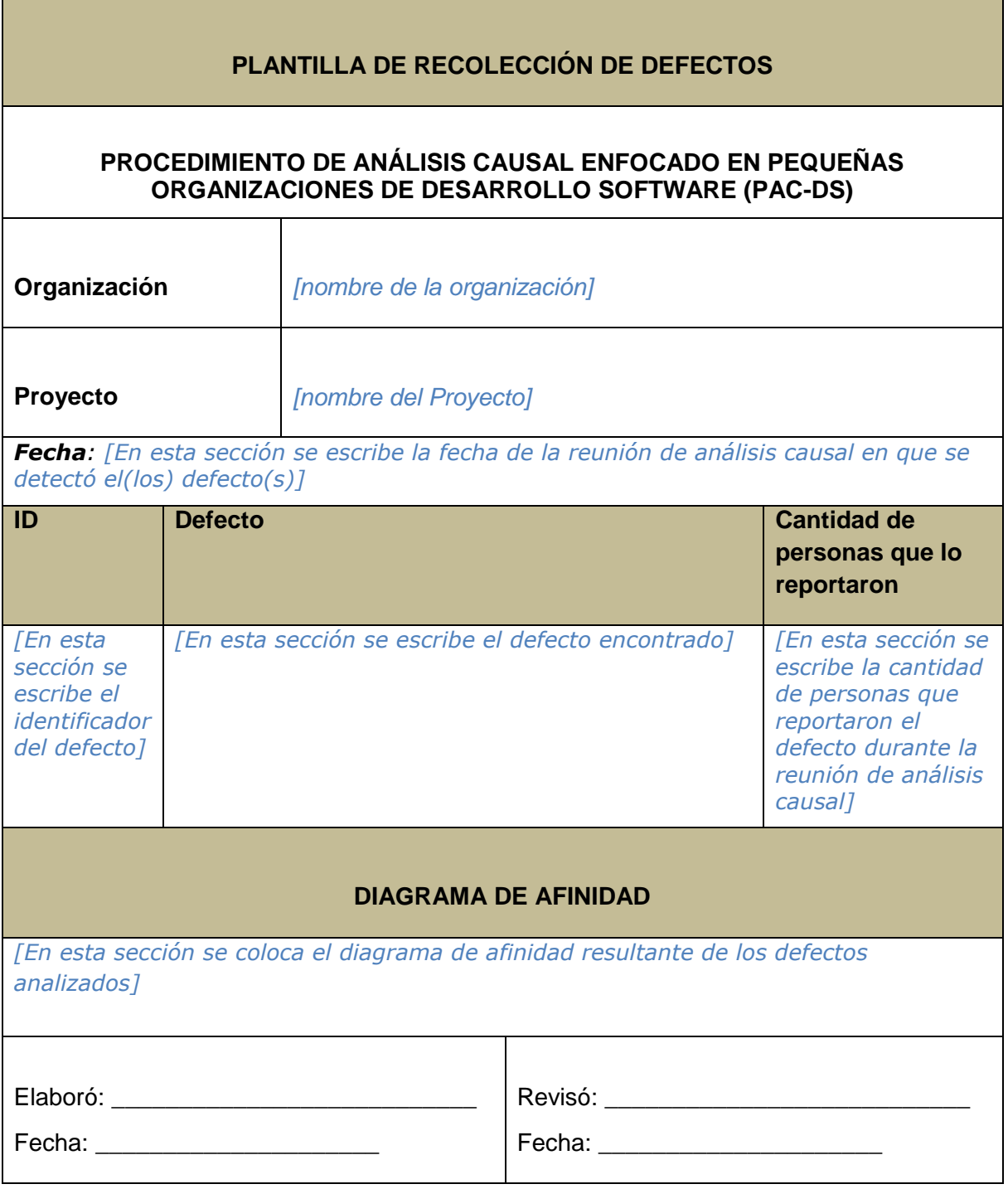

#### **2.2. Plantilla de defectos de mayor impacto**

#### **Ficha del documento**

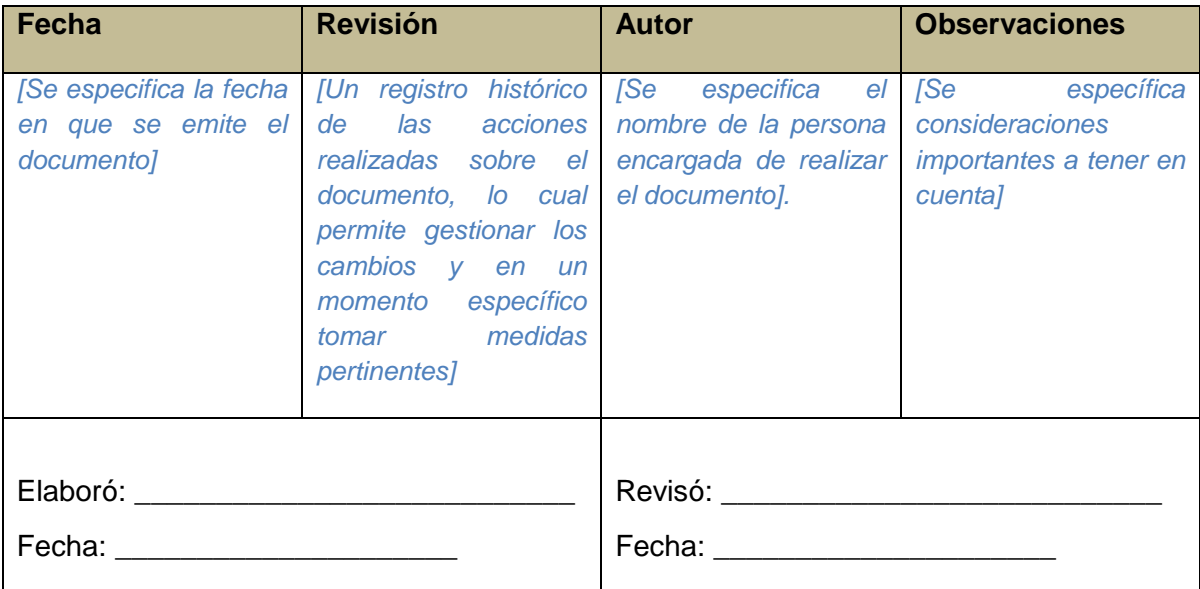

#### **Propósito**

El propósito de este documento es mantener evidencias de los defectos que generan mayor impacto en el desarrollo del proyecto.

El documento contiene:

#### **1. Diagrama de Pareto o análisis modal de fallo y efecto**

*[En esta sección se debe colocar el diagrama de Pareto obtenido a partir de los defectos recolectados en la reunión de análisis causal o/y se realiza el análisis modal de fallo y efecto]*

#### **2. Defectos de mayor impacto**

*[Esta sección contiene los defectos considerados de mayor impacto para el desarrollo del proyecto. Éstos son obtenidos teniendo como referente el Diagrama de Pareto y/o análisis modal de fallo y defecto.]*

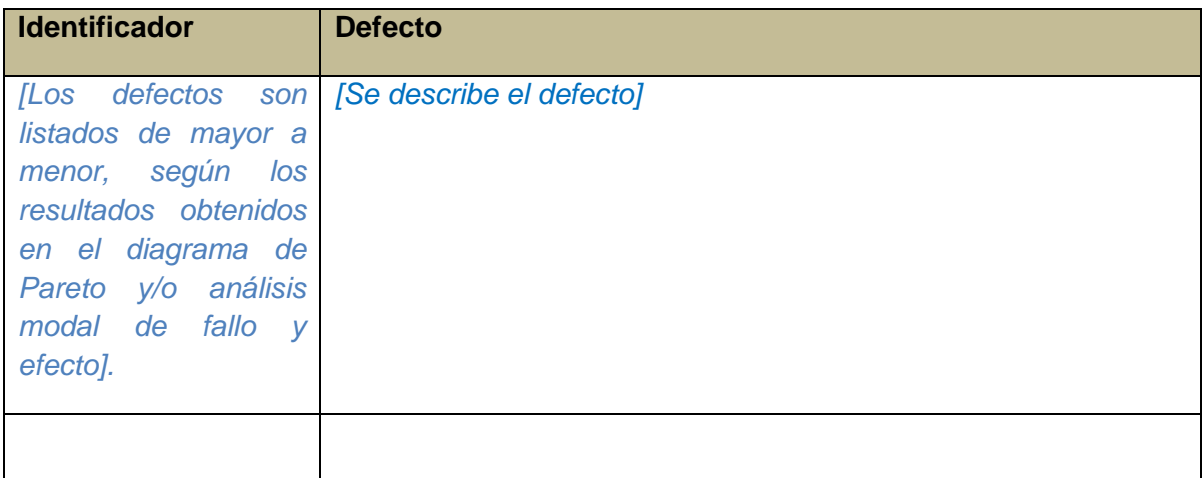

### **2.3. Plantilla para clasificar los defectos**

#### **Ficha del documento**

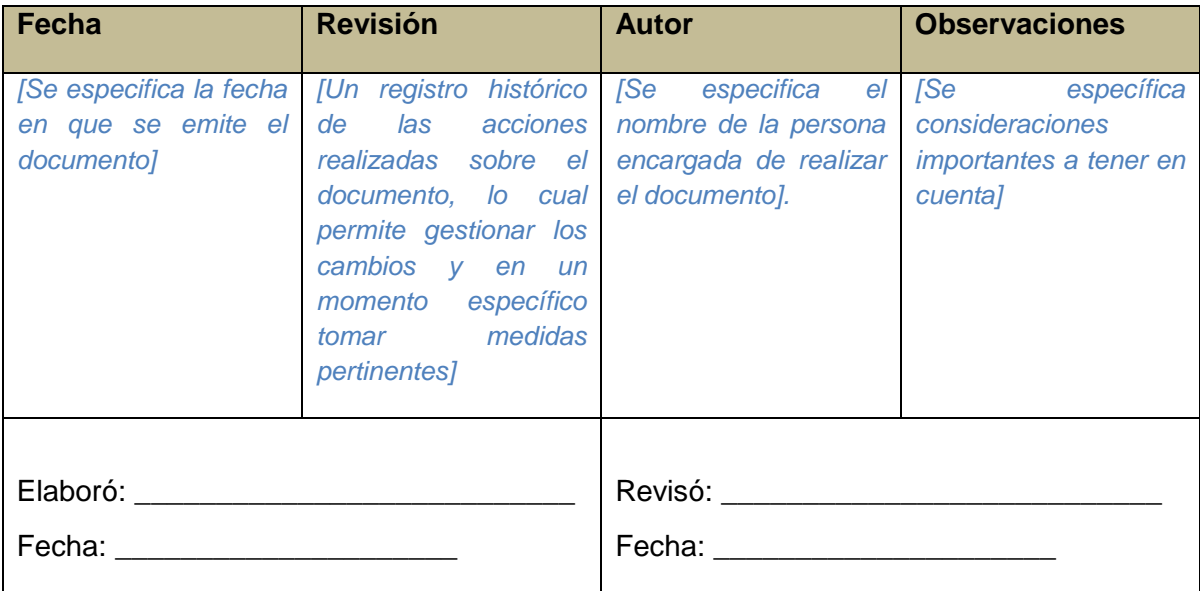

### **Propósito**

El propósito de este documento es mantener evidencias de los defectos presentados y clasificados de acuerdo al esquema de clasificación ODC (Orthogonal Defect Classification).

El documento contiene:

#### **1. Clasificación de los defectos**

*[Cada defecto debe ser clasificado de acuerdo a la tabla mostrada a continuación]*

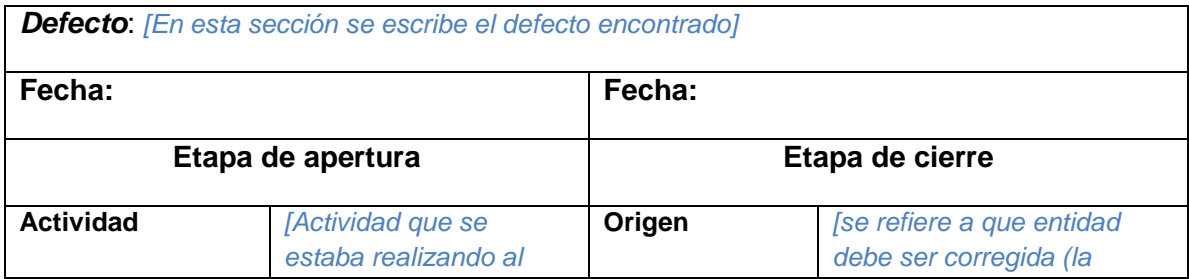

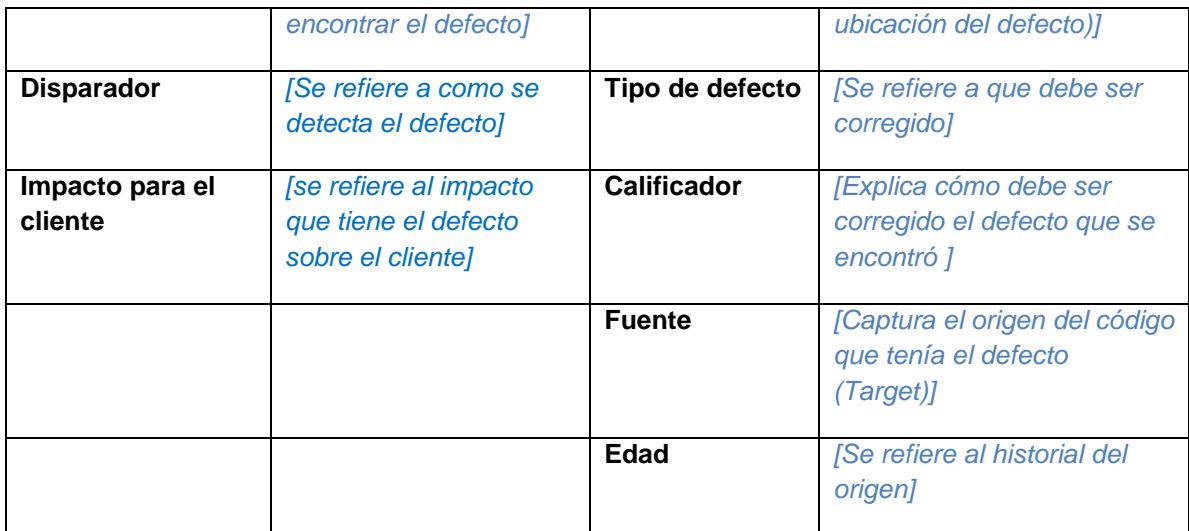

#### **2.4. Plantilla del documento de defectos**

#### **Ficha del documento**

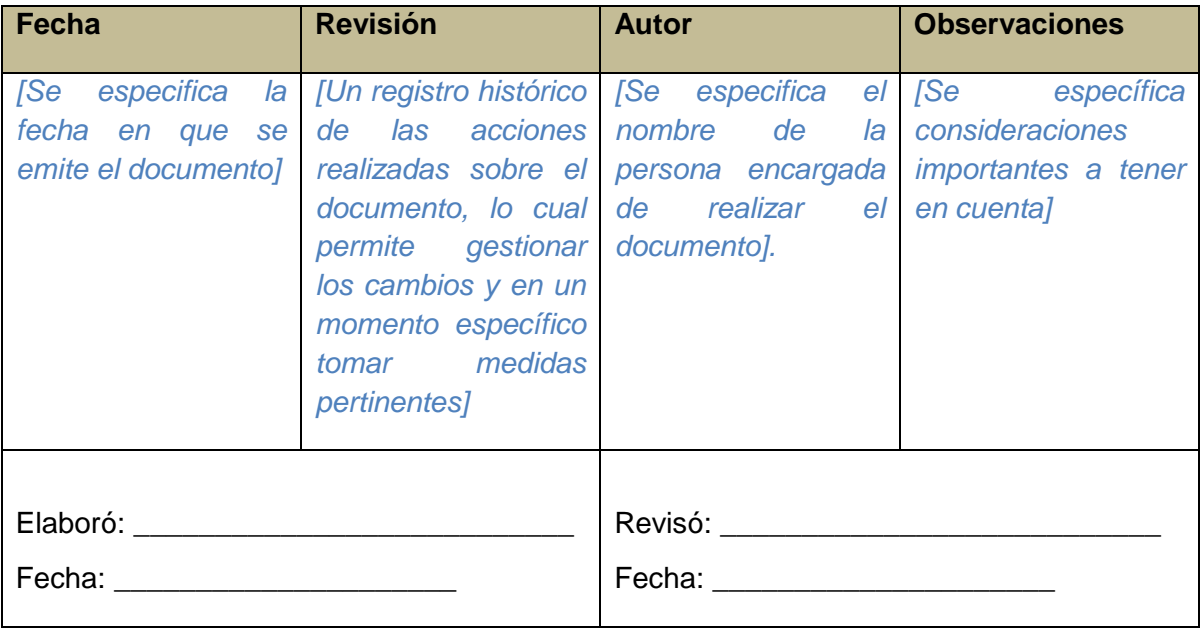

### **Propósito**

El propósito de este documento es condensar la información recolectada en la actividad Detección de defectos

El documento contiene:

#### **1. Defectos identificados**

*[En esta sección se debe colocar la información obtenida en la tarea Identificar los defectos]*

#### **2. Muestra de los defectos**

*[En esta sección se debe colocar la información obtenida en la tarea Determinar muestra de los defectos]*

#### **3. Clasificación de los defectos**

*[En esta sección se debe colocar la información obtenida en la tarea Clasificar los defecto*

### **3. Actividad detección de causas fundamentales**

#### **3.1. Plantilla de causas encontradas**

#### **Ficha del documento**

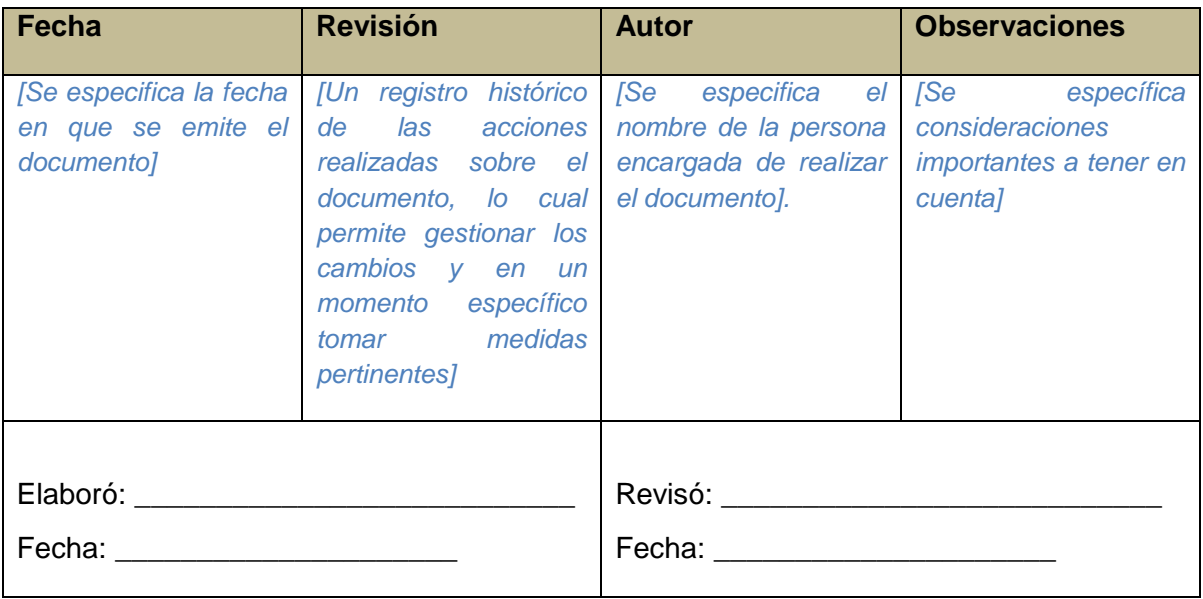

### **Propósito**

El propósito de este documento es tener información histórica que permita comparar situaciones perjudiciales presentadas previamente y evitar su aparición en proyectos futuros. Asimismo este reporte especifica el responsable de realizar los diagramas correspondientes.

El documento contiene:

#### **1. Diagramas**

*[En esta sección el autor del documento debe colocar todos los diagramas realizados durante la reunión con el grupo de análisis causal]*

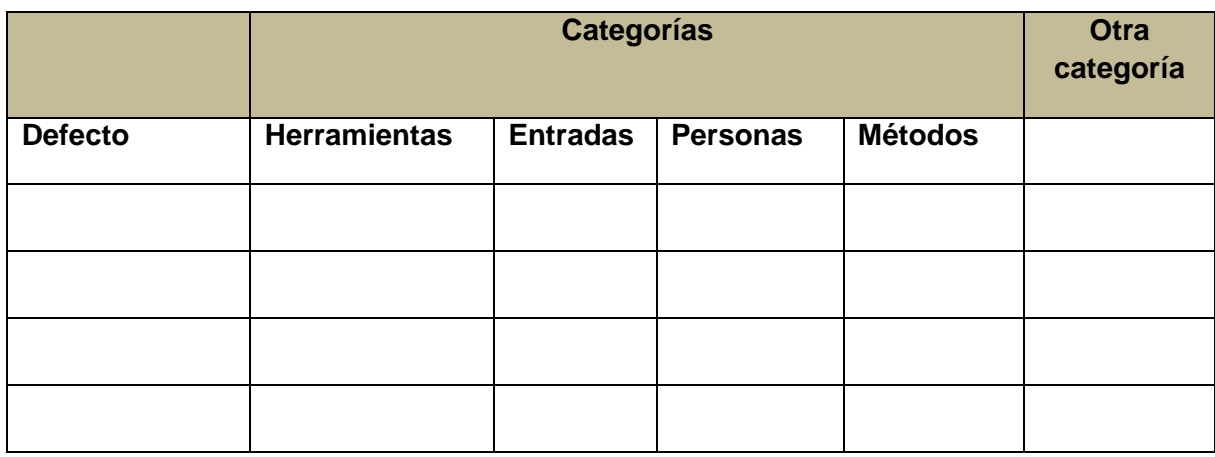

### **2. Síntesis de las causas clasificadas en categorías**

*[Se debe seleccionar con un X la categoría a la que pertenece el defecto]*

#### **3.2. Plantilla de causas de fundamentales**

#### **Ficha del documento**

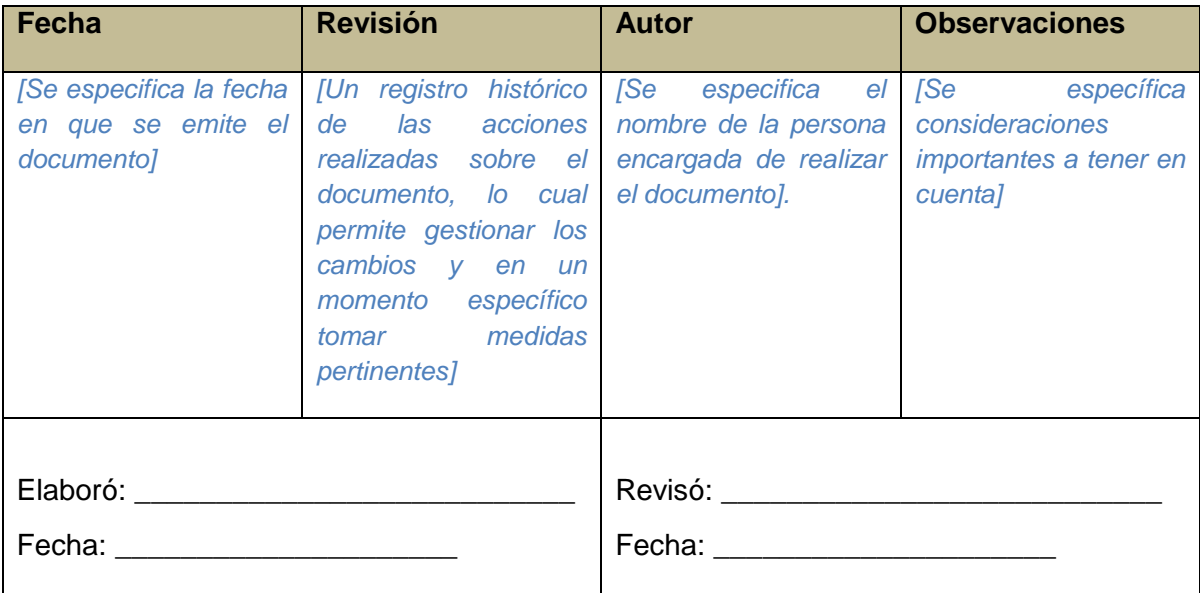

### **Propósito**

El propósito de este documento es mantener evidencias de las causas que generan mayor impacto en el desarrollo del proyecto.

El documento contiene:

### **1. Causas fundamentales**

*[En esta sección se debe colocar las causas que deben ser eliminadas, para ello se debe considerar el defecto tratado y su causa]*

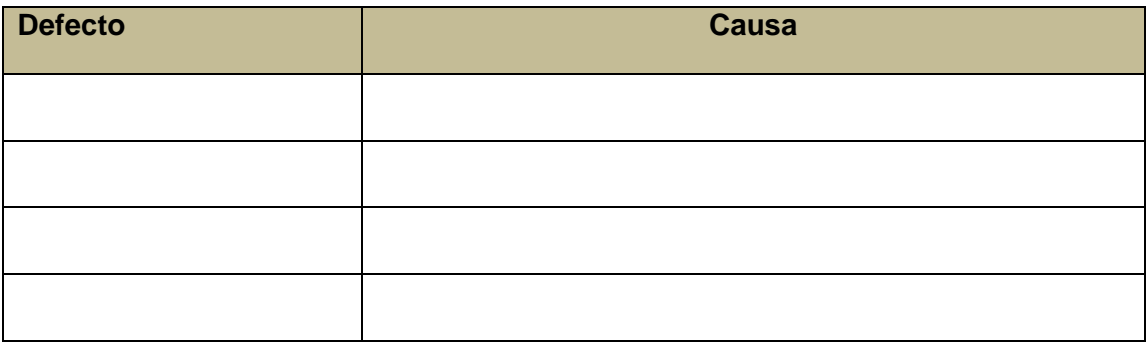

### **2. Gráfico radial**

*[En esta sección se debe colocar en gráfico radial*

### **3.3. Plantilla de recomendaciones**

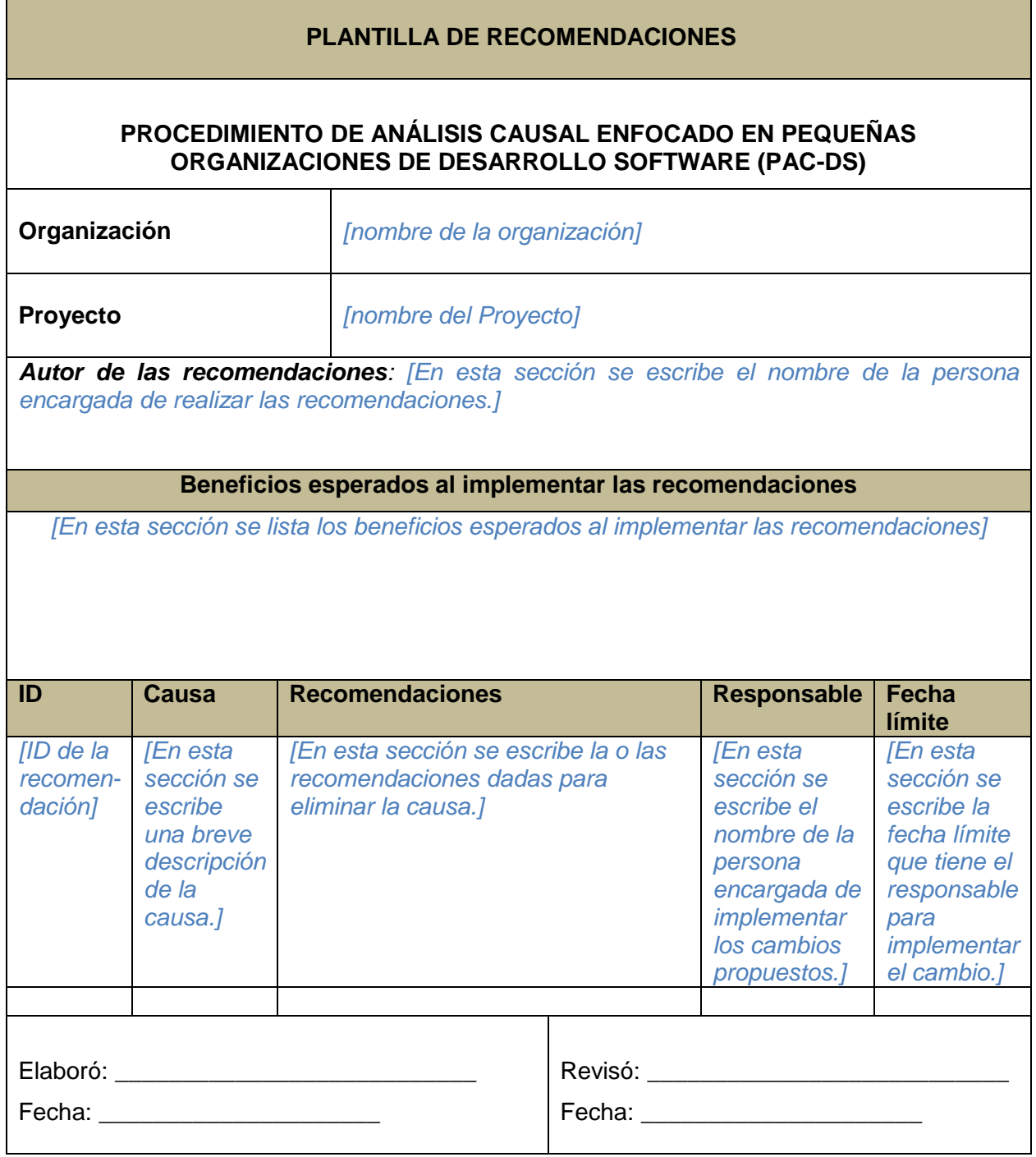

### **3.4. Plantilla de solicitud de cambio**

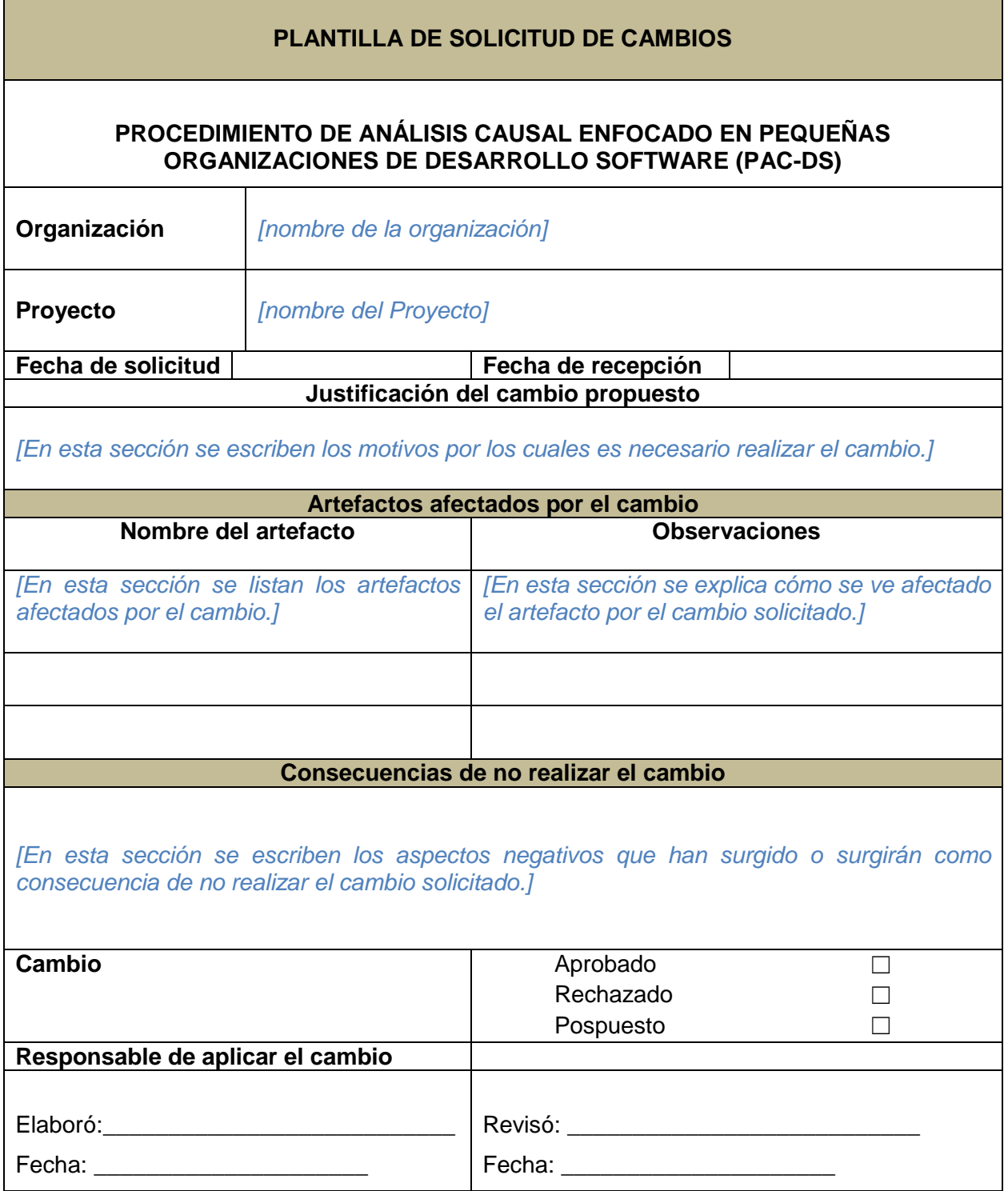

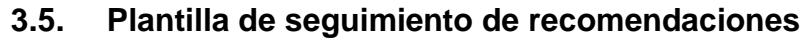

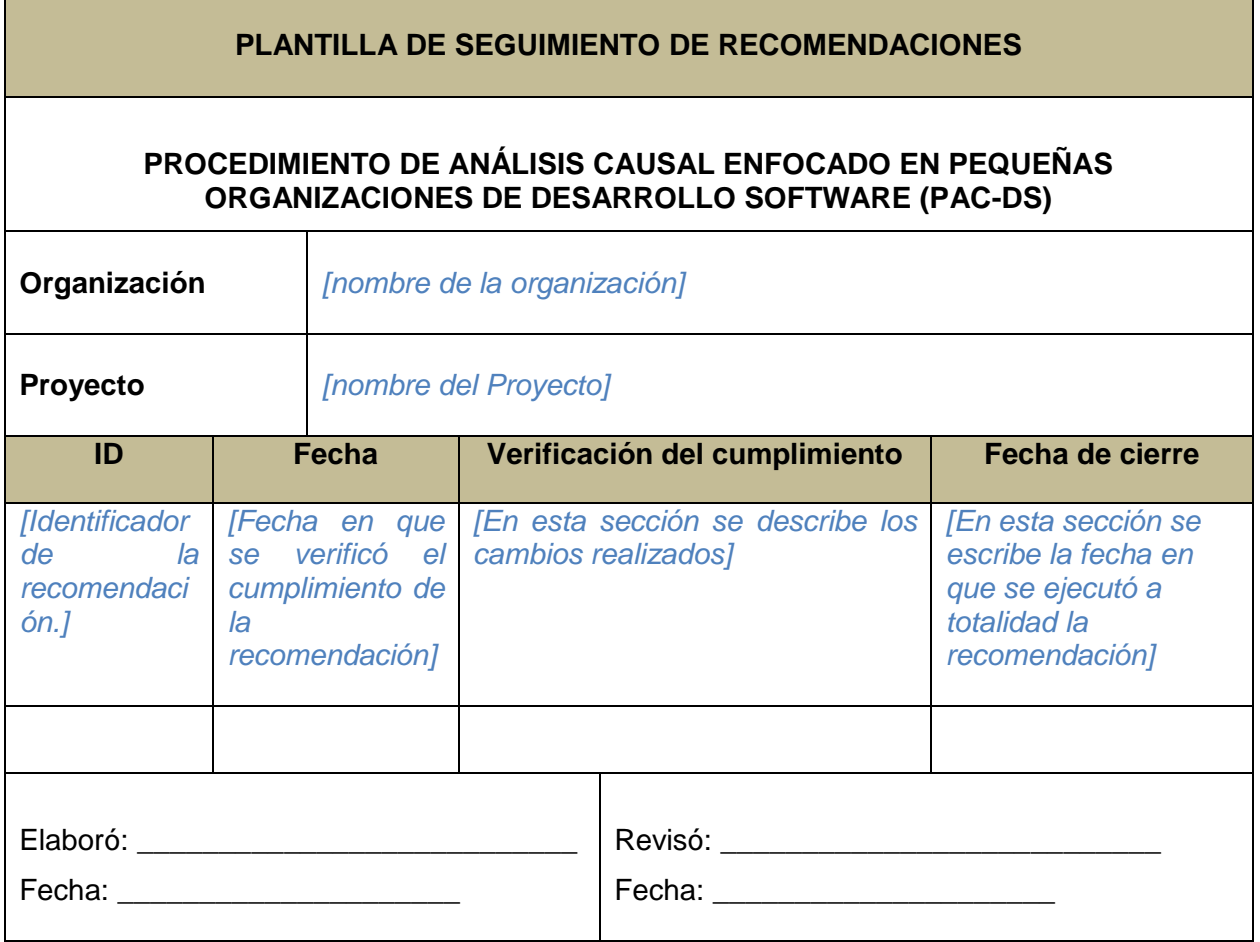

#### **3.6. Plantilla del documento de causas**

#### **Ficha del documento**

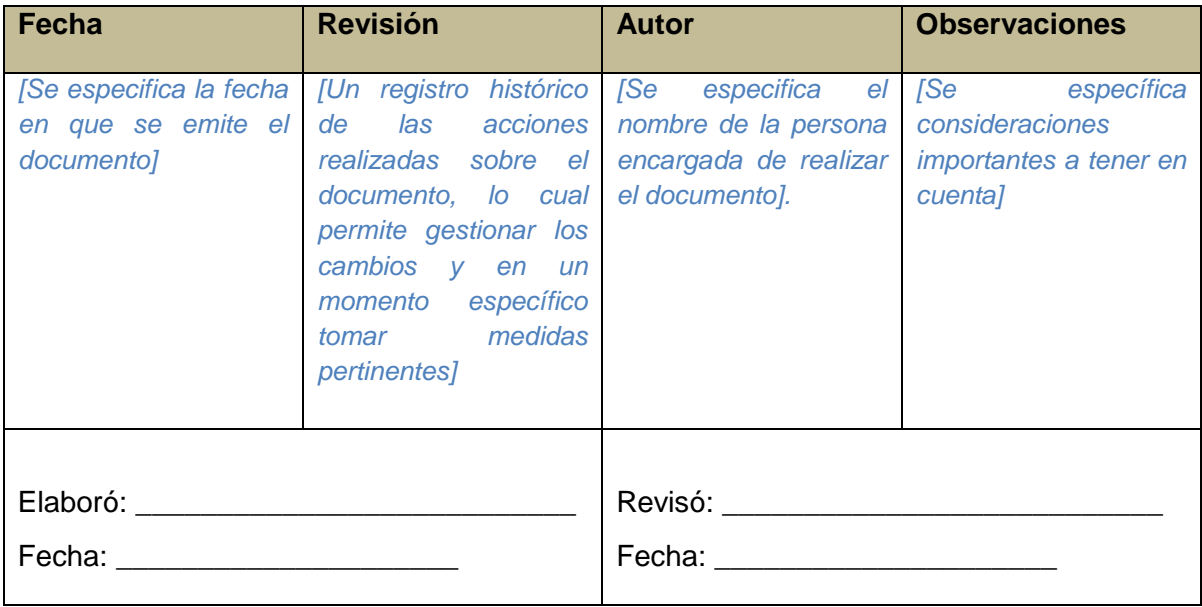

#### **Propósito**

El propósito de este documento es condensar la información recolectada en la actividad Detección de causas fundamentales

El documento contiene:

#### **1. Causas identificadas**

*[En esta sección se debe colocar la información obtenida en la tarea Identificar las causas]*

#### **2. Análisis de causas**

*[En esta sección se debe colocar la información obtenida en la tarea Analizar las causas]*

#### **3. Recomendaciones**

*[En esta sección se debe colocar la información obtenida en la tarea Desarrollar recomendaciones]*

#### **4. Solicitudes de cambios**

*[En esta sección se debe colocar la información obtenida en la tarea Iniciar solicitud de cambios]*

#### **5. Seguimiento a las recomendaciones**

*[En esta sección se debe colocar la información obtenida en la tarea Hacer seguimiento a las recomendaciones]*

### **4. Actividad Documentar**

**4.1. Plantilla de lecciones aprendidas** 

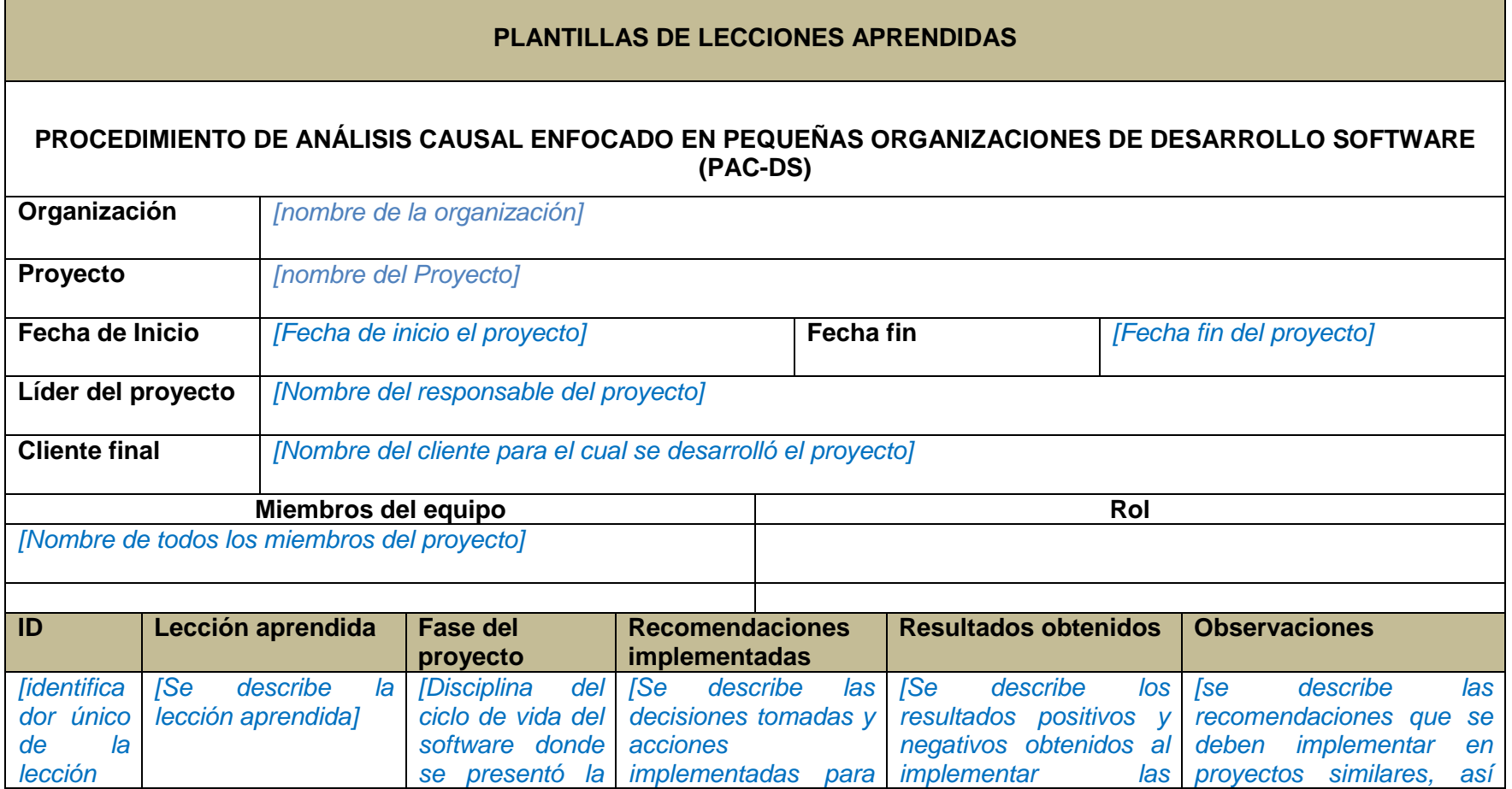

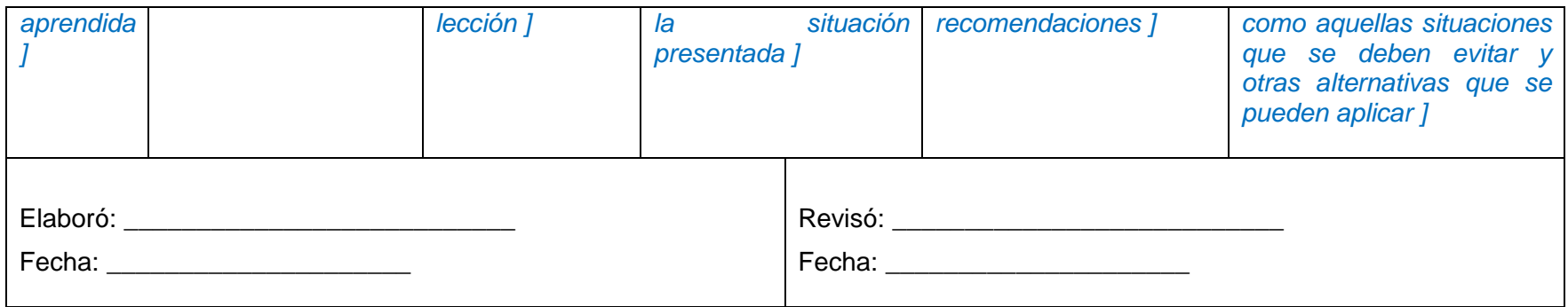

Esta plantilla ha sido adaptada de la plantilla mostrada en:<http://goo.gl/5cbQ95>

### <span id="page-24-0"></span>**ANEXO 2. COMPARACIÓN DE TÉCNICAS EMPLEADAS EN EL ANÁLISIS CAUSAL**

### **1. Técnicas para análisis causal**

A continuación se realiza una investigación sobre las técnicas que pueden ser útiles para apoyar el análisis causal.

### **1.1. Diagrama de Ishikawa**

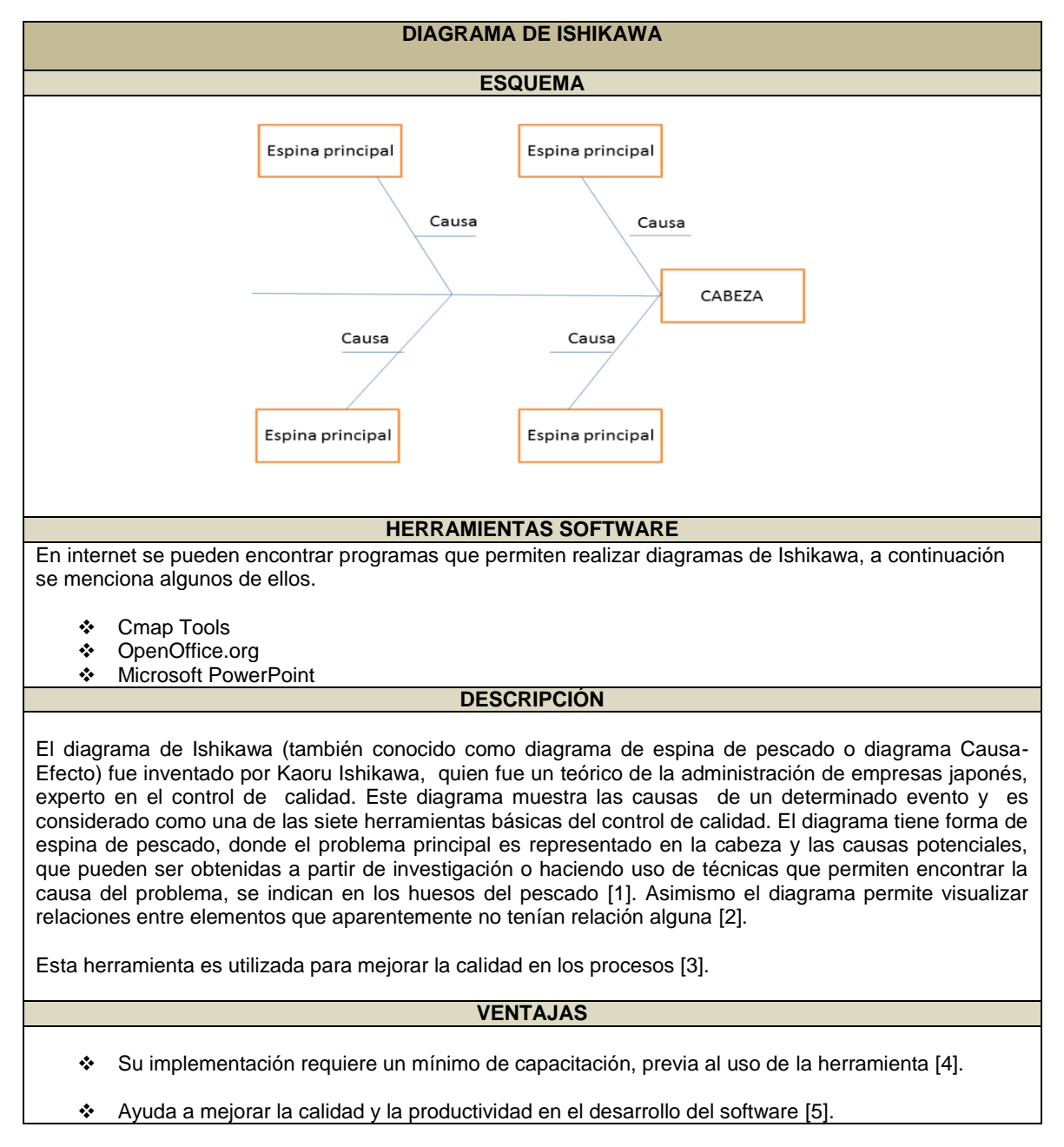

- \* Proporciona información en cualquier etapa del proceso de desarrollo [5].
- Se muestra a los desarrolladores el valor de la conformidad del proceso [5].

#### **DESVENTAJAS**

- $\div$  No se tiene definido un punto de inicio y fin en la cadena de causa y efecto [5].
- El diagrama de Ishikawa no gestiona situaciones en las cuales puede haber una conexión en cascada y darse bucles complejos [5].
- Los defectos del software deben estar debidamente clasificados, esto para evitar fallos humanos, que podrían generarse a partir de interpretaciones erróneas sobre la causa real [5].
- Al dar prioridad a los defectos individuales, se reduce la atención a la búsqueda de soluciones frente a un ámbito más amplio de problemas [5].
- Se debe tener cuidado en el por qué de las causas, verificando las acciones y condiciones que influyen en la causa, de lo contrario se hará saltos en la lógica [4].

#### **PROCEDIMIENTO**

Su representación consiste en un rectángulo situado a la derecha del esquema donde se indica el efecto que se quiere analizar, se dibuja una fecha de entrada (a modo de columna vertebral de pescado) a este rectángulo, a donde llegaran las otras flechas provenientes de los posibles focos de los problemas que generan el efecto que se esta estudiando. A estas fechas le llegaran otras secundarias con posibles subcausas relacionadas con dichos focos [6].

A continuación se describe el procedimiento planteado en el libro calidad de sistemas informáticos de los autores Mario Piattini, Félix García e Ismael Caballero [6]:

- 1. Elaborar un enunciado claro del efecto.
- 2. Dibujar el diagrama de la espina de pescado, colocando el efecto (problema) en el cuadro al lado derecho.
- 3. Identificar de 3 a 6 espinas mayores que puedan ser las causas del problema/efecto principal.
- 4. Dibujar las espinas mayores como fechas inclinadas dirigidas a la fecha principal.
- 5. Identificar causas de primer nivel relacionadas con cada espina mayor.
- 6. Identificar causas de segundo nivel para cada causa de primer nivel.
- 7. Identificar causas de tercer nivel, para cada causa de segundo nivel, y así sucesivamente.
- <span id="page-25-0"></span>8. Observando los resultados, identificar la causa raíz que permita obtener conclusiones en la resolución del problema.

Tabla 1. Análisis - Diagrama de Ishikawa

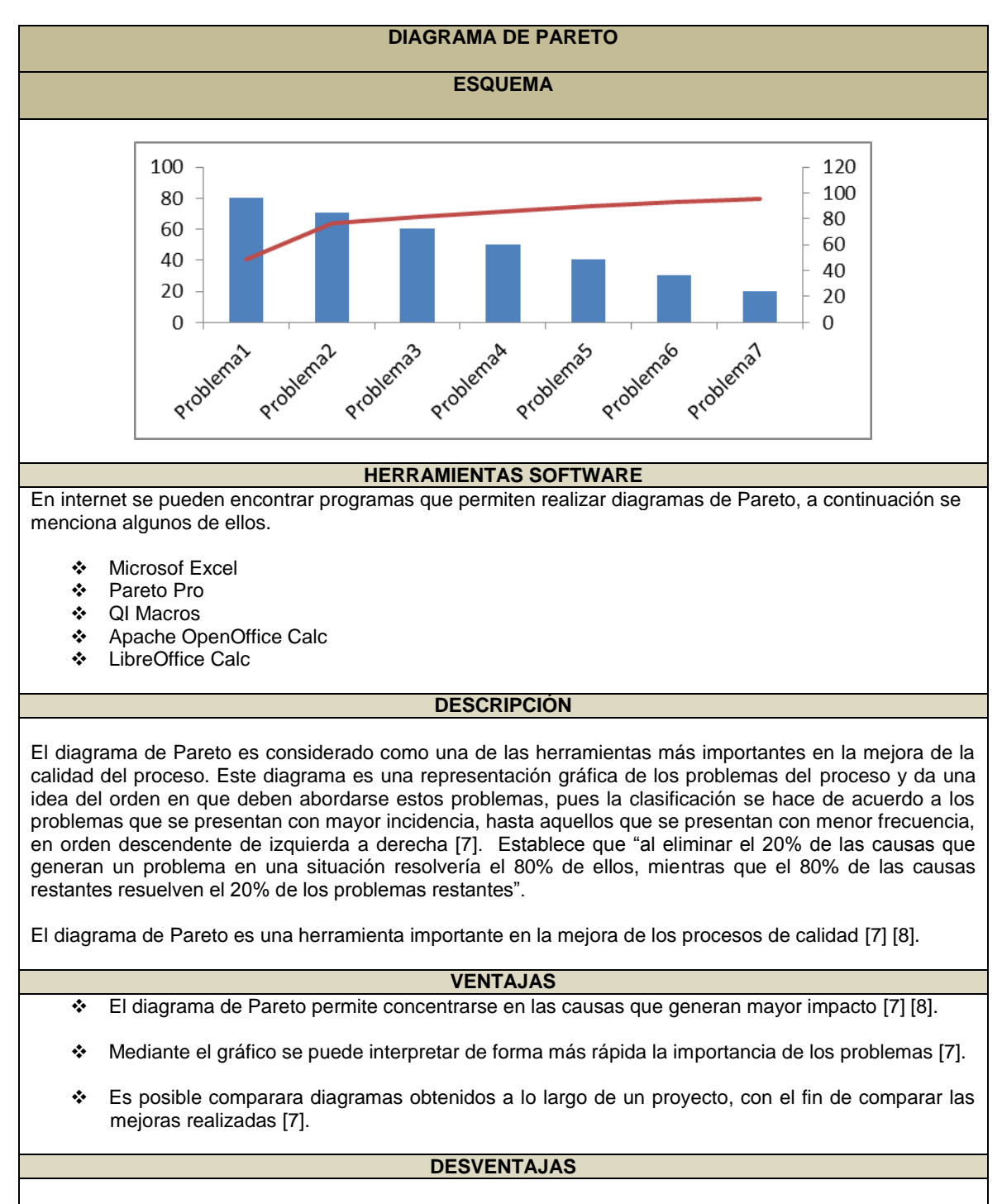

#### **1.2. Diagrama de Pareto**

Es difícil identificar el 20% de las causas que están ocasionando la mayoría de los problemas [9].

- En ocasiones el personal solo se centra en los problemas principales, sin tener en cuenta el impacto futuro, de los problemas triviales [9].
- No da una idea clara sobre la causa raíz que está generando los problemas.

#### **PROCEDIMIENTO**

A continuación se describe el procedimiento planteado en el libro calidad de sistemas informáticos de los autores Mario Piattini, Félix García e Ismael Caballero [6]:

- 1. Identificar el problema a analizar, seleccionando los problemas o variables que se van a investigar, diciendo los datos y la forma de clasificarlos y definiendo el método a utilizar en la recopilación de datos.
- 2. Diseñar una hoja de recopilación de datos para que guarden datos sobre las causas a investigar y el número de veces que aparecen.
- 3. Reunir los daros y efectuar el cálculo de porcentaje de las frecuencias de aparición.
- 4. Ordenar los datos en orden decreciente de frecuencia.
- 5. Una vez en esta disposición, calcular las frecuencias acumuladas para cada causa.
- 6. Dibujar dos ejes verticales y un eje horizontal. Marcar el eje vertical izquierdo con la cantidad de causas acumuladas y el derecho con una escala del 0% hasta 100%. Luego se divide el eje horizontal en un número de intervalos igual al número de ítems clasificados.
- 7. Construir un gráfico de barras con el mismo ancho y sin dejar espacio entre ellas, este gráfico está basado en las cantidades y porcentajes de cada uno de los ítems colocándolos de mayor a menor y de izquierda a derecha.
- 8. Dibujar la curva de frecuencias acumuladas.
- <span id="page-27-0"></span>9. Escribir cualquier información necesaria sobre el diagrama y sobre los datos.

Tabla 2. Análisis Diagrama de Pareto

#### **1.3. Mapas mentales**

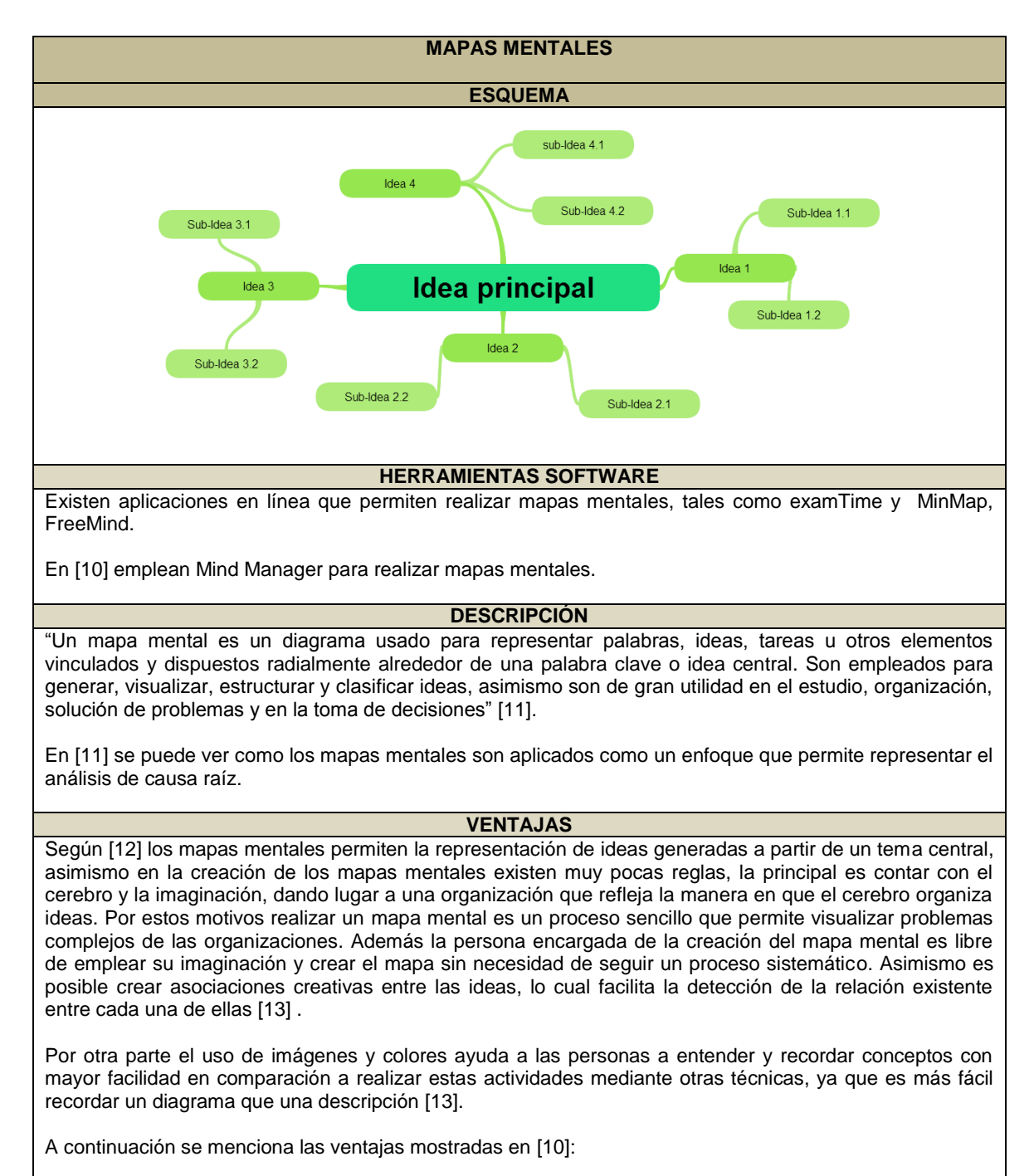

- $\div$  Fácil para aprender y aplicar
- $\div$  Fomenta la creatividad y la libre expresión
- Proporciona una visión general concisa jerárquica
- Fácil de ampliar y añadir más contenido

#### **DESVENTAJAS**

Las descripciones dadas en los mapas mentales pueden ser insuficientes, lo cual puede provocar que el lector no entienda de forma clara la idea plasmada [12]. Es por ello que el mapa mental es una guía visual en donde se representa una síntesis del tema, en lugar de representar todos los detalles referentes a la temática tratada [14].

A continuación se menciona las desventajas mostradas en [10]

- difícil de leer para aquellas personas que no estuvieron involucradas en el desarrollo del mapa mental
- se enfoca en las relaciones jerárquicas
- puede ser inconsistente
- ❖ Puede llegar a ser excesivamente complejo

#### **PROCEDIMIENTO**

Tomando como referencia el trabajo realizado en [15], se plantea el siguiente procedimiento:

- 1. Comience en el centro con una imagen del tema, utilizando al menos 3 colores
- 2. Dibuje en el centro de la hoja una imagen que simbolice la idea principal
- 3. Partiendo de la imagen central irradia hacia el exterior las palabras clave las ideas más importantes relacionadas con el tema escogido
- 4. Traza líneas curvas en lugar de rectas porque las líneas rectas aburren a tu cerebro.
- 5. Las líneas deben estar conectados, a partir de la imagen central. Las líneas centrales son más gruesas, pero las líneas que irradian hacia fuera desde el centro deben ser más delgadas.
- 6. Hacer las líneas de la misma longitud que la palabra / imagen que soportan.
- 7. Utilice varios colores a lo largo del mapa mental, para la estimulación visual y también para codificar o agrupar.
- 8. Desarrolle su propio estilo personal del mapa mental.
- 9. Utilice asociaciones de énfasis para mostrar en su mapa mental.
- <span id="page-29-0"></span>10. Mantener el mapa mental claro, usando jerarquía radial o contornos para abrazar las ramas.

Tabla 3. Análisis mapas mentales

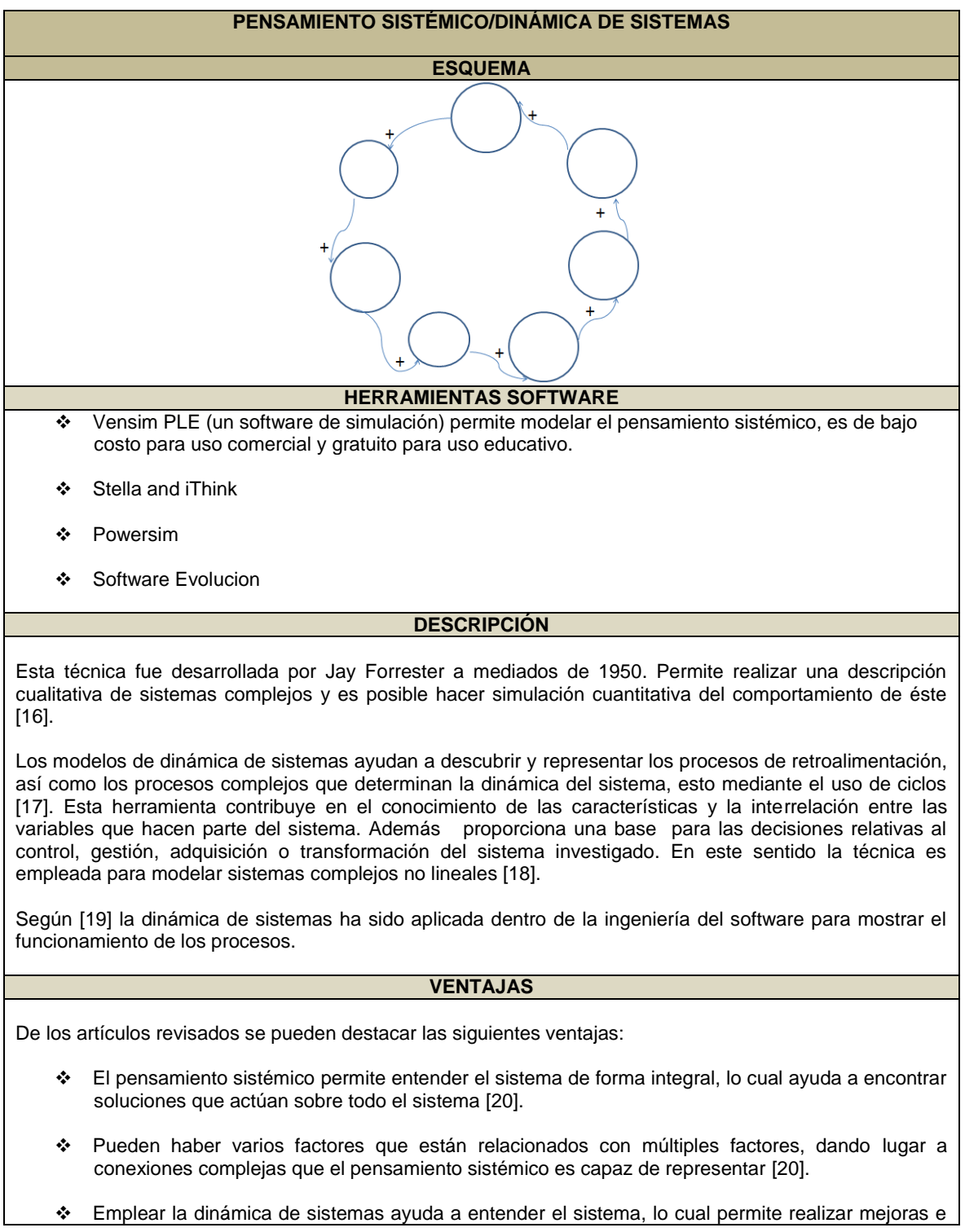

### **1.4. Pensamiento sistémico/ Dinámica de sistemas**

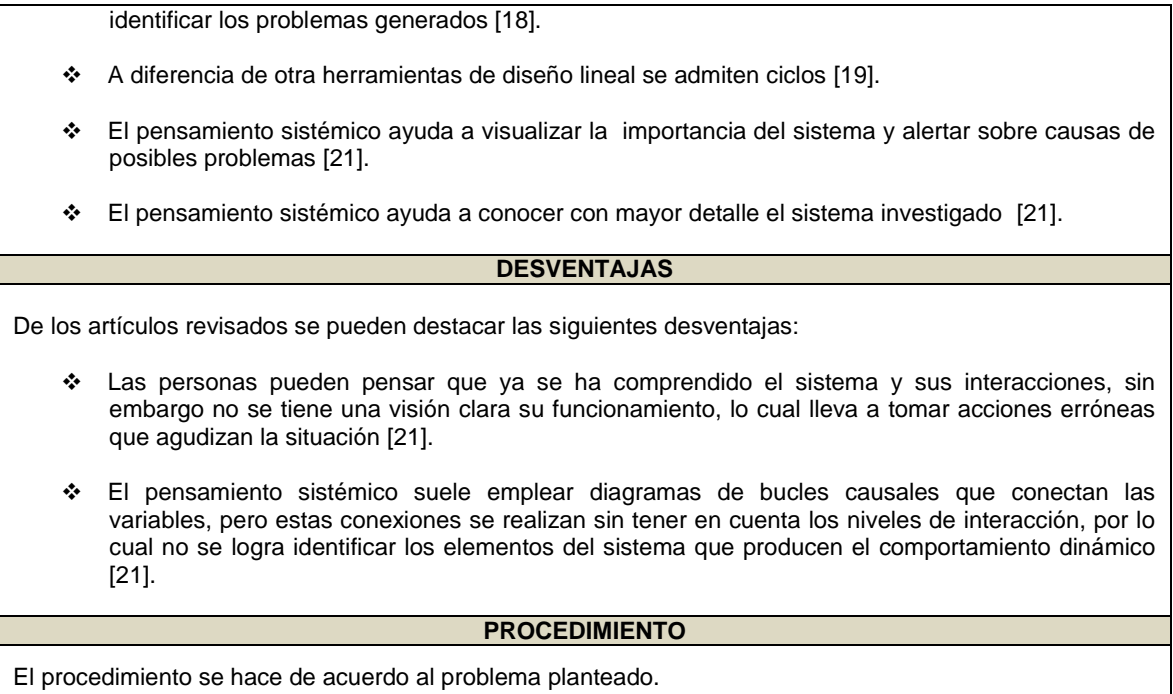

<span id="page-31-0"></span>Tabla 4. Análisis pensamiento sistémico

# **MAPAS CAUSALES (COGNITIVE MAPPING- CAUSAL MAPPING ) ESQUEMA HERRAMIENTAS SOFTWARE** Las herramientas software recomendadas para realizar los mapas causales son nombradas a continuación: IHMC C-Map Herramientas COE desarrollado por el Instituto para la Cognición Humana Máquina (IHMC) [22] . C-Map Tools puede ser utilizado eficazmente para representar una idea o un concepto en un formato gráfico [22]. [www.inspiration.com](http://www.inspiration.com/) [10]. **DESCRIPCIÓN** Los mapas cognitivos son modelos cualitativos y tienen una representación gráfica, en donde las variables son dibujadas como nodos y las relaciones entre las variables se consideran enlaces. Cada enlace es representado con flechas que muestran la dirección causal [23]. En [24] los mapas cognitivos son empleados para mejorar la calidad de modelos conceptuales, que son el pilar en la ingeniería de requisitos. En [25] los mapas cognitivos han sido utilizados como una herramienta de comunicación en el desarrollo de sistemas de información. **VENTAJAS** De los artículos revisados se pueden destacar las siguientes ventajas: Los mapas causales ayudan a identificar los problemas potenciales, lo cual facilita la toma de decisiones [23] [24]. Los mapas causales son herramientas útiles para modelar las complejas relaciones entre las variables [26]. Capacidad para permitir los procesos de retroalimentación [26]. Es posible modelar sistemas en los que la información científica es limitada, pero los expertos y/o conocimiento local está disponible [26].

#### **1.5. Mapas causales (cognitive mapping- causal mapping)**

<span id="page-33-0"></span>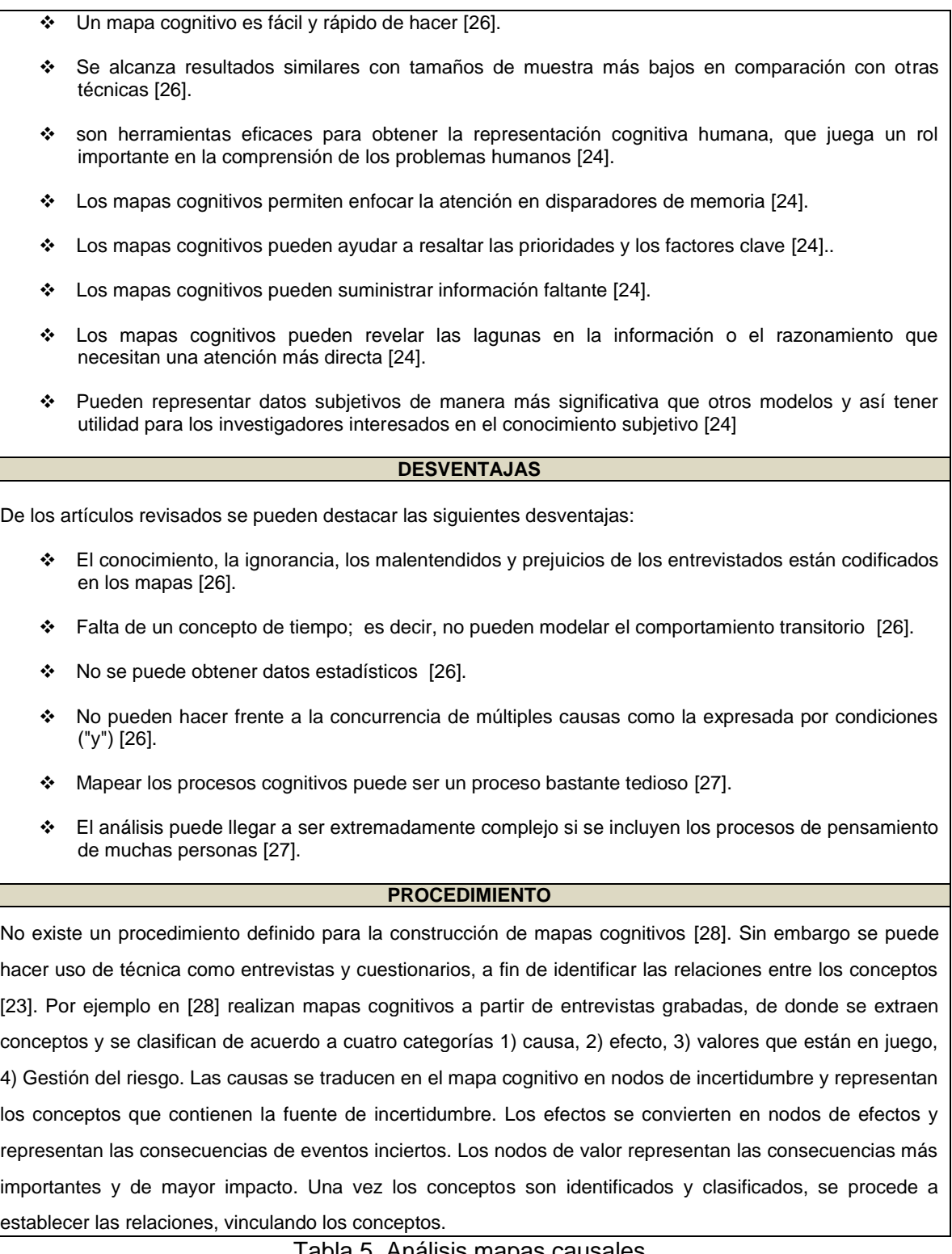

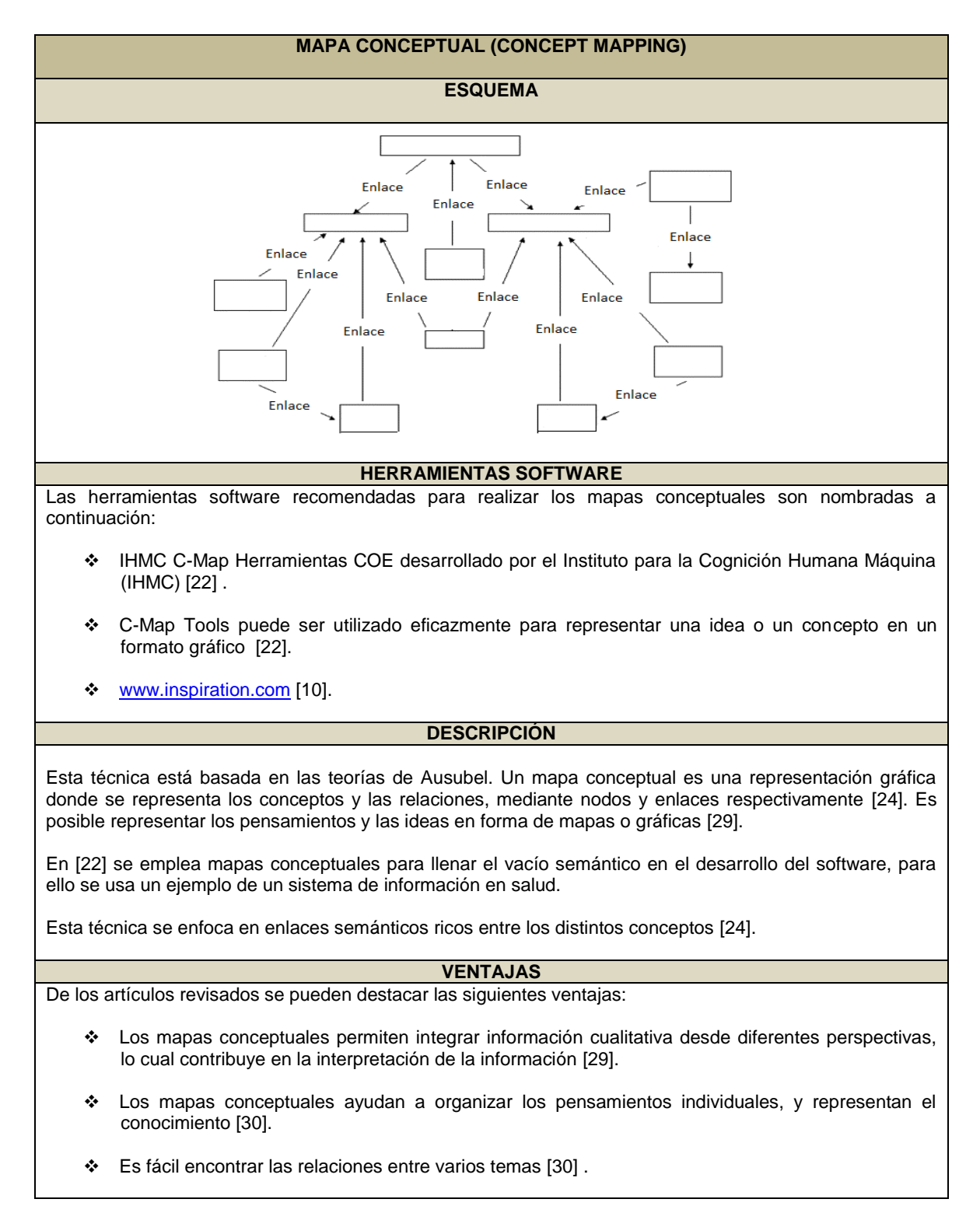

#### **1.6. Mapa conceptual (concept mapping)**

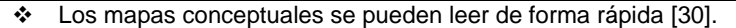

#### **DESVENTAJAS**

De los artículos revisados se pueden destacar las siguientes ventajas:

 Los mapas conceptuales pueden sobrecargarse con exceso de información en el contenido y/o conexiones, por lo cual es difícil su interpretación [30].

#### **PROCEDIMIENTO**

A continuación se describe el procedimiento para elaborar mapas conceptuales, según Trochim; propuesta hecha en [29]

**Paso 1 Preparación:** la etapa de preparación es considerada como la más importante, ya que las decisiones tomadas en este paso tienen impacto sobre todo el proceso. Para tomar decisiones se emplea la técnica lluvia de ideas, en donde se establece previamente los objetivos y resultados que se quieren obtener. Se seleccionan los participantes de acuerdo a los objetivos y resultados establecidos previamente. Se recomienda seleccionar varios participantes, con el objeto de recoger diferentes puntos de vista.

**Paso 2 Generación de declaraciones:** Se recomienda intercambiar ideas entre las diferentes personas, con el propósito de generar las declaraciones. Éstas deben ser formuladas de forma clara. También se puede emplear la técnica de lluvia de ideas para generarlas.

**Paso 3 Estructuración de los estados:** Para estructurar los estados es necesario realizar dos tareas: Evaluación y clasificación. Cada declaración tiene un número y se imprime en una ficha de cartulina de forma exclusiva. Un juego completo de tarjetas se da a cada participante para la estructuración individual. Para la tarea de clasificación, a cada participante se le pide que califique cada declaración en una escala de respuesta tipo Likert<sup>1</sup> de cinco puntos. Se ordena las declaraciones de menor importancia a mayor importancia, formando una pila. Para la tarea de clasificación cada participante debe agrupar sus fichas de acuerdo a su contenido o significado.

**Paso 4 Representación de los estados en forma de mapa conceptual:** La calificación individual y clasificación de los datos de los participantes se introducen en el ordenador (Se emplea un software para mapas mentales, en [29] se recomienda utilizar Ariadne). El software analiza los datos de estructuración cuantitativamente, utilizando análisis de componentes principales, seguido por análisis de conglomerados. Las dos primeras dimensiones de cada estado se representan gráficamente en un mapa de puntos. Si hay poca distancia entre dos estados, significa que estos han sido clasificados en la misma pila, lo que implica que son conceptualmente similares de alguna manera.

**Paso 5 Interpretación:** Es necesario realizar una sesión de interpretación, con el fin de observar los resultados obtenidos en la clasificación y evaluación de los conceptos.

<span id="page-35-0"></span>**Paso 6 Utilización:** Este paso se refiere a la finalidad del mapa conceptual.

 $\overline{a}$ 

Tabla 6. Análisis mapas conceptuales

 $1$  Este tipo de escala mide las actitudes y los comportamientos, utilizando opciones de respuesta que van de un extremo a otro, por ejemplo poco importante, importante, muy importante, extremadamente importante.
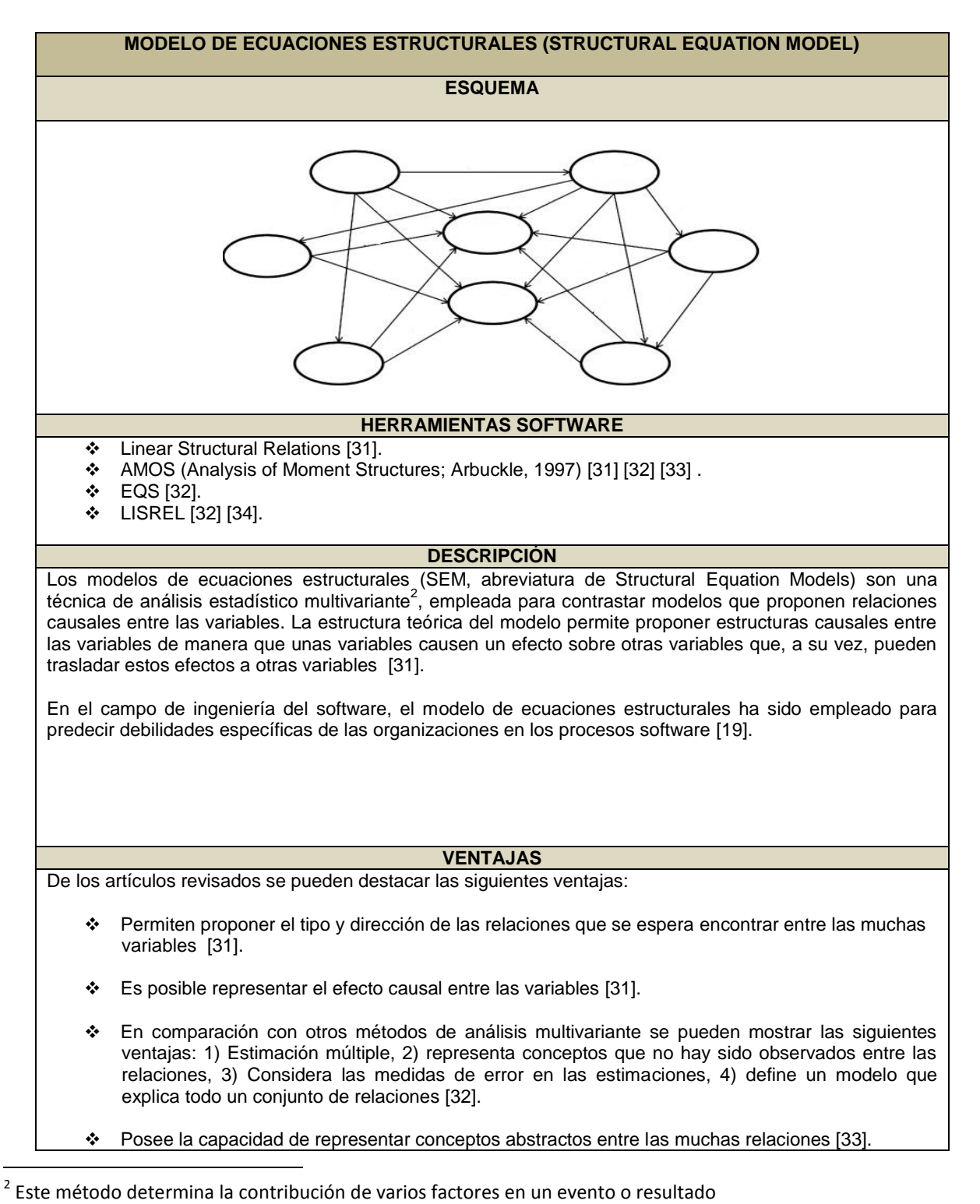

#### **1.7. Modelo de ecuaciones estructurales**

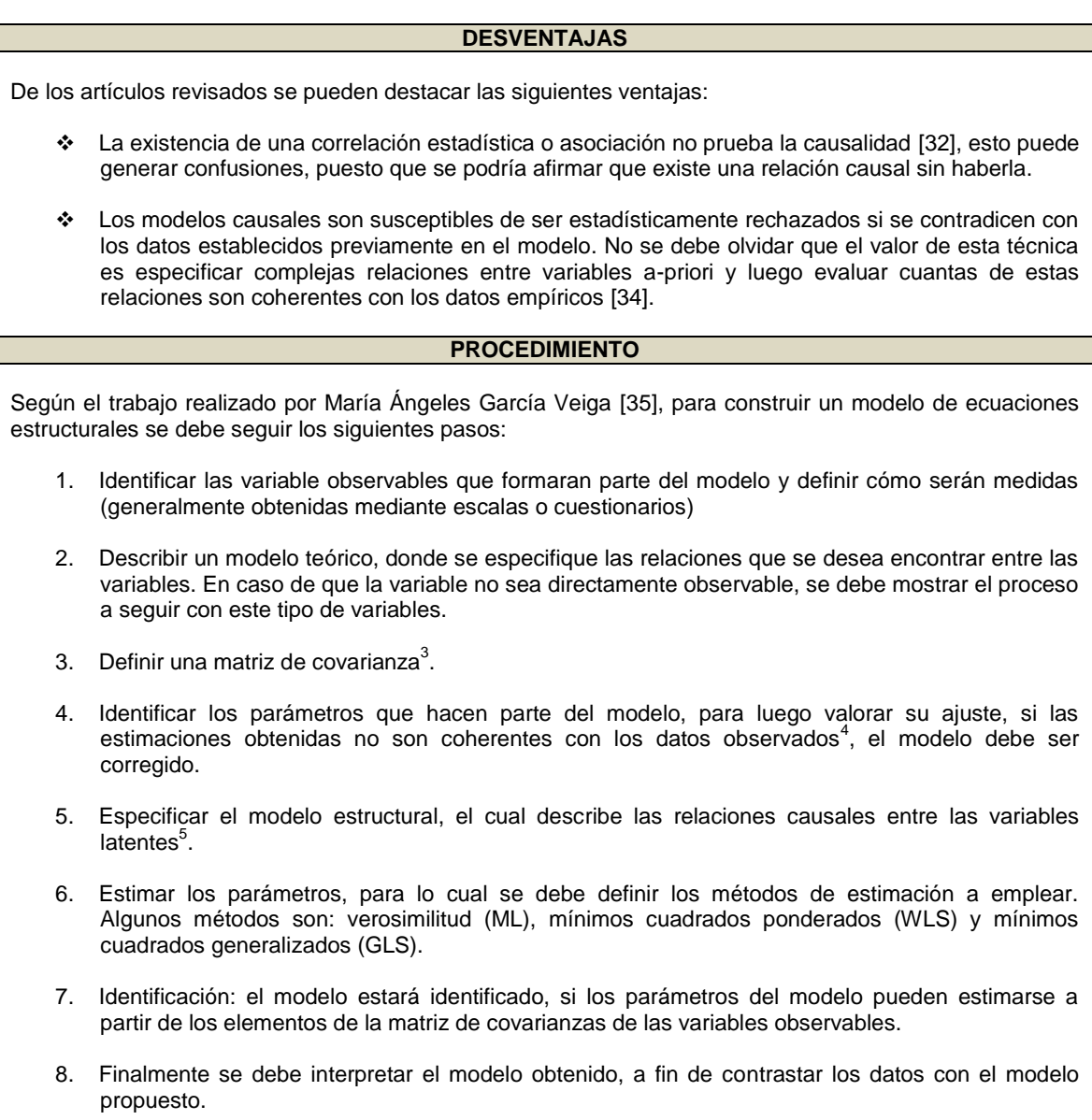

Tabla 7. Análisis Modelo de ecuaciones estructurales

<sup>&</sup>lt;sup>3</sup> Grado de variación de una variable.<br><sup>4</sup> La información obtenida mediante escalas, cuestionarios u otros.<br><sup>5</sup> Es la característica que se va a medir, pero que no se puede observar.

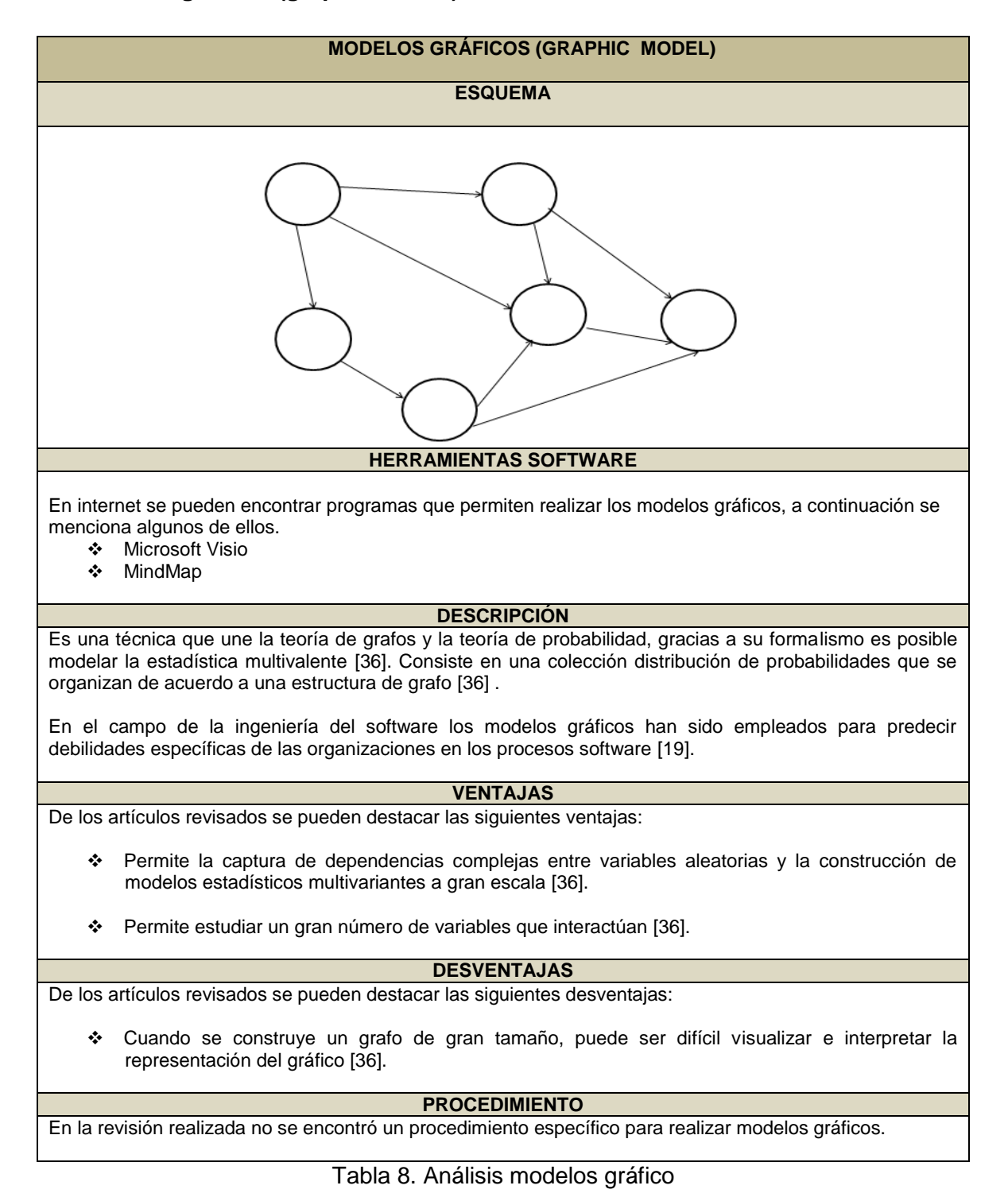

#### **1.8. Modelos gráficos (graphic model)**

39

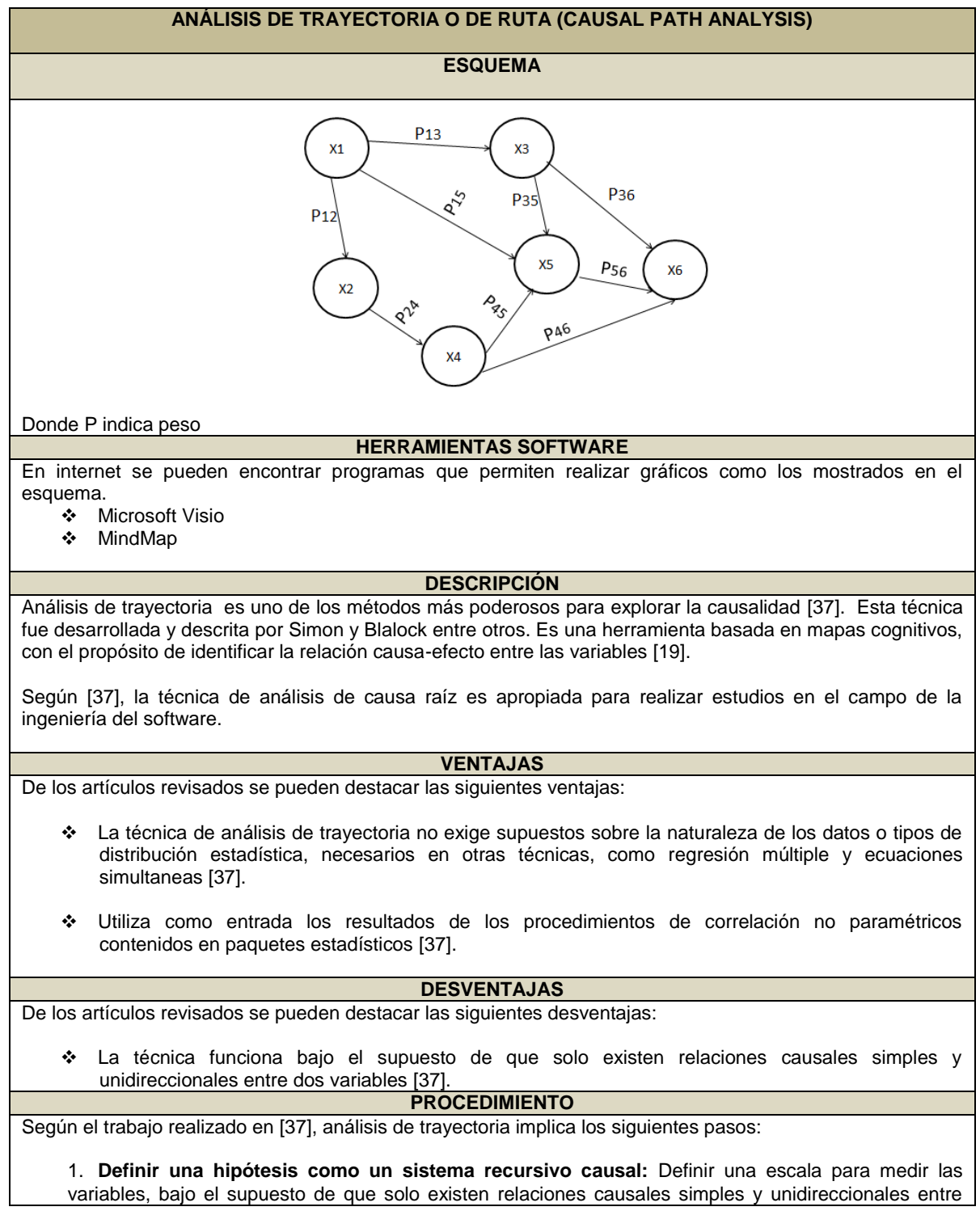

#### **1.9. Análisis de trayectoria o de ruta**

dos variables. Además se debe organizar un sistema recursivo.

**2. Realizar recolección de datos:** Los datos pueden ser recolectados a través de una variedad de procedimientos, tales como entrevistas, encuestas y estudios de campo.

**3. Calcular coeficientes de correlación parcial y pesos Beta**: Las entradas para el análisis de ruta causal se pueden obtener a partir de los resultados estándar de paquetes estadísticos como SPSS<sup>6</sup>.

**4. Dibujar el diagrama de ruta causal con los resultados:** En este paso se puede quitar relaciones que se consideran inadecuadas, asimismo es posible agregar relaciones que no se habían planteado, pero que son justificables.

**5. Calcular y representar en una tabla los efectos directos e indirectos:** Se identifican los efectos y se calculan.

Tabla 9. Análisis de trayectoria o de ruta

 $\overline{a}$ 

<sup>6</sup> Es un programa estadístico informático que permite crear modelos con mayor precisión que mediante técnicas estadísticas multivariadas estándar.

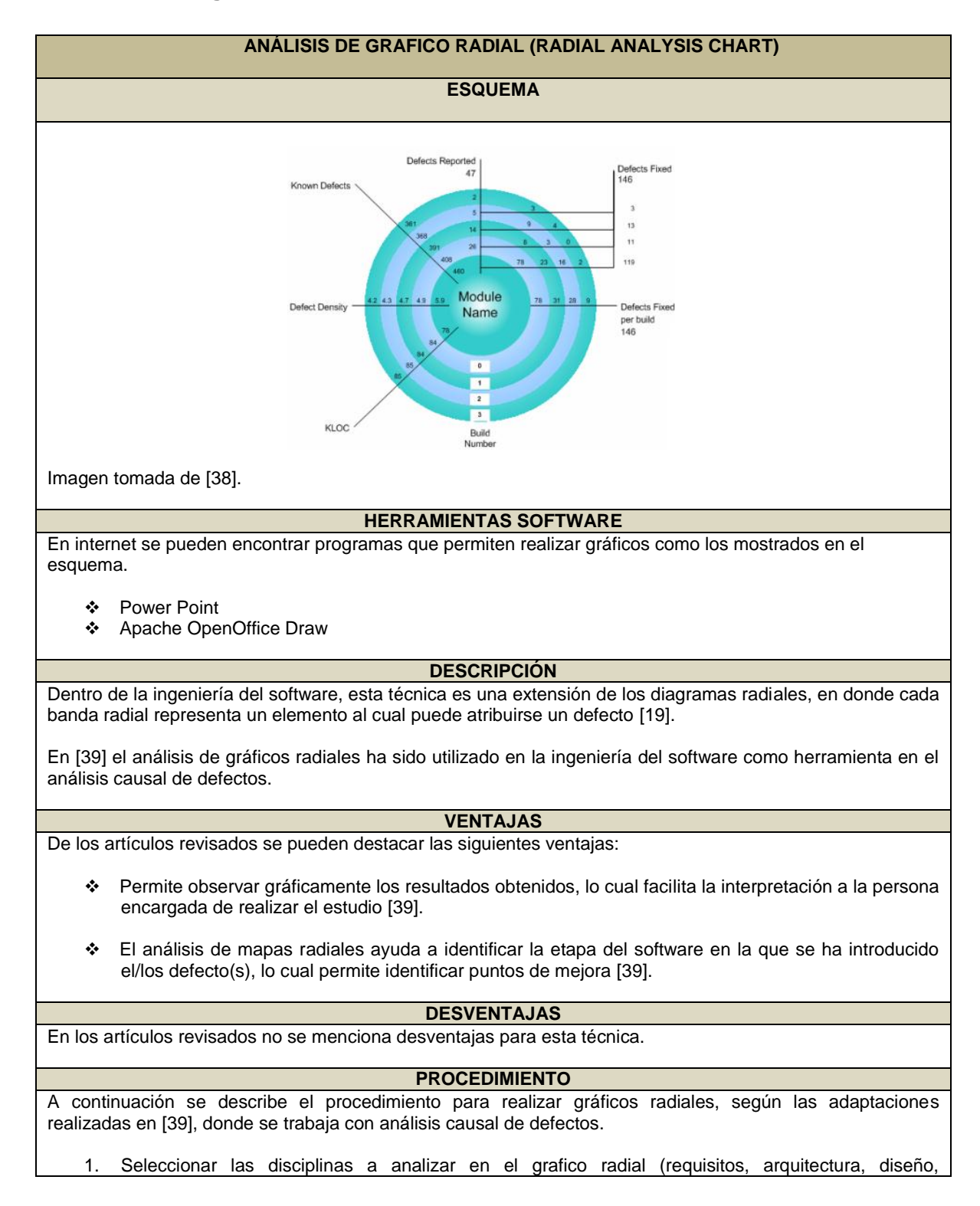

#### **1.10. Análisis de gráfico radial**

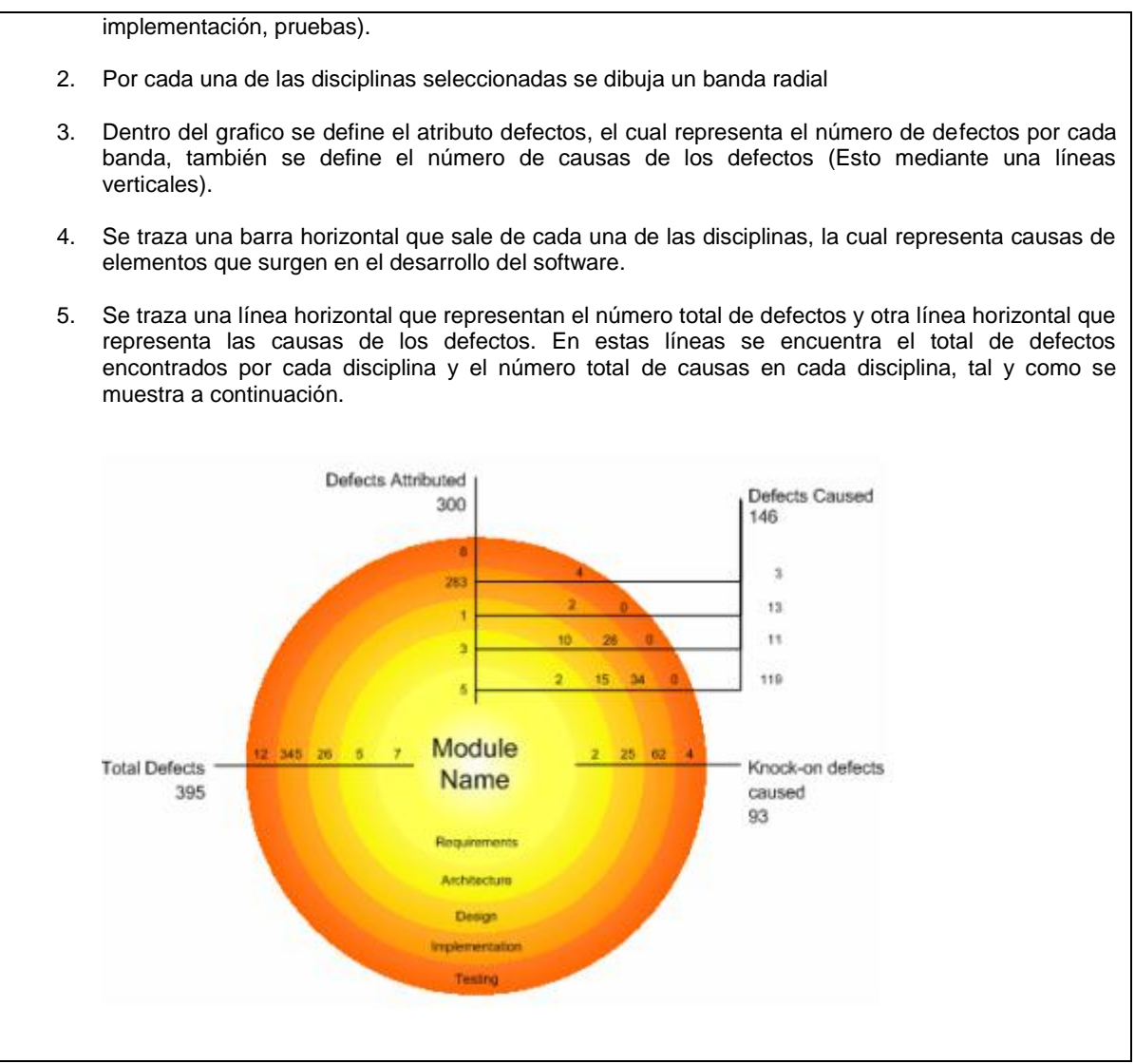

Tabla 10. Análisis de gráfico radial

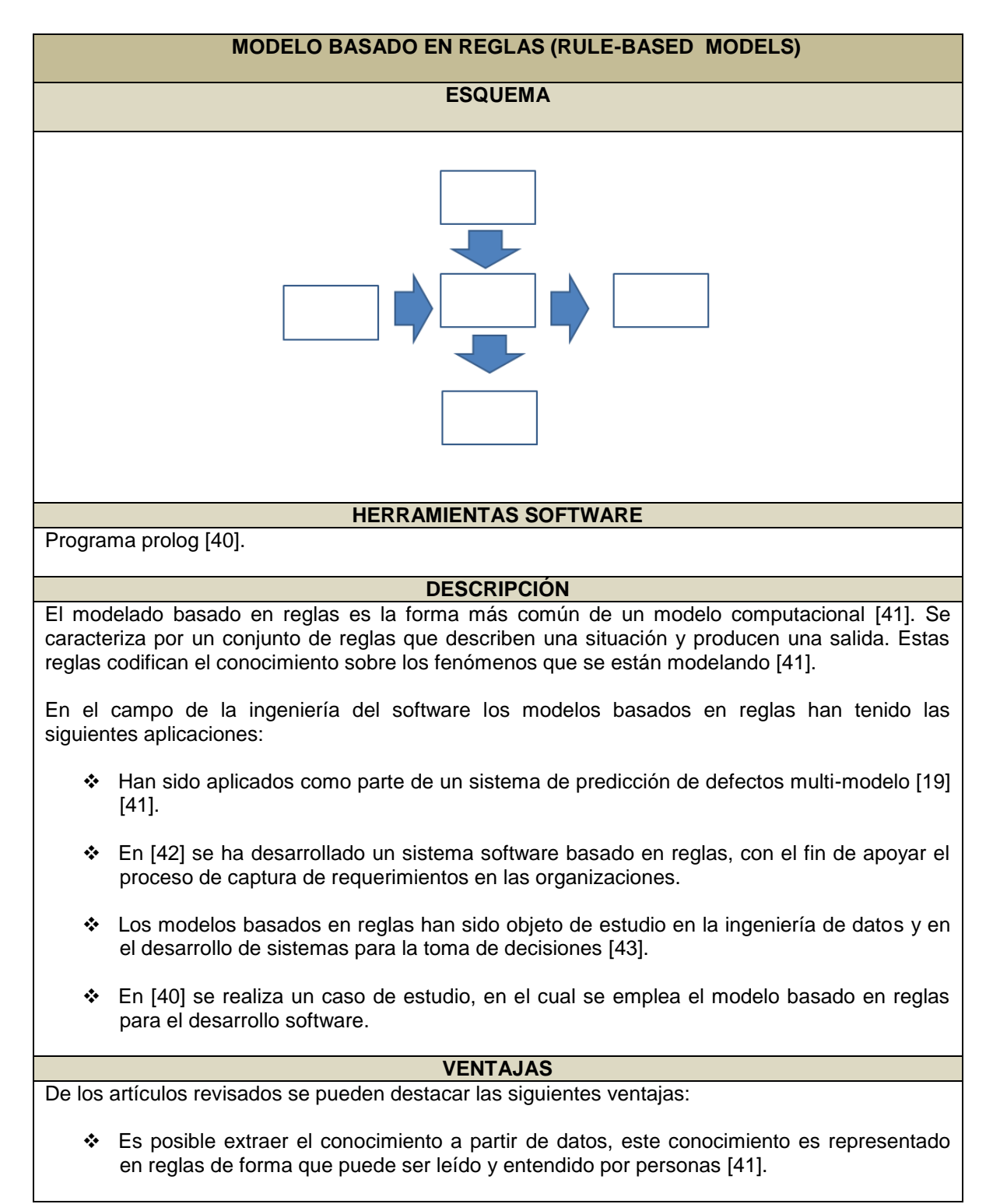

#### **1.11. Modelo basado en reglas**

 Estos modelos contribuyen en el conocimiento humano mediante las relaciones representadas [41].

#### **DESVENTAJAS**

De los artículos revisados se pueden destacar las siguientes desventajas:

- Se pueden generar reglas que no son consistentes, provocando resultados erróneos [41].
- Se puede generar dudas sobre los resultados obtenidos en la predicción, ya que existe la posibilidad de que un dato determinado pertenezca a una categoría diferente a la mostrada en los resultados [41].
- Según lo planteado en [42] es necesario tener una gran cantidad de datos, para extraer las reglas, ya que si no se hace esto, el modelo podría arrojar resultados con una alta tasa de error o no se podría obtener predicciones.

#### **PROCEDIMIENTO**

A continuación se describe el procedimiento para realizar el modelo basado en reglas, según [41].

- 1. Selección del atributo de resultado
- 2. Selección de variables de predicción.
- 3. Recopilación de datos
- 4. Montaje del modelo

.

- 5. Validación del modelo
- 6. Actualizaciones del modelo y modificaciones.

Tabla 11. Modelo basado en reglas

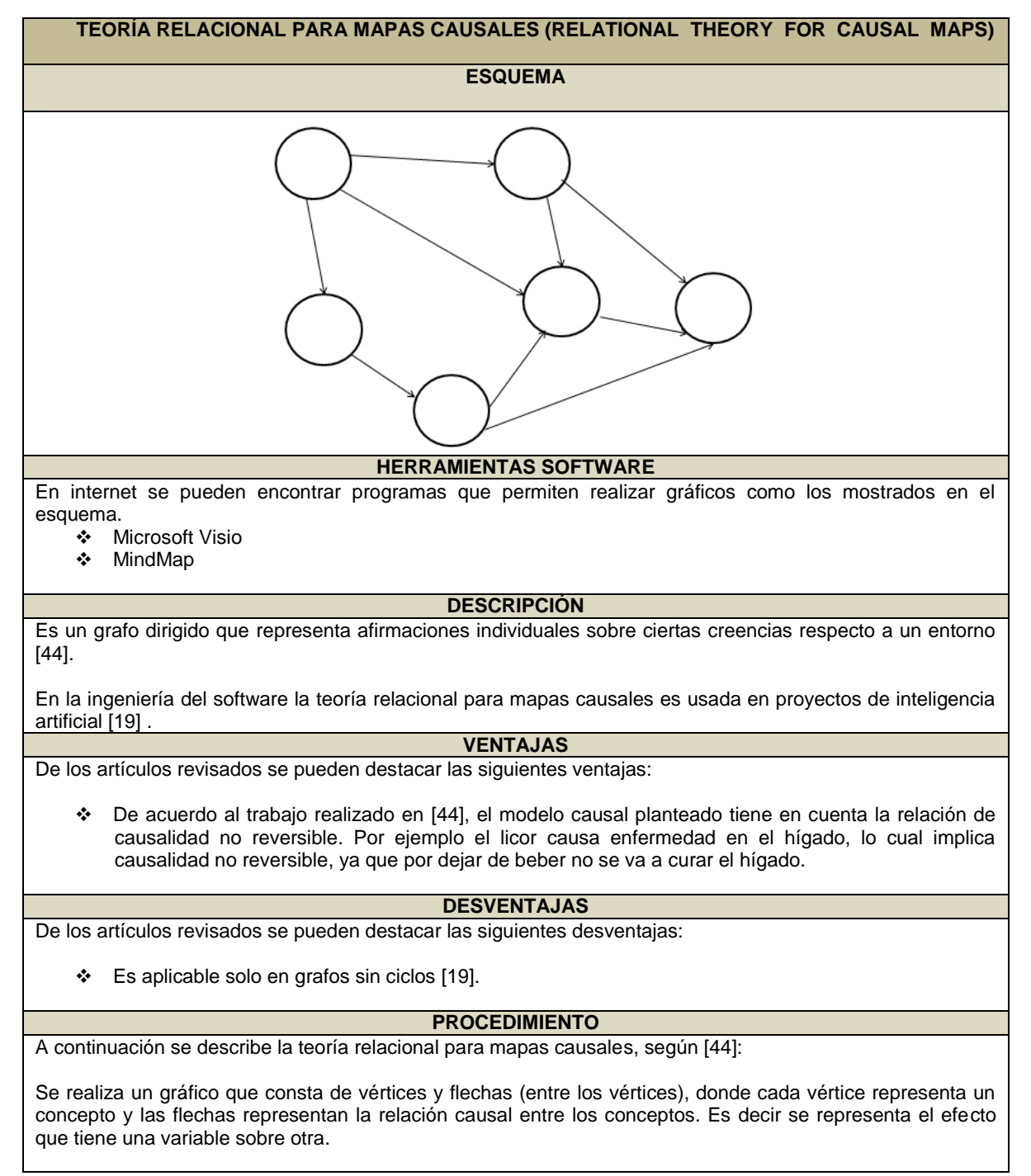

#### **1.12. Teoría relacional para mapas causales**

Tabla 12. Análisis – teoría relacional para mapas causales

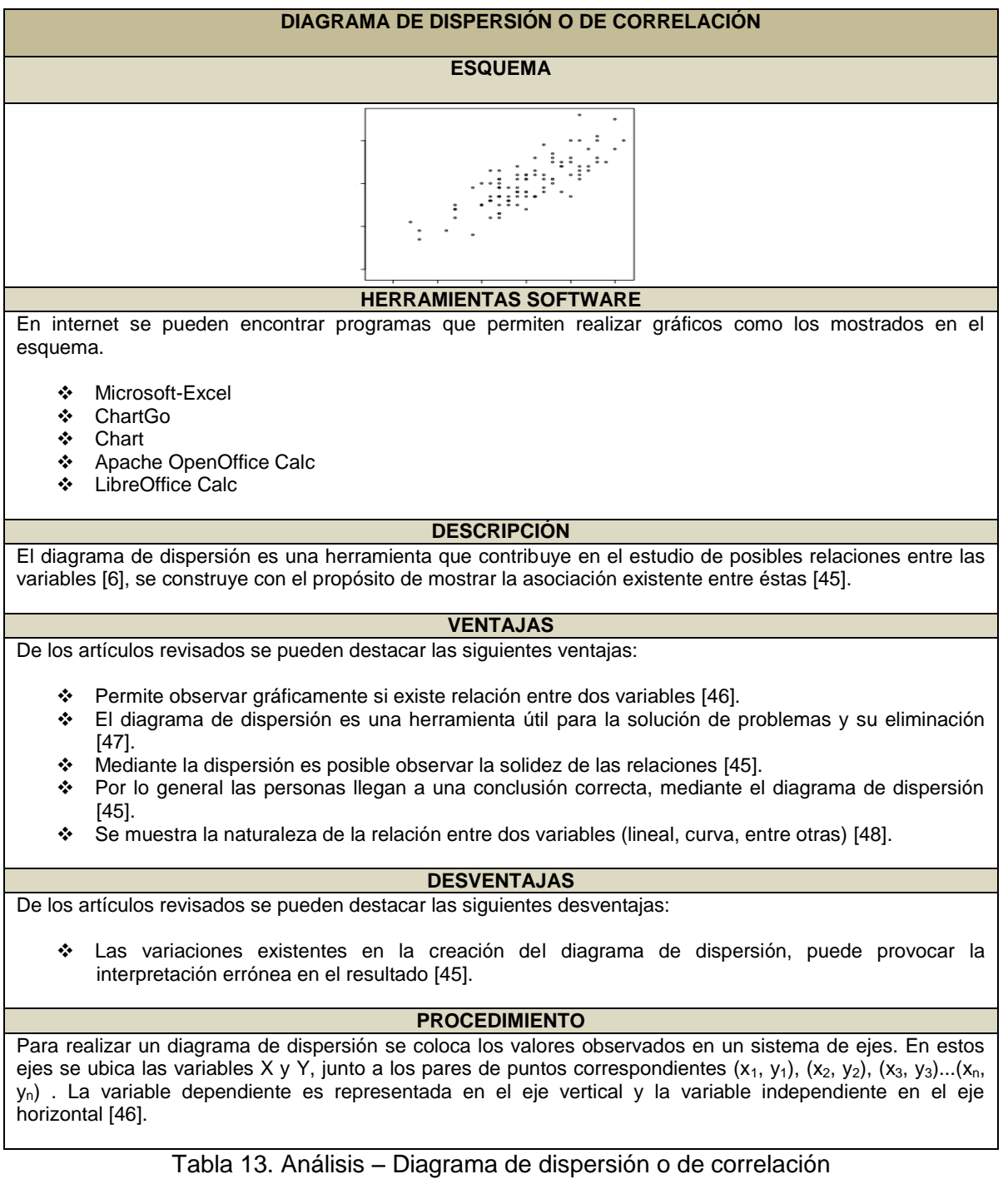

### **1.13. Diagrama de dispersión o de correlación**

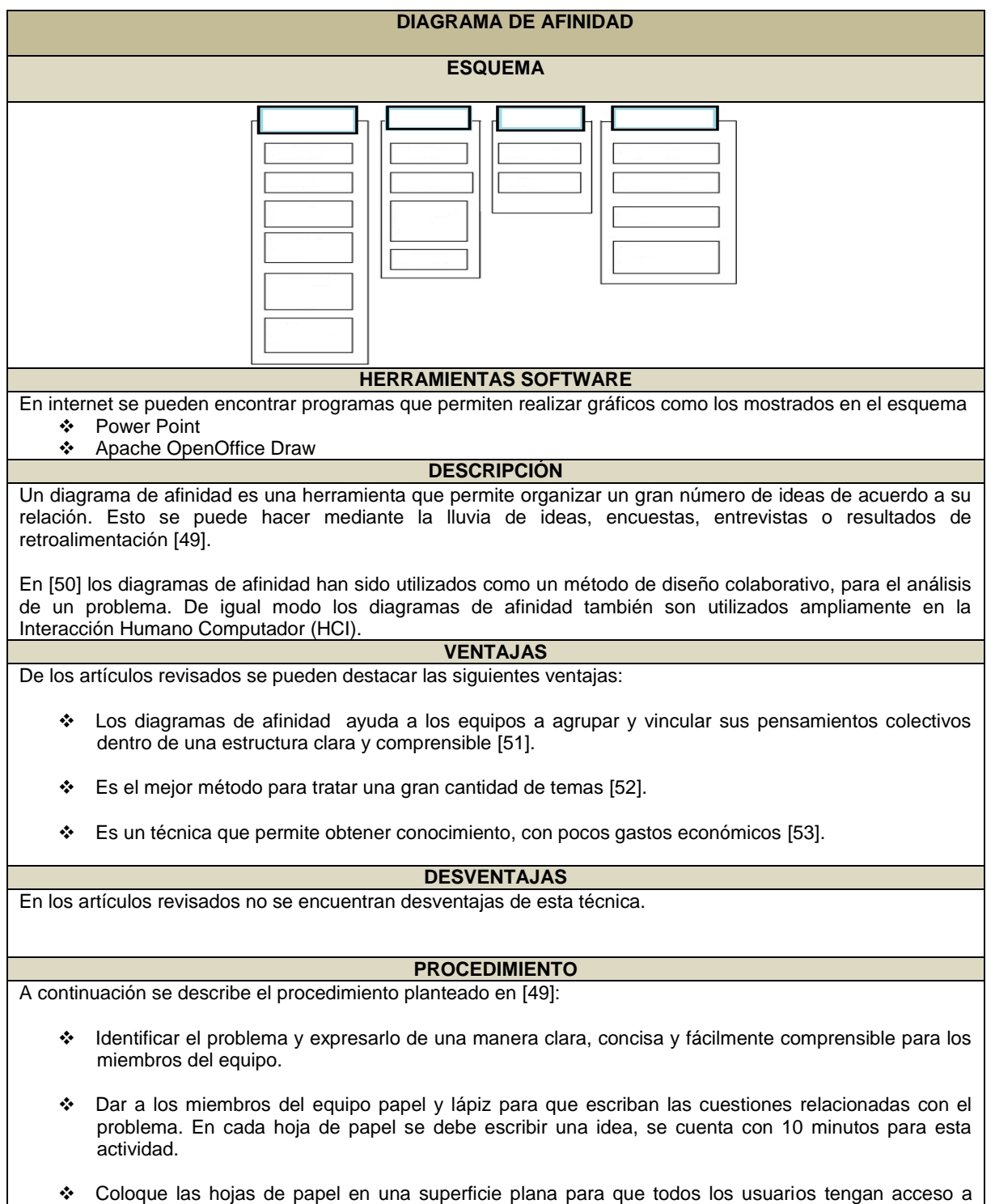

## **1.14. Diagrama de afinidad**

ellas.

- Las hojas de papel deben ser rotadas, de modo que todos los miembros del equipo las lean.
- Se colocan las hojas de papel de acuerdo a una categoría establecida previamente, luego de llegar a un consenso entre los miembros del equipo.
- Dibujar un diagrama de afinidad y proporcionar una copia de trabajo a todos los participantes

Tabla 14. Diagrama de afinidad

# **1.15. Análisis modal de fallo y efectos**

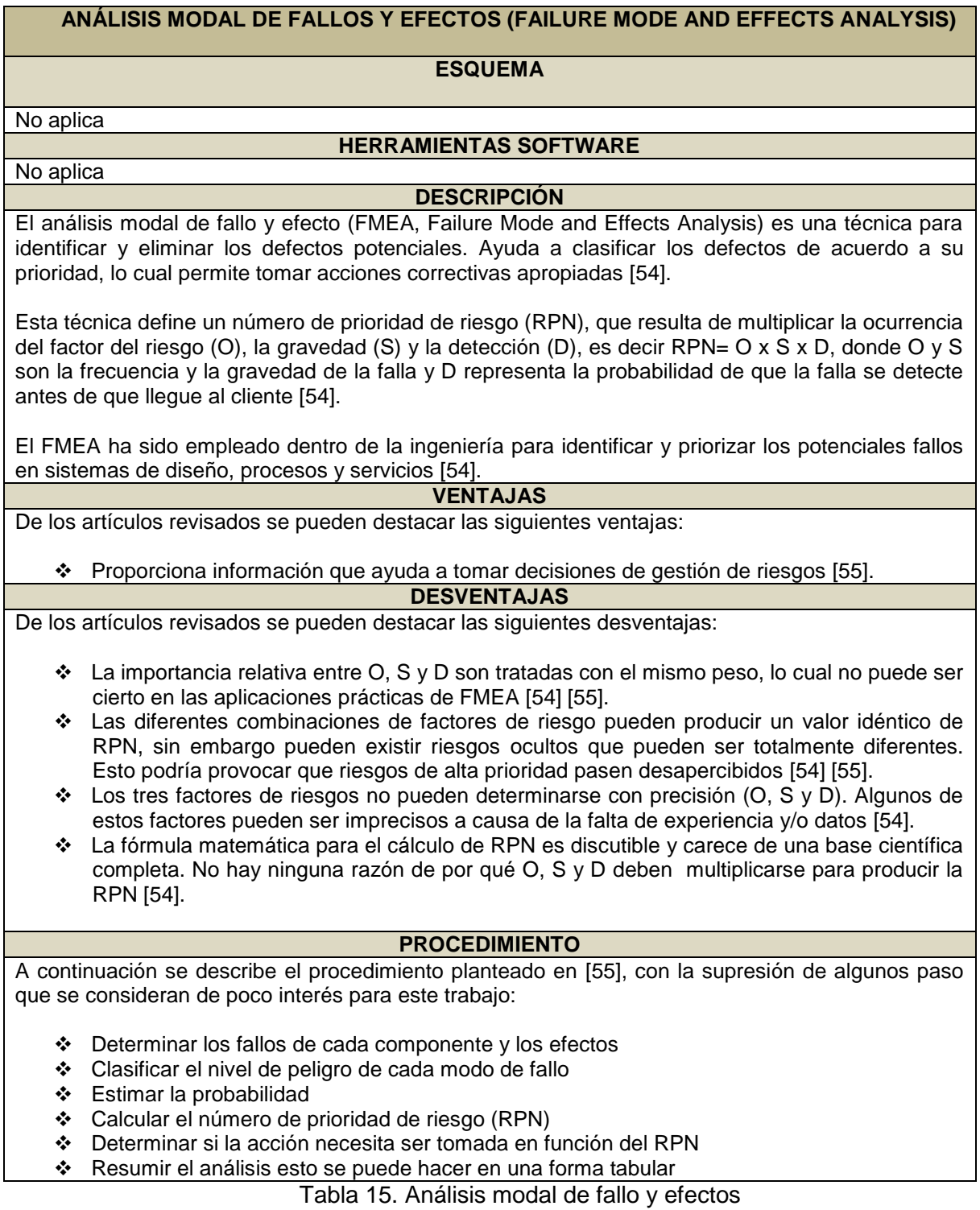

#### **2. Definir los criterios a evaluar**

Para este trabajo se ha definido un total de seis criterios, los cuales han sido seleccionados, teniendo en cuenta las características de las pequeñas organizaciones de desarrollo software, estos criterios son mostrados a continuación: 1) Referencias encontradas de su aplicación dentro de la ingeniería del software, 2) Nivel de conocimientos requeridos para el uso de la técnica, 3) Nivel de complejidad en la implementación del procedimiento, 4) Nivel de complejidad en la interpretación de esquema, 5) Herramientas de software libre disponibles y 6) nivel de conocimientos estadísticos.

A cada uno de los criterios anteriormente mencionados se le ha asignado un porcentaje en un rango de 0 a 100. El primero tiene un porcentaje del 30% porque se estima importante la relación que existe entre la herramienta y el número de trabajos publicados, donde se ha destacado su utilidad dentro de la ingeniería del software, esto podría ser un indicio de su efectividad para el presente trabajo. Para el segundo y tercer criterio se ha definido un porcentaje del 20%, debido a que se consideran relevantes teniendo en cuenta las características de las VSEs. Para los restantes se le ha establecido un porcentaje del 10%.

Estos criterios han sido seleccionados teniendo en cuenta que las pequeñas organizaciones no cuentan con los recursos suficientes para invertir en la compra de costosas licencias para programas software o en capacitación de personal. Además, es importante que las herramientas que se van a emplear en las pequeñas organizaciones sean de fácil implementación. Pino et al. [56] han extraído características de las pequeñas organizaciones, de las cuales se puede destacar poco personal para desarrollar funciones especializadas y la falta de presupuesto para contratar personas con la experiencia necesaria.

### **2.1. Definir escalas para los criterios seleccionados**

Para seleccionar las herramientas adecuadas para el desarrollo del análisis causal se va a tomar como referente el escalamiento Likert, que es uno de los métodos más antiguo y más utilizado, el cual facilita la administración y la codificación de los datos, así como su análisis [57]. A continuación se procede a definir las escalas para cada uno de los criterios.

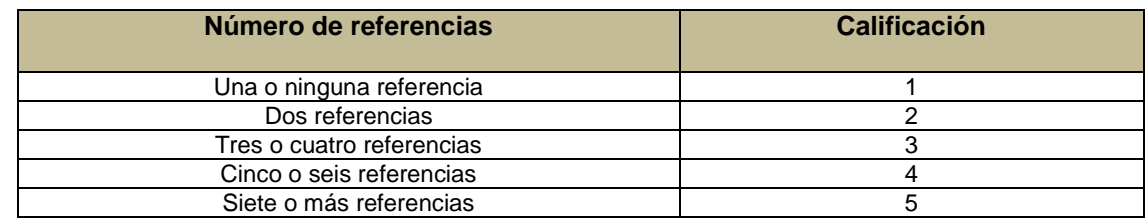

#### **1. Referencias encontradas de su aplicación dentro de la ingeniería del software**

Tabla 16. Criterio- Referencias encontradas de su aplicación dentro de la ingeniería del software

#### **2. Nivel de conocimientos requeridos para el uso de la técnica**

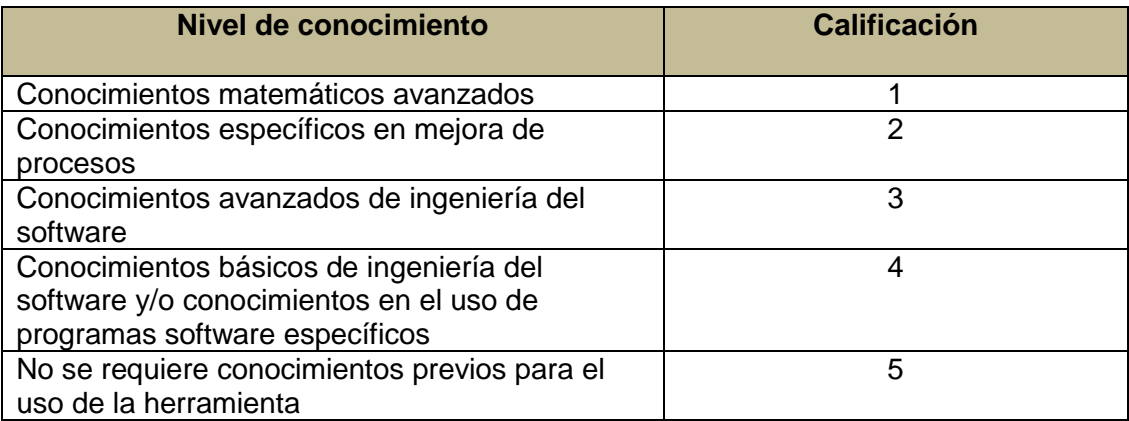

Tabla 17. Criterio-Nivel de conocimientos requeridos para el uso de la técnica

#### **3. Nivel de complejidad en la implementación del procedimiento**

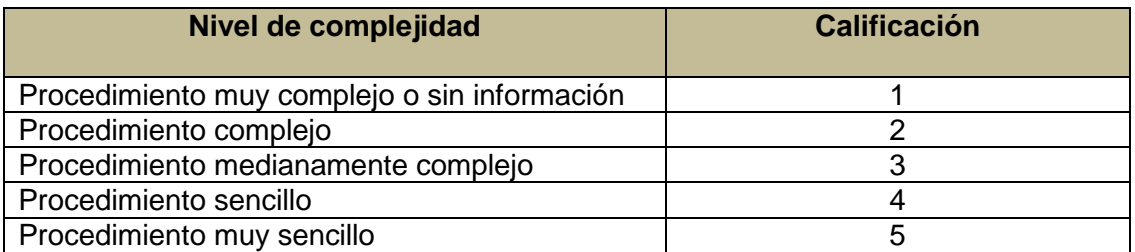

Tabla 18. Criterio-Nivel de complejidad en la implementación del procedimiento

#### **4. Nivel de complejidad en la interpretación del esquema**

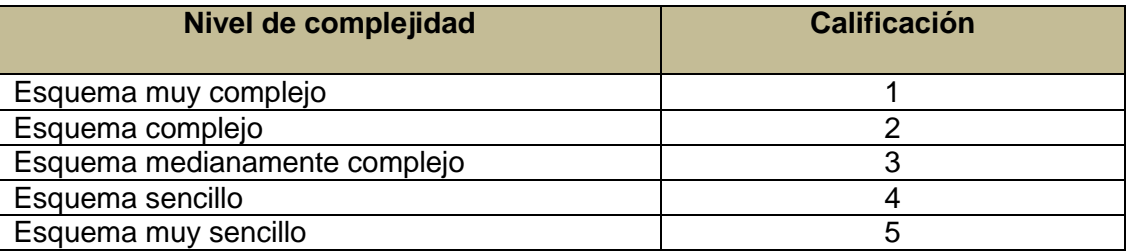

Tabla 19. Criterio-Nivel de complejidad en la interpretación del esquema

### **5. Herramientas de software libre disponibles**

| Disponibilidad de herramientas                | <b>Calificación</b> |
|-----------------------------------------------|---------------------|
| No se encontró herramientas de software libre |                     |
| Existen herramientas de software libre        |                     |

Tabla 20. Criterio-Herramientas de software libre disponibles

#### **6. Nivel de conocimientos estadísticos.**

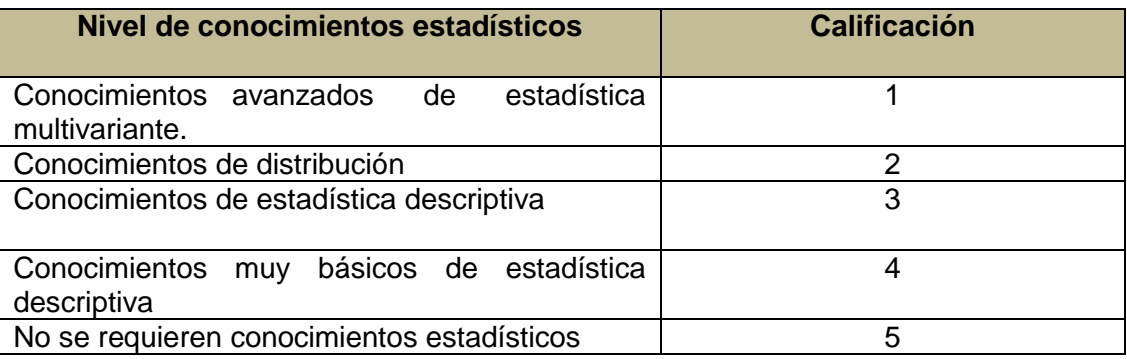

Tabla 21. Criterio-Nivel de conocimientos estadísticos

#### **2.2. Ponderación de los criterios**

En seguida se muestra las calificaciones obtenidas al evaluar cada una de las herramientas de acuerdo a los criterios definidos anteriormente.

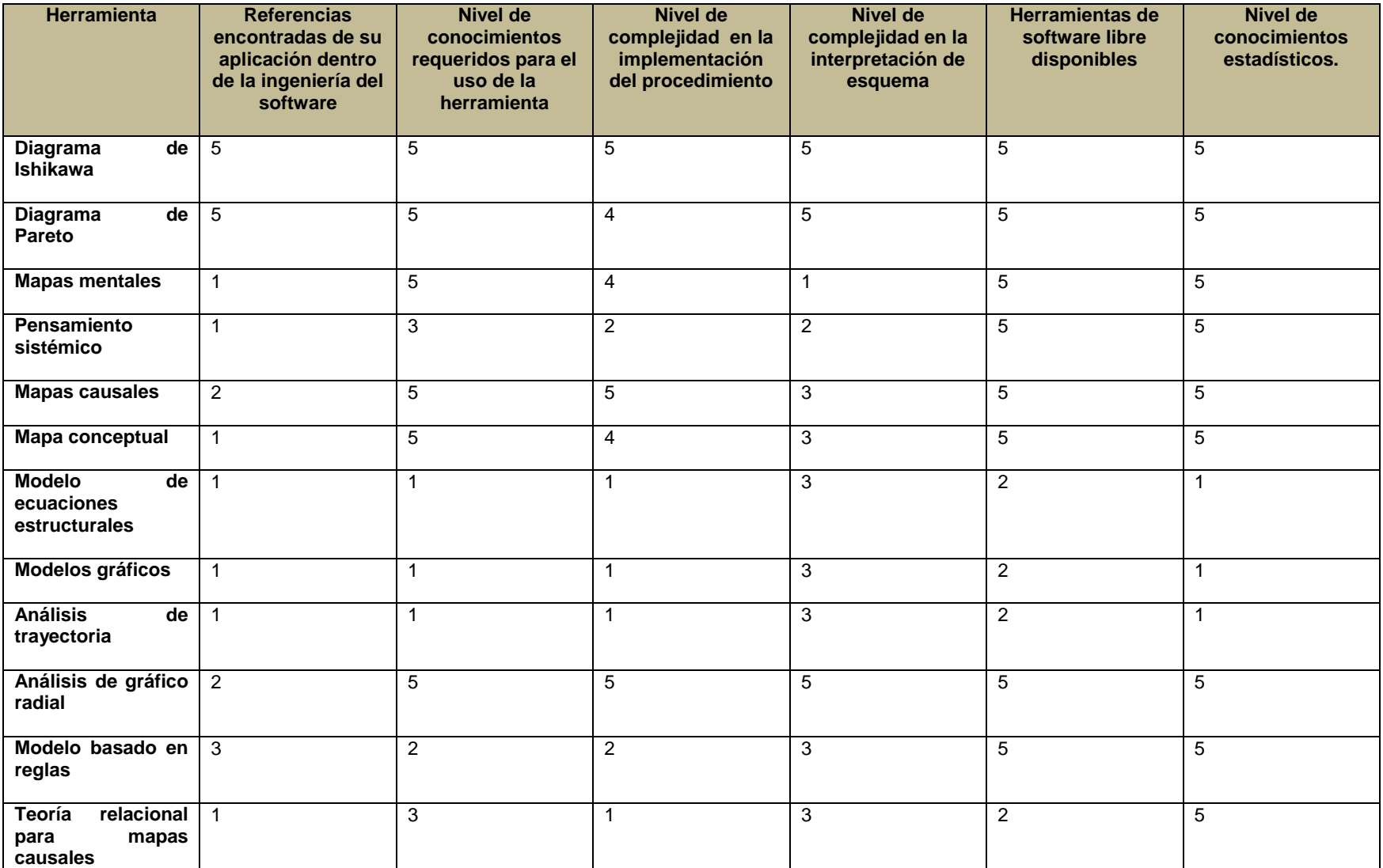

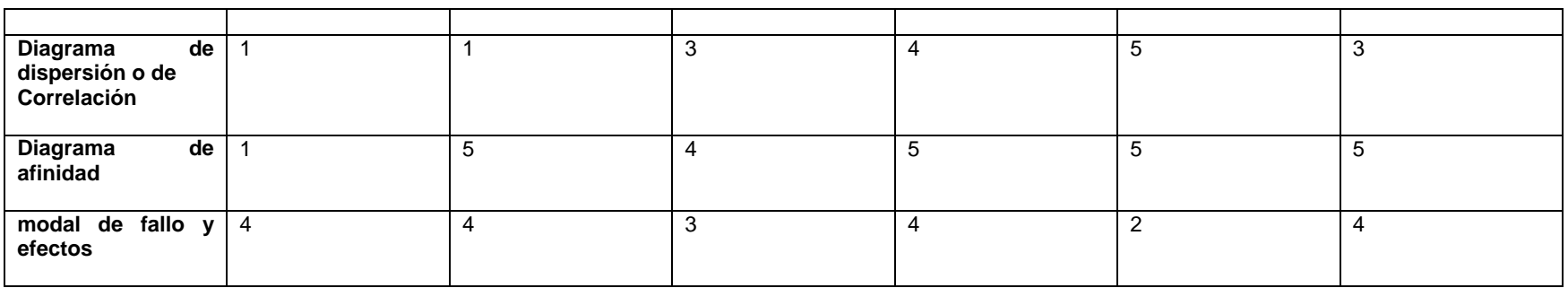

Tabla 22. Calificación de las herramientas para análisis causal

La siguiente tabla muestra los resultados obtenidos al realizar los respectivos cálculos de acuerdo a los porcentajes asignados a cada criterio.

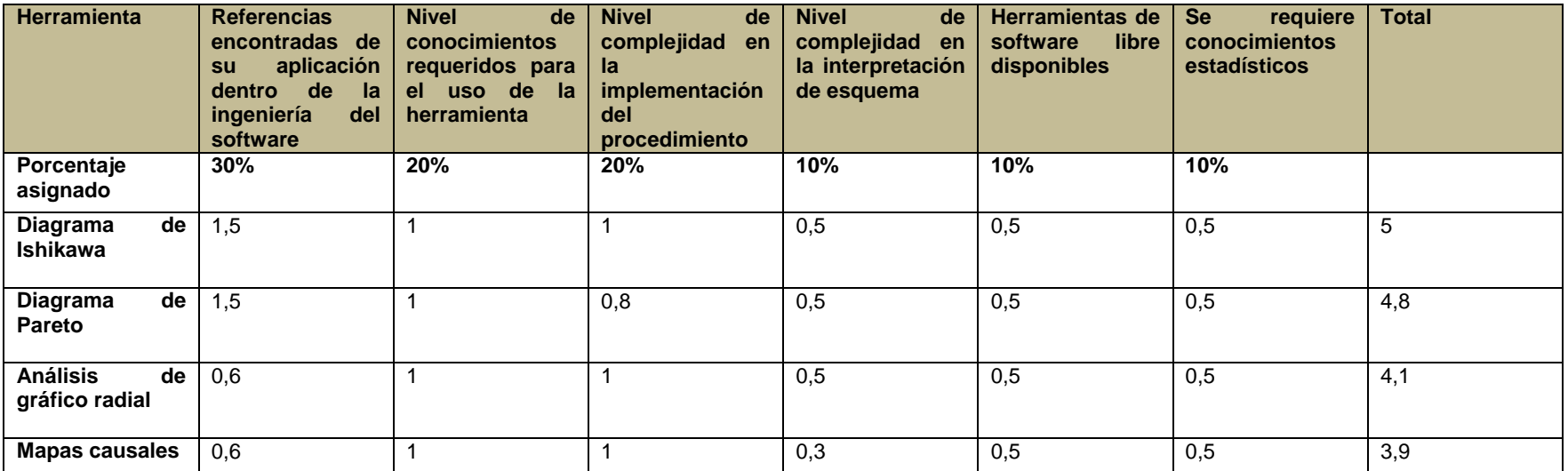

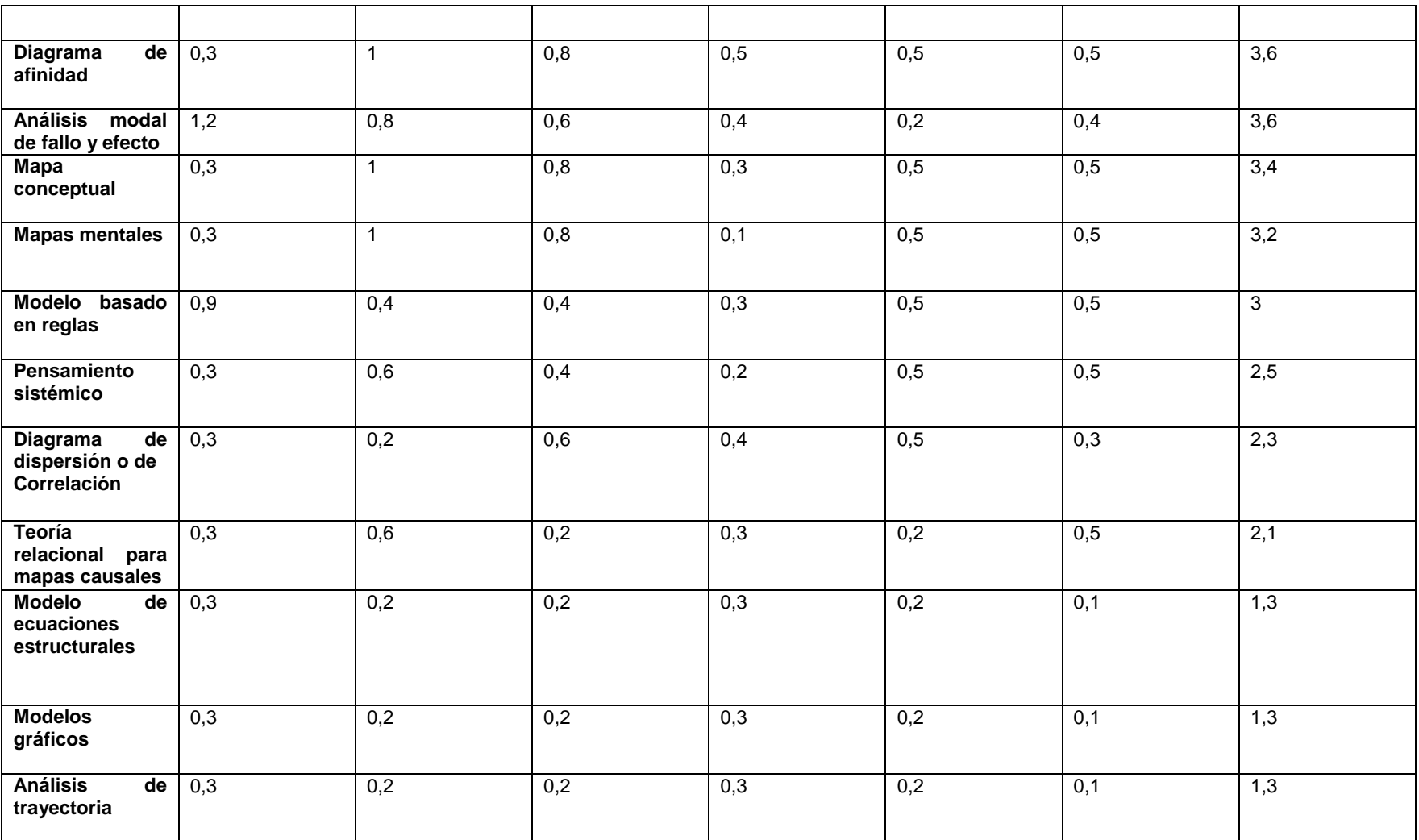

Tabla 23. Ponderación de los criterios para evaluar las herramientas de análisis causal

# **ANEXO 3. ESCALAS PARA EL ANÁLISIS MODAL DE FALLA Y EFECTO**

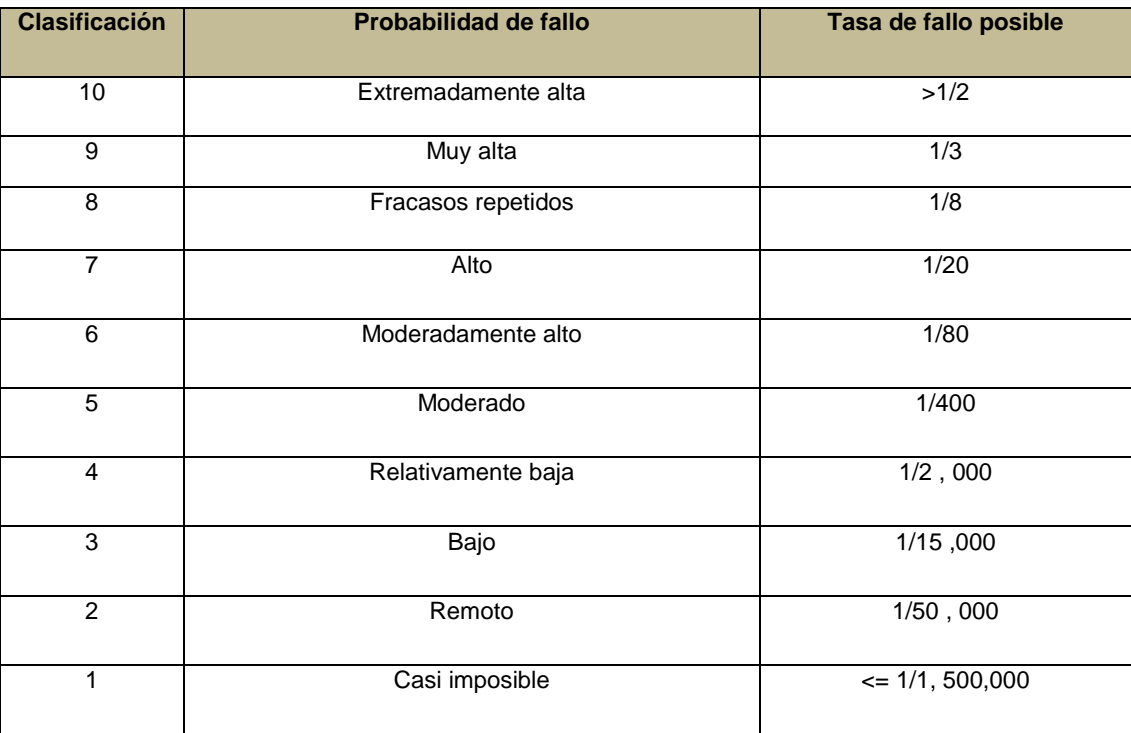

### **1. Escala tradicional de ocurrencia (O)**

Tabla 24. Escala tradicional de ocurrencia (O)

## **2. Escala de clasificación de gravedad (S)**

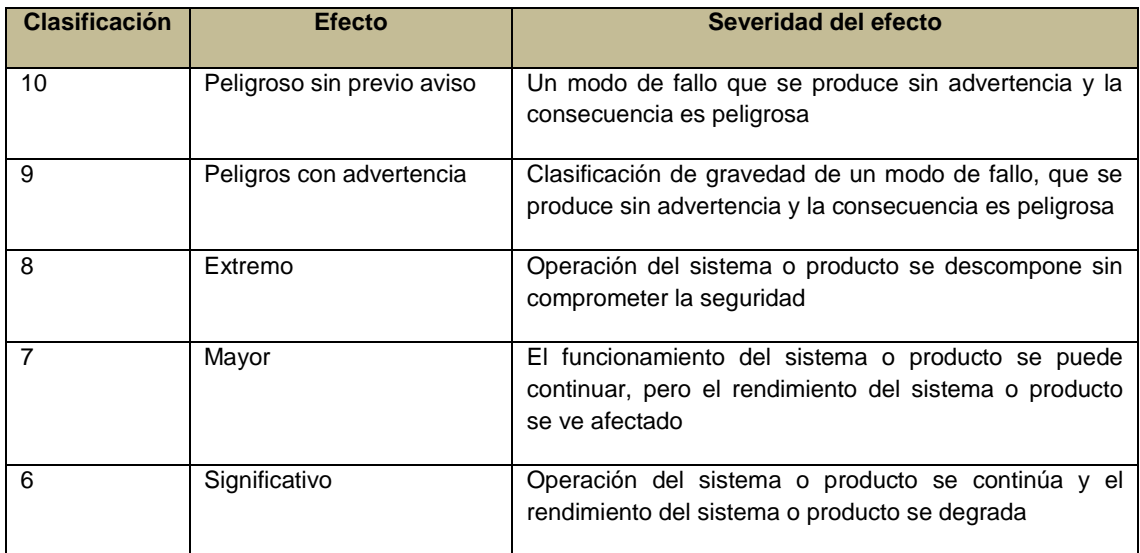

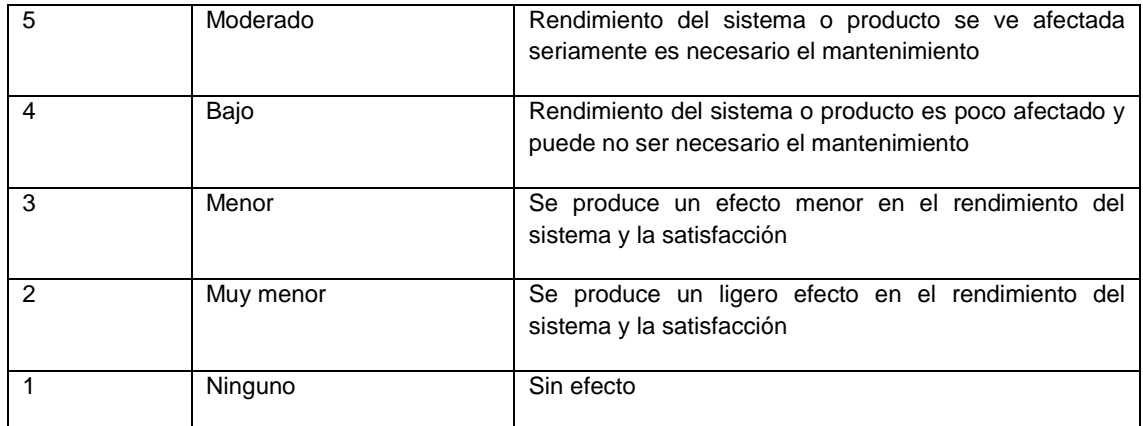

Tabla 25. Escala de clasificación de gravedad (S)

### **3. Escala tradicional para la detección (D)**

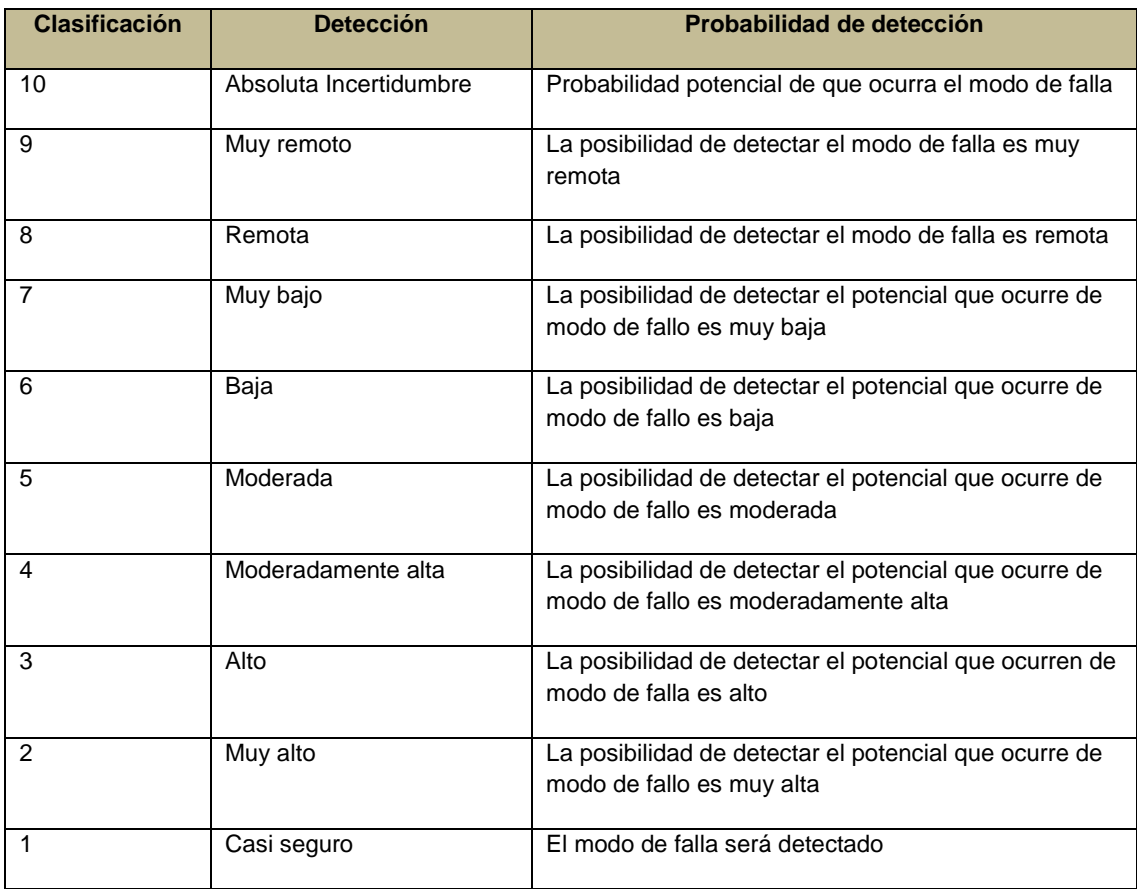

Tabla 26. Escala tradicional para la detección (D)

Estas escalas han sido tomadas del trabajo realizado por Liu et al. [54]

# **ANEXO 4. TRADUCCIÓN GUÍA IBM**

#### **Etapa de apertura**

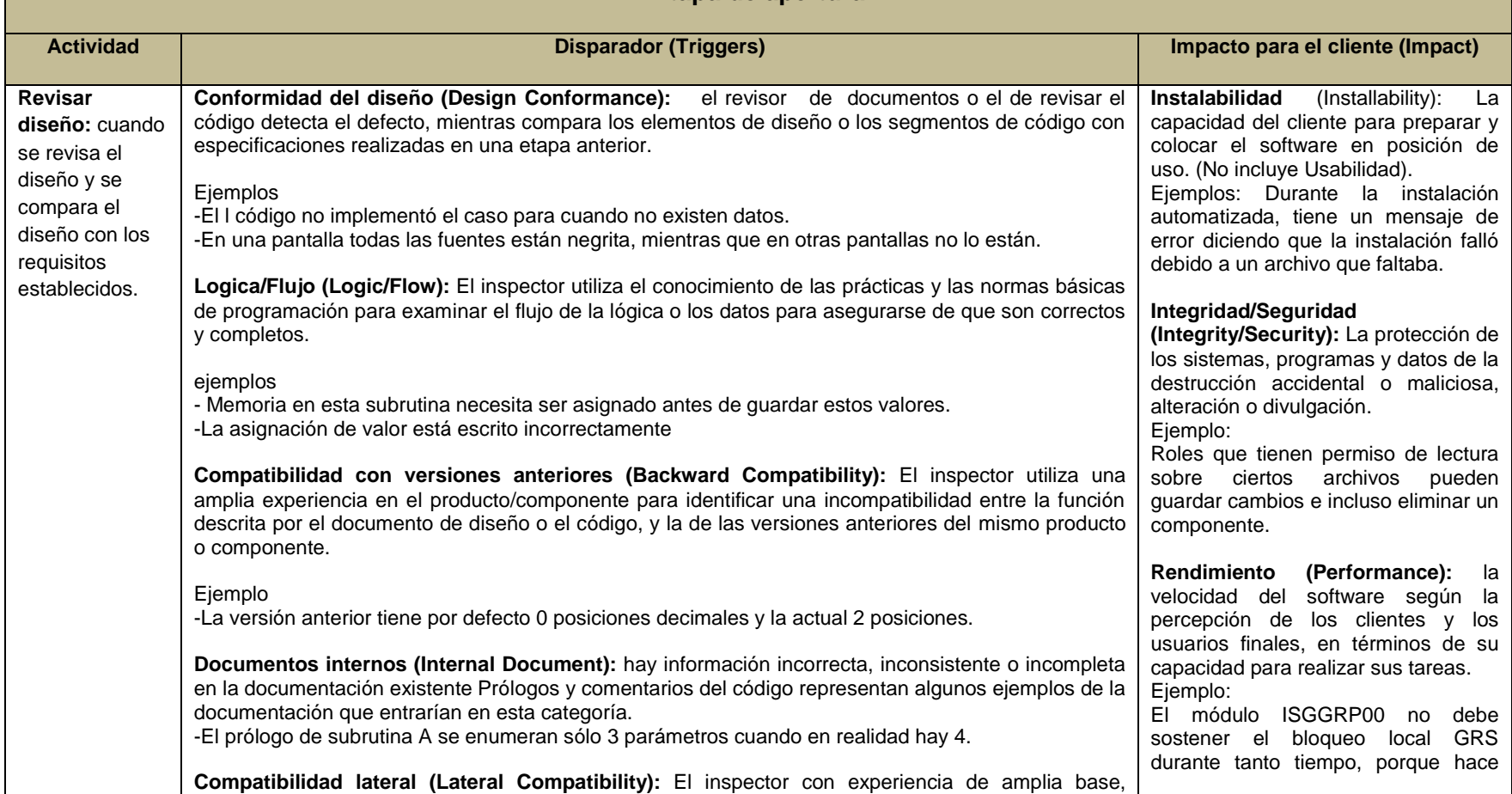

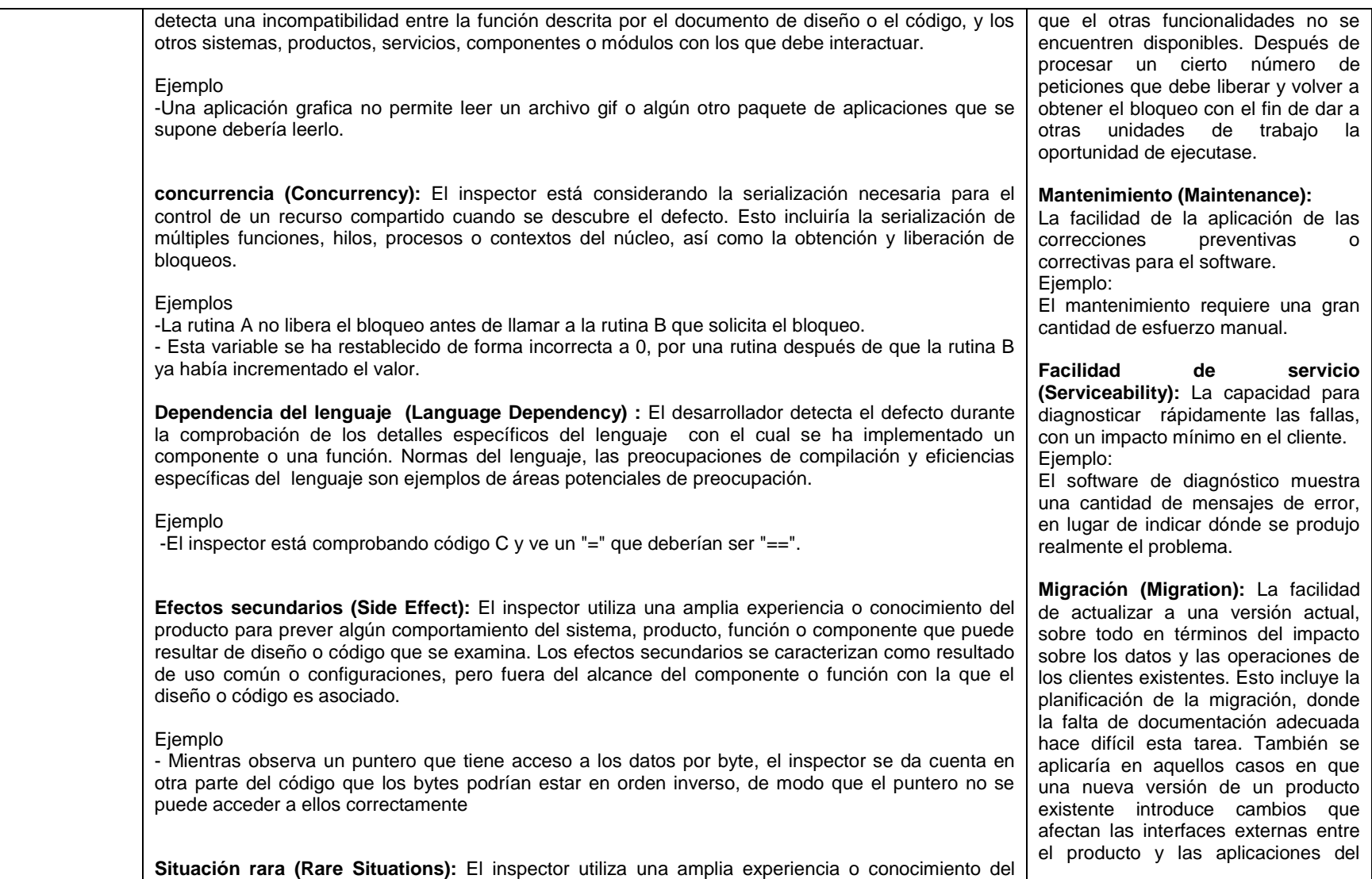

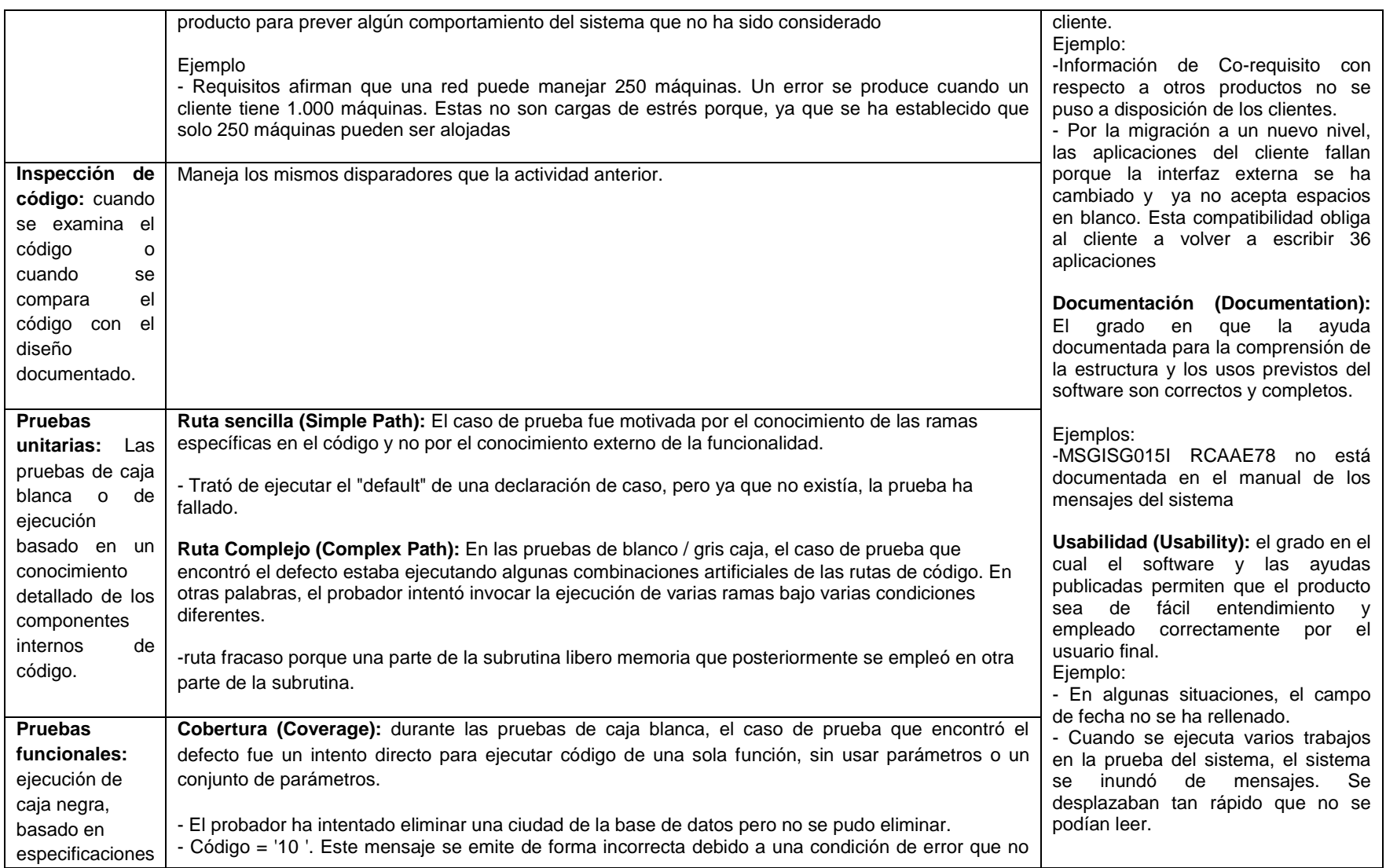

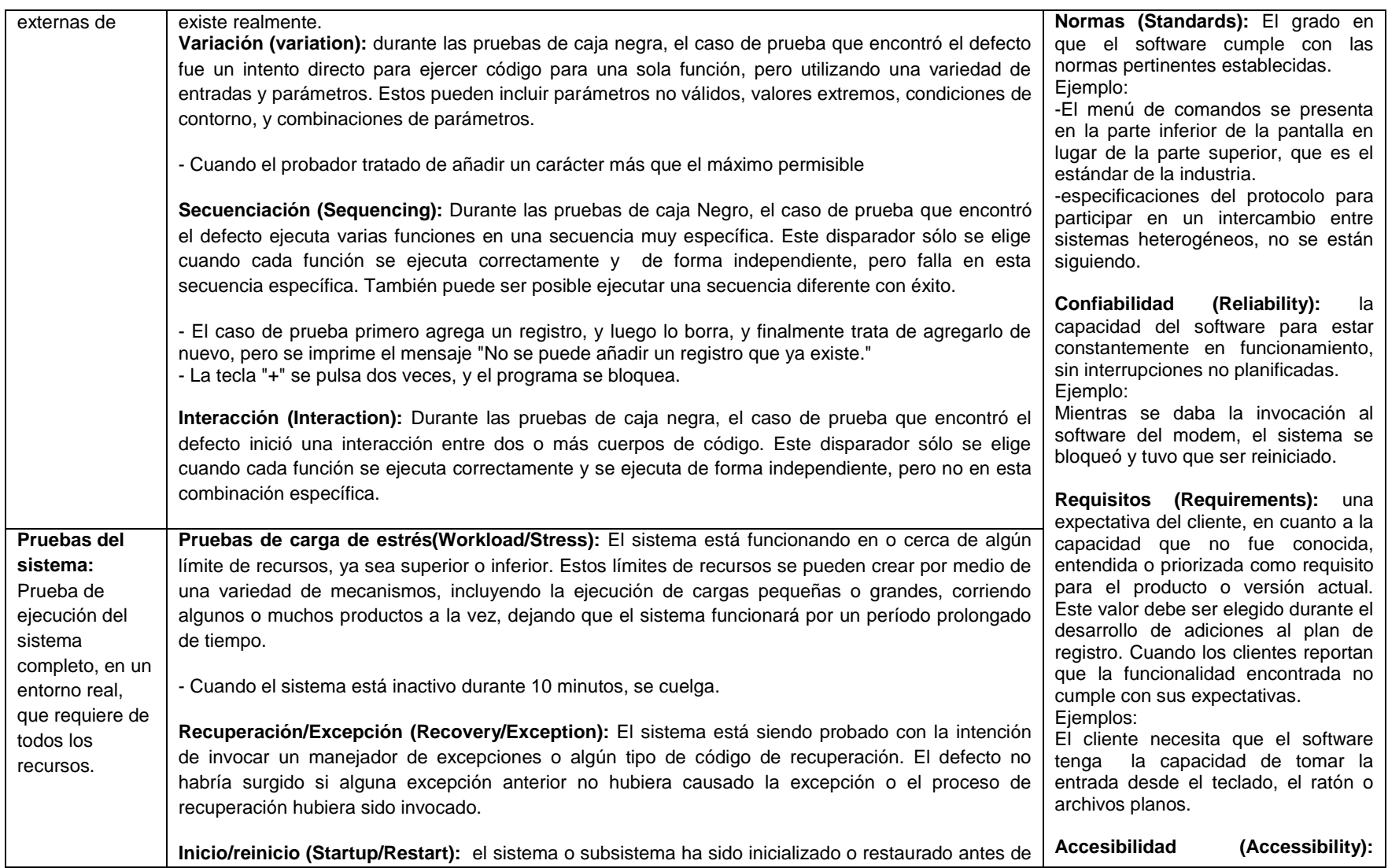

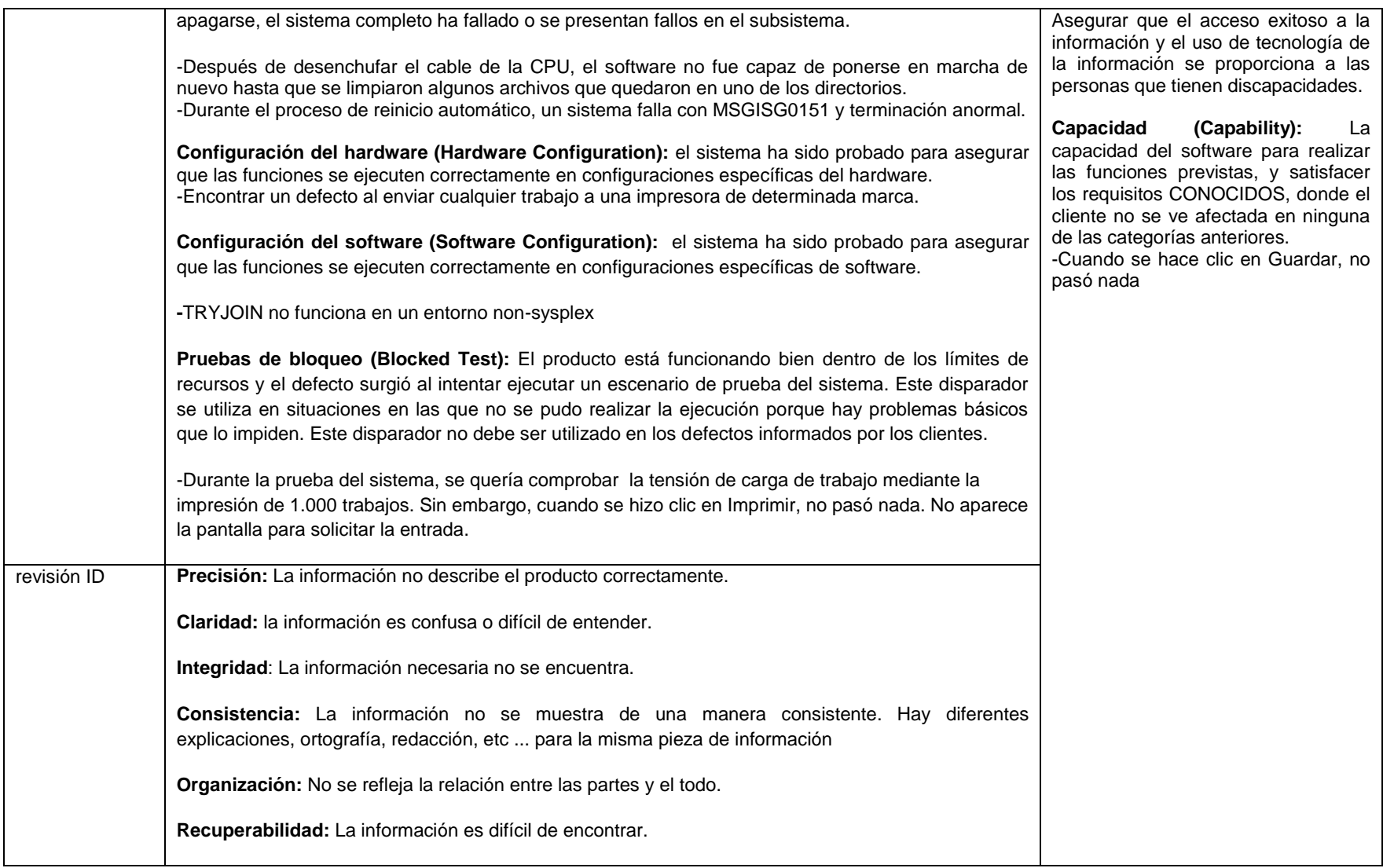

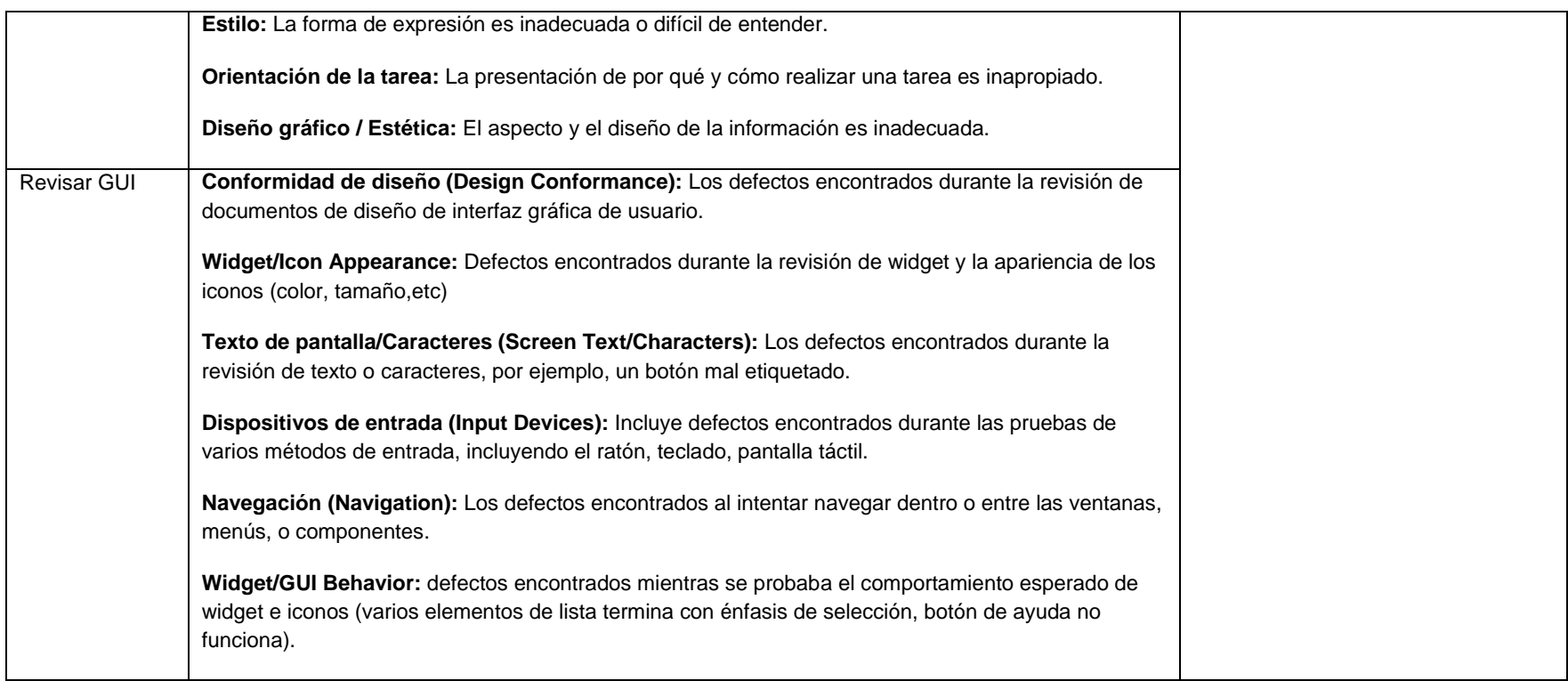

**Tabla 27. Etapa de apertura ODC**

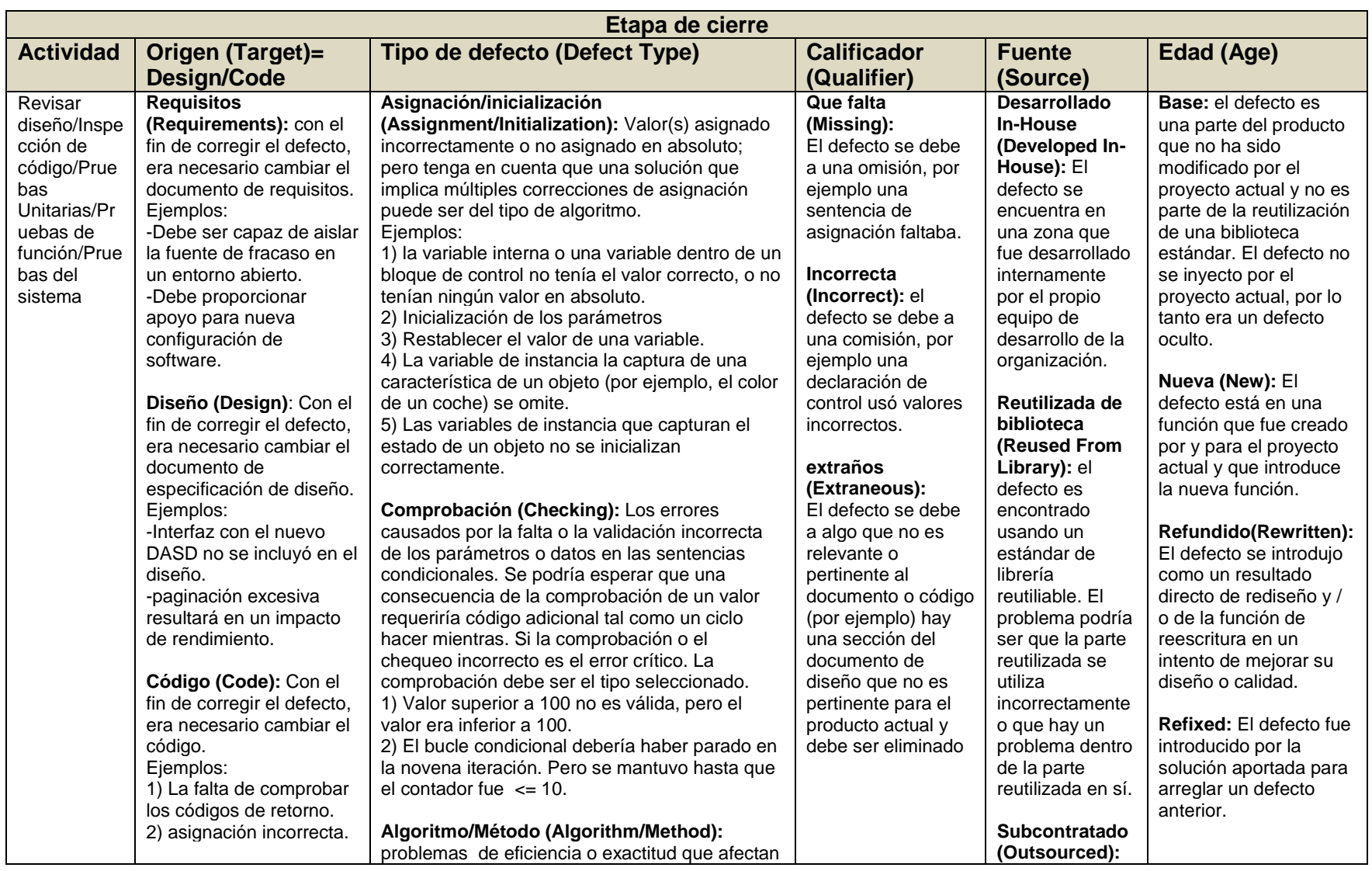

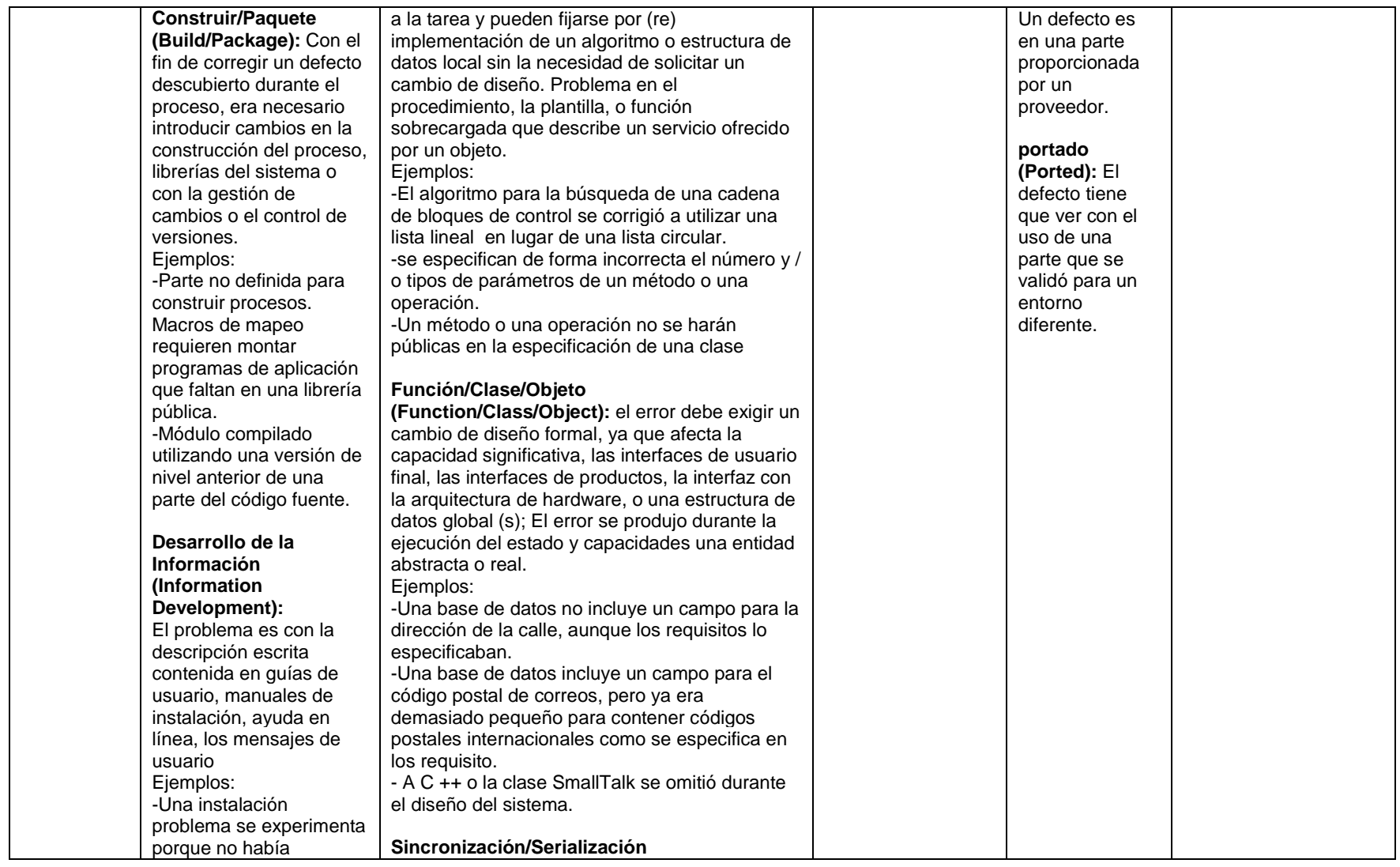

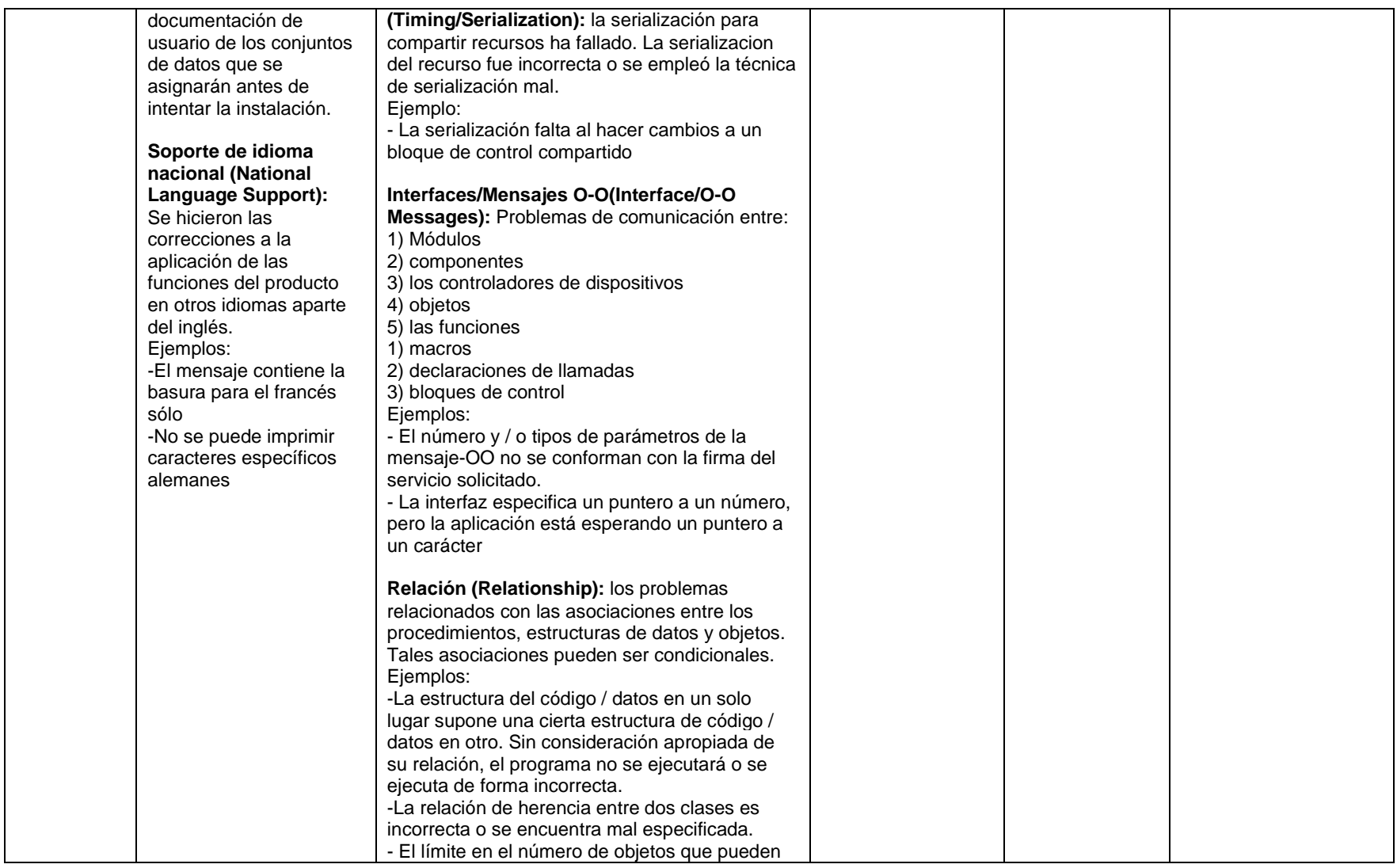

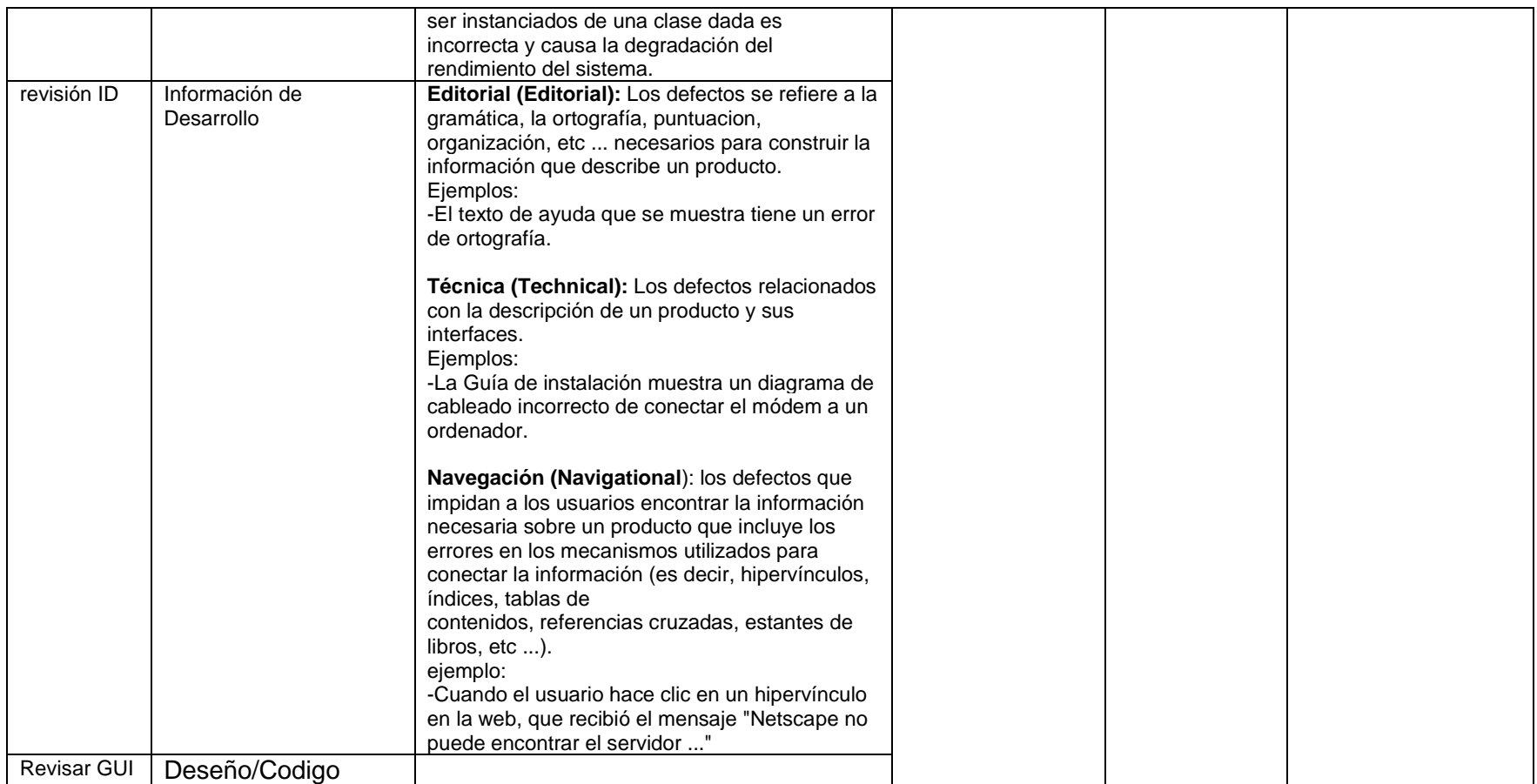

Tabla 28. Etapa de cierre ODC

### **ANEXO 5. ENTREVISTAS A LOS INVOLUCRADOS EN EL PROYECTO**

1. ¿El procedimiento permitió evidenciar los defectos?

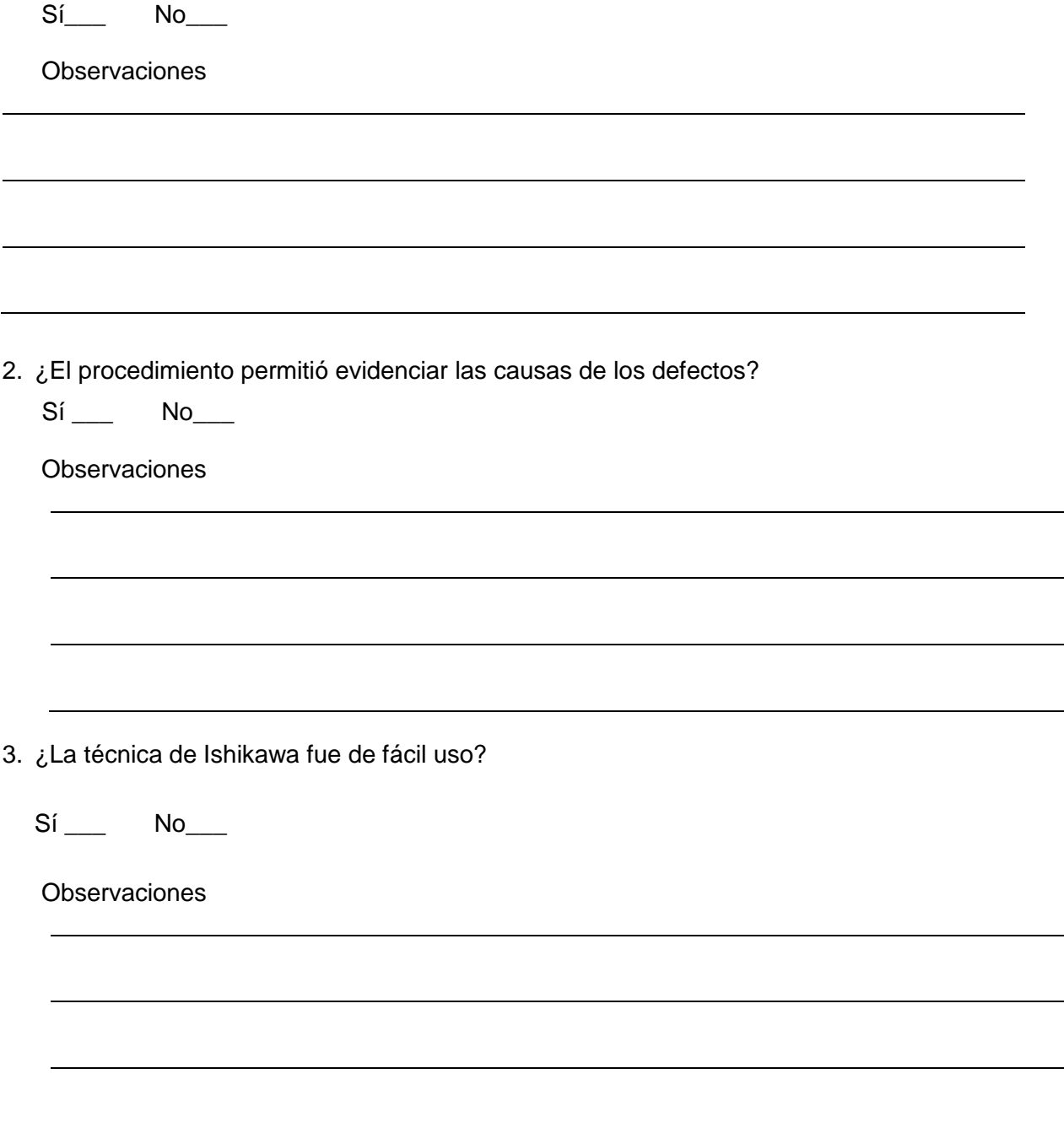

4. ¿La técnica de diagramas de afinidad fue de fácil uso?

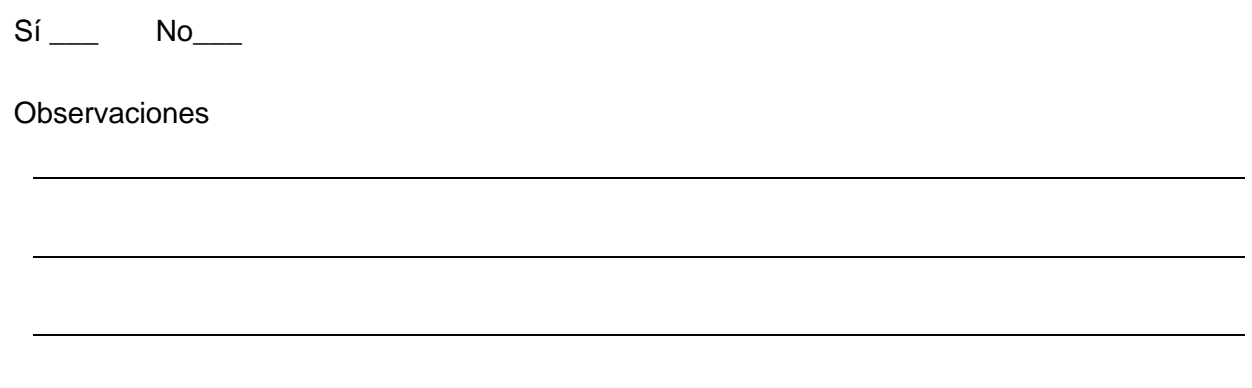

5. Para el procedimiento de análisis causal enfocado en pequeñas organizaciones de desarrollo software, indique los siguientes aspectos:

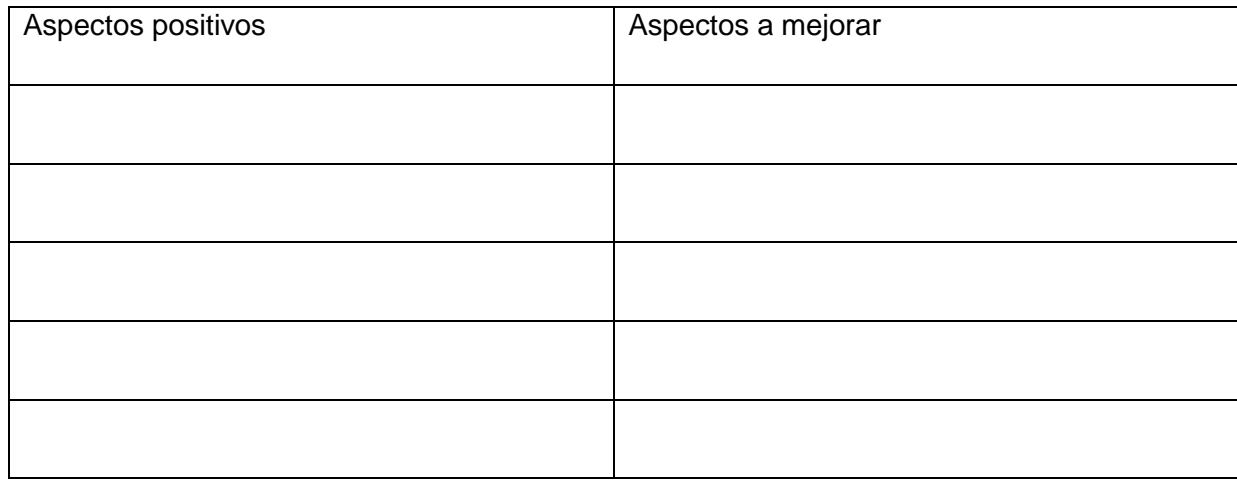

6. ¿El procedimiento de análisis causal enfocado en pequeñas organizaciones de? desarrollo software ha sido útil para el desarrollo del proyecto

 $Si$ <sub>\_\_\_</sub> No\_\_\_

Observaciones

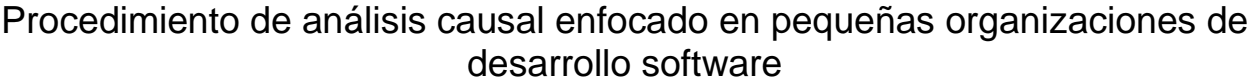

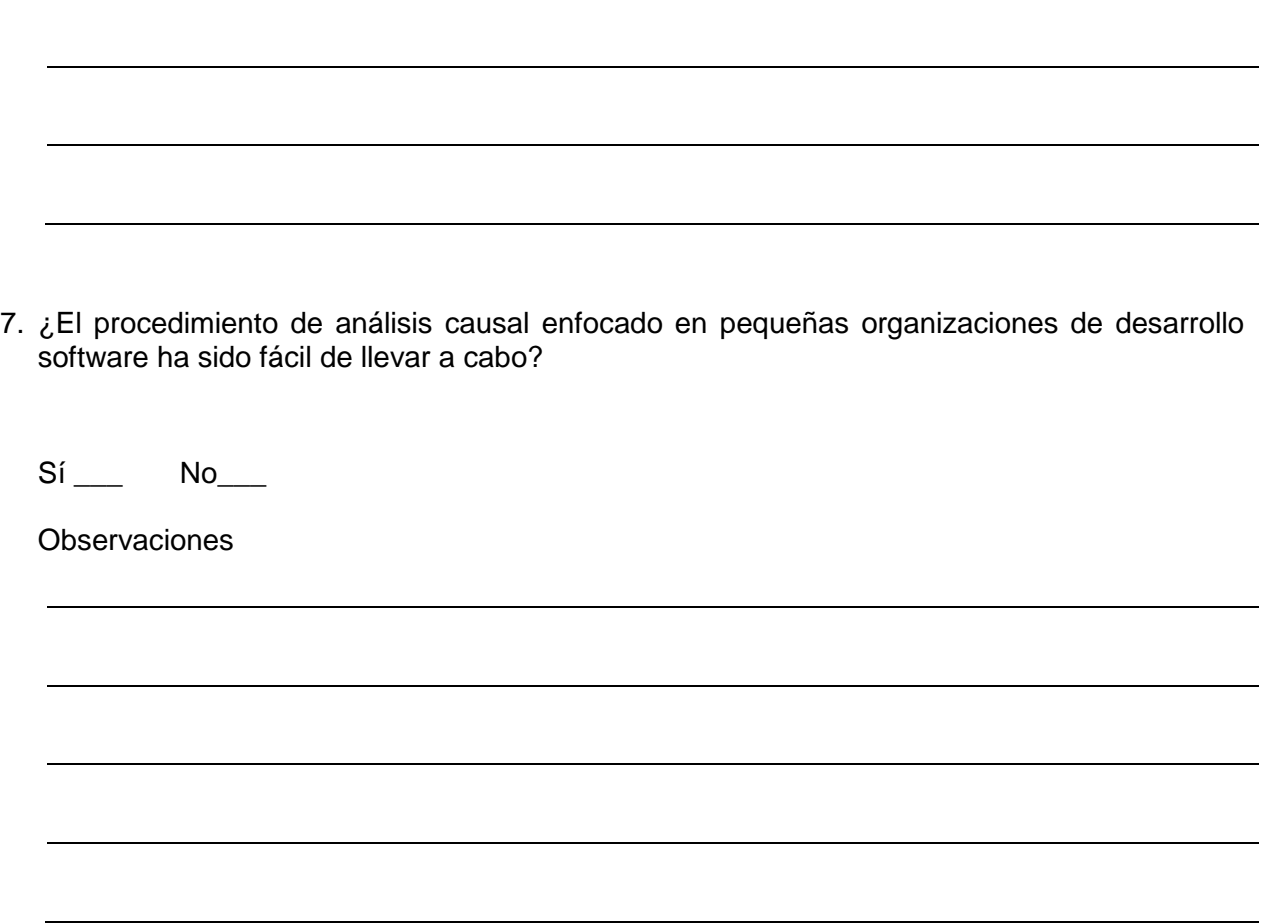

### **ANEXO 6. ENTREVISTAS PARA EL CLIENTE**

#### **6.1. Diseño 1**

1. El software cumple con todas las funcionalidades acordadas para la segunda entrega.

 $Si$  No $\_\_$ 

En caso de que la respuesta sea negativa, indique cuáles funcionalidades no fueron entregadas.

2. Está usted conforme con las funcionalidades entregadas

 $Si$  No\_\_\_\_

En caso de que la respuesta sea negativa, indique los motivos de su inconformidad.
- 3. ¿Ha encontrado defectos en la aplicación?
	- $Si$  No\_\_\_\_\_

En caso de que la respuesta sea positiva, indique los defectos encontrados

Las preguntas de la 3 a la 6 están relacionadas con la interfaz de usuario.

4. Los iconos utilizados son representativos. Sí \_\_\_ No\_\_\_

5. Los menús están debidamente agrupados. Sí \_\_\_ No\_\_\_

- 6. Es fácil navegar entre las diferentes ventanas, menús o componentes. Sí \_\_\_ No\_\_\_
- 7. El aspecto y el diseño de la información es adecuado. Sí \_\_\_ No\_\_\_
- 8. De la lista mostrada a continuación, indique posibles problemas presentados con el equipo encargado de ejecutar el proyecto.

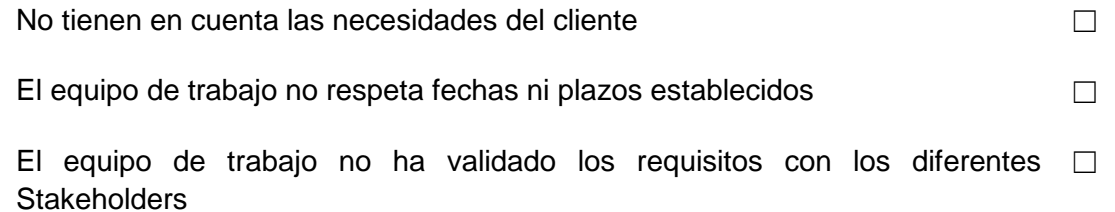

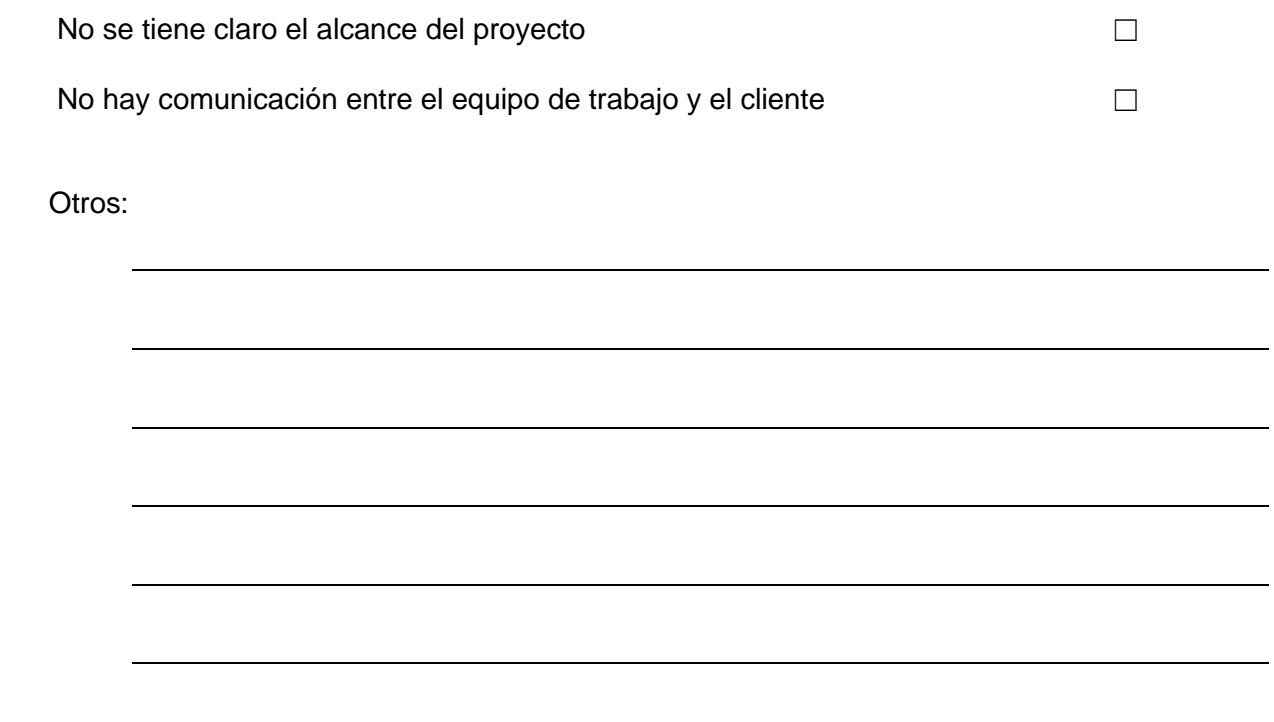

#### **6.2. Diseño 2**

1. El software cumple con todas las funcionalidades acordadas. Sí No

En caso de que la respuesta sea negativa, indique cuáles funcionalidades no fueron entregadas.

2. Está usted conforme con las funcionalidades entregadas  $Si$  No\_\_\_\_

En caso de que la respuesta sea negativa, indique los motivos de su inconformidad.

Las preguntas de la 3 a la 6 están relacionadas con la interfaz de usuario.

3. Los iconos utilizados son representativos. Sí \_\_\_ No\_\_\_

- 4. Los menús están debidamente agrupados. Sí \_\_\_ No\_\_\_
- 5. Es fácil navegar entre las diferentes ventanas, menús o componentes. Sí No
- 6. El aspecto y el diseño de la información es adecuado. Sí \_\_\_ No\_\_\_
- 7. De la lista mostrada a continuación, indique posibles problemas presentados con el equipo encargado de ejecutar el proyecto.

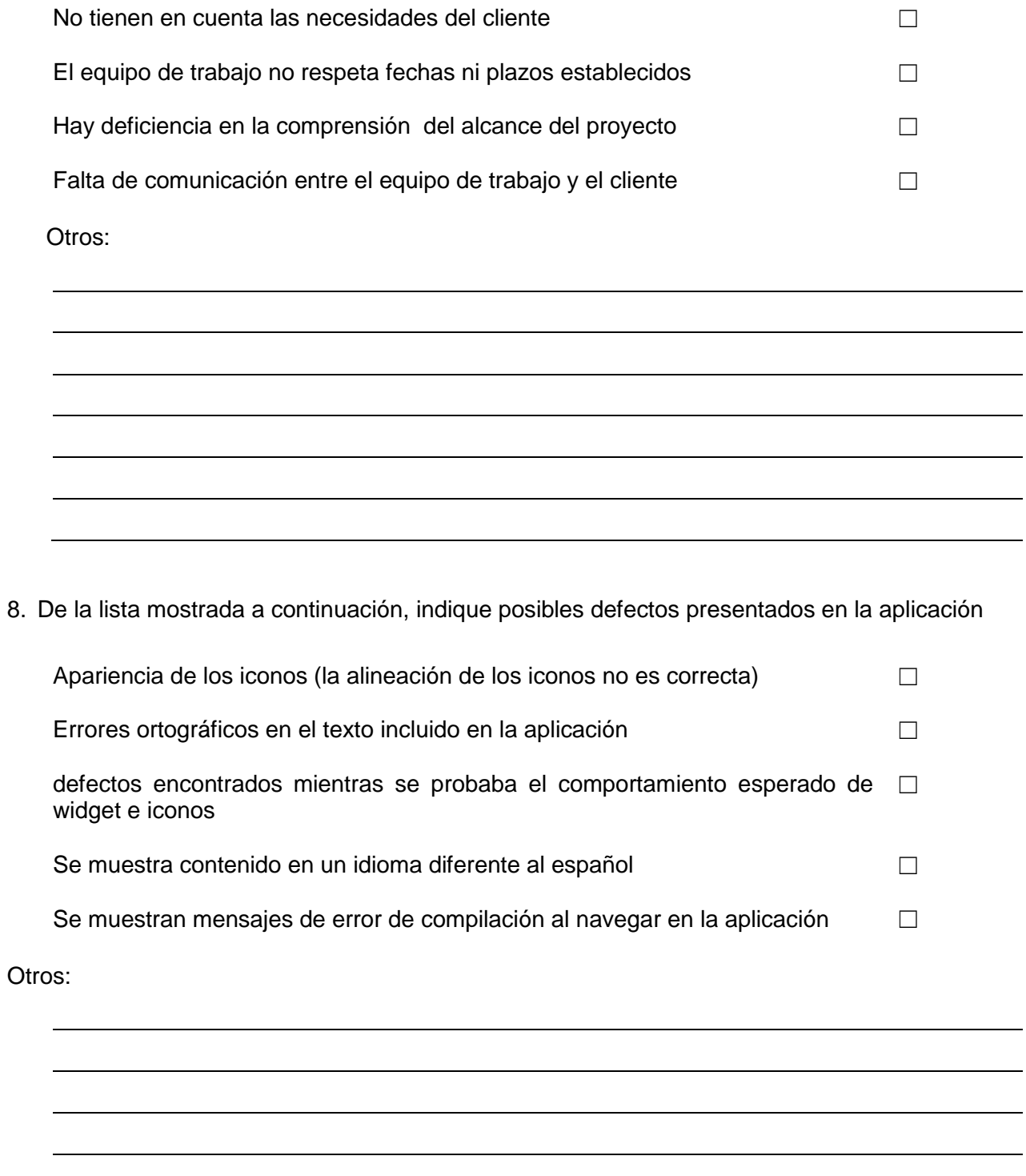

### **ANEXO 7. RECOLECCIÓN DE DATOS**

La recolección de datos se realizó de la siguiente manera.

#### **PRIMERA FASE**

#### **1. Actividad Detección de defectos**

#### **Tarea** *Recolección de defectos*

Durante esta reunión, el líder de análisis causal hizo uso de la técnica diagramas de afinidad para evidenciar los defectos.

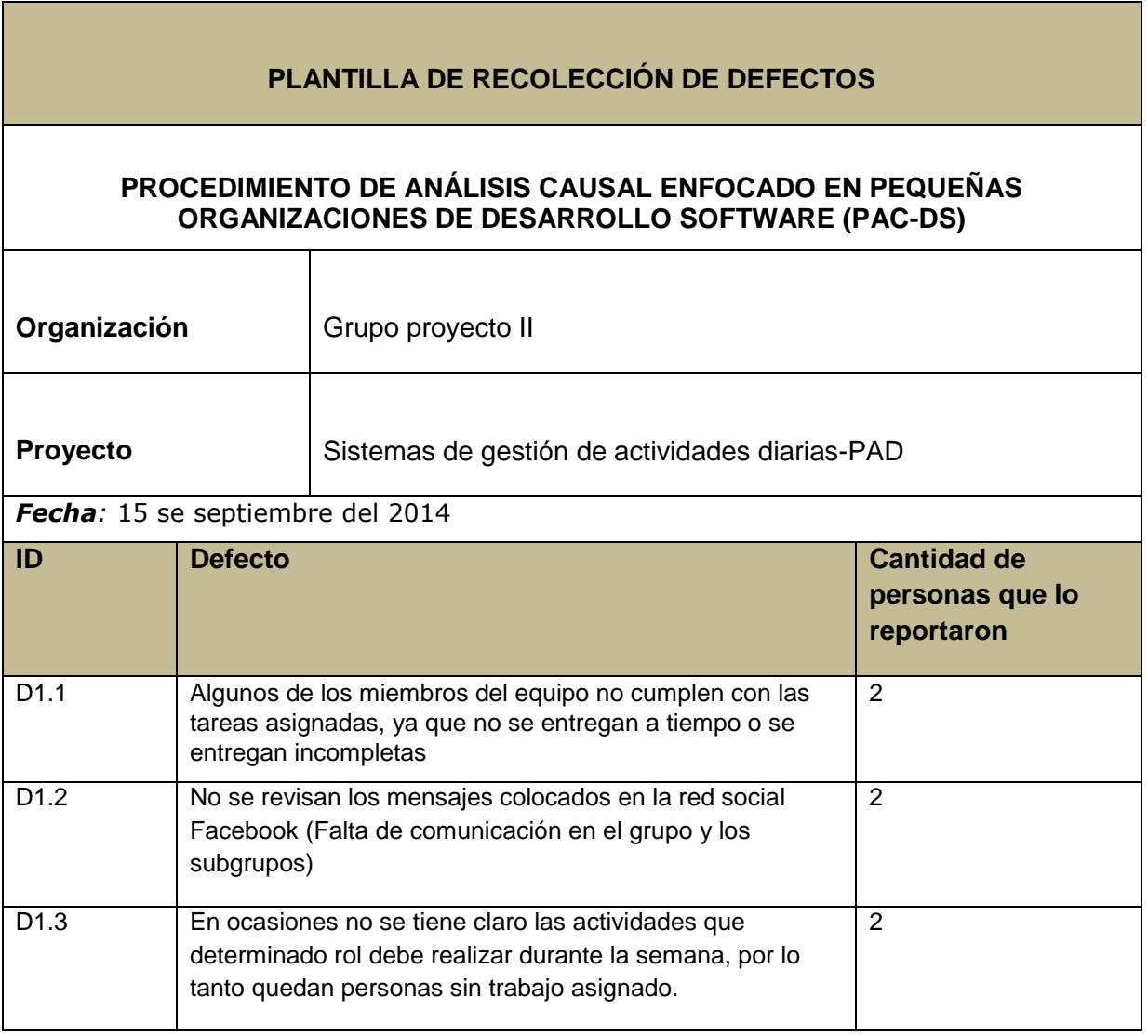

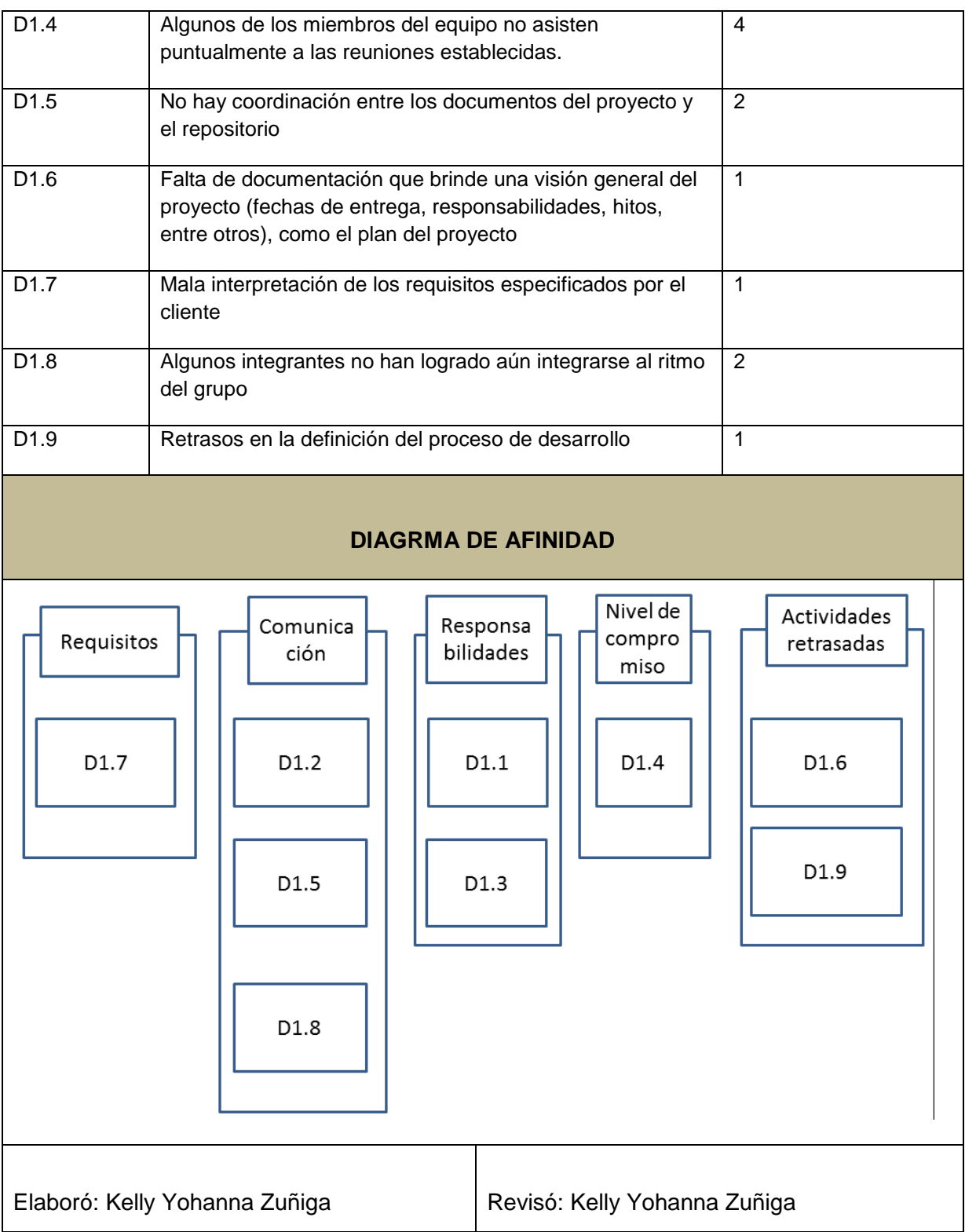

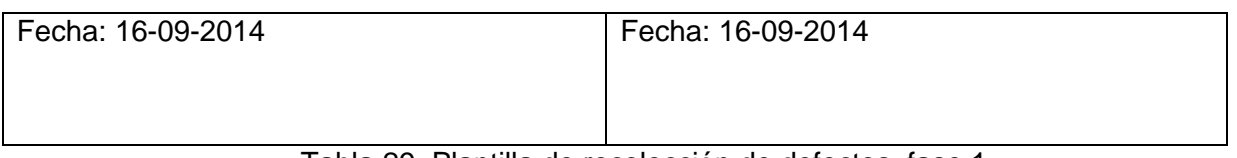

Tabla 29. Plantilla de recolección de defectos, fase 1

<span id="page-78-0"></span>En la anterior plantilla se encuentra la lista de defectos hallados durante la reunión y los mencionados por el tutor de la materia proyecto II, el ingeniero Libardo Pantoja. También se agregan aquellos defectos mencionados por el cliente en la entrevista mostrada a continuación

#### **ENTREVISTA**

1. El software cumple con todas las funcionalidades acordadas.  $Si$ No

En caso de que la respuesta sea negativa, indique cuáles funcionalidades no fueron entregadas.

 $sin$  $e^{w}\sqrt{c}c$ huy algumi ave mulio Euninen amiento  $4102$ bouse. Weiva

2. Está usted conforme con las funcionalidades entregadas  $SiV$  $No$ 

En caso de que la respuesta sea negativa, indique los motivos de su inconformidad.

Wruonalicaces El puymura  $\omega$ hindamentales hene Sin emburgo  $e$ necejano vefiner

Las preguntas de la 3 a la 6 están relacionadas con la interfaz de usuario.

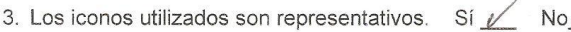

4. Los menús están debidamente agrupados. Sí / No

5. Es fácil navegar entre las diferentes ventanas, menús o componentes. Sí / No

6. El aspecto y el diseño de la información es adecuado. Sí / No

 $\mathcal{A}$  .

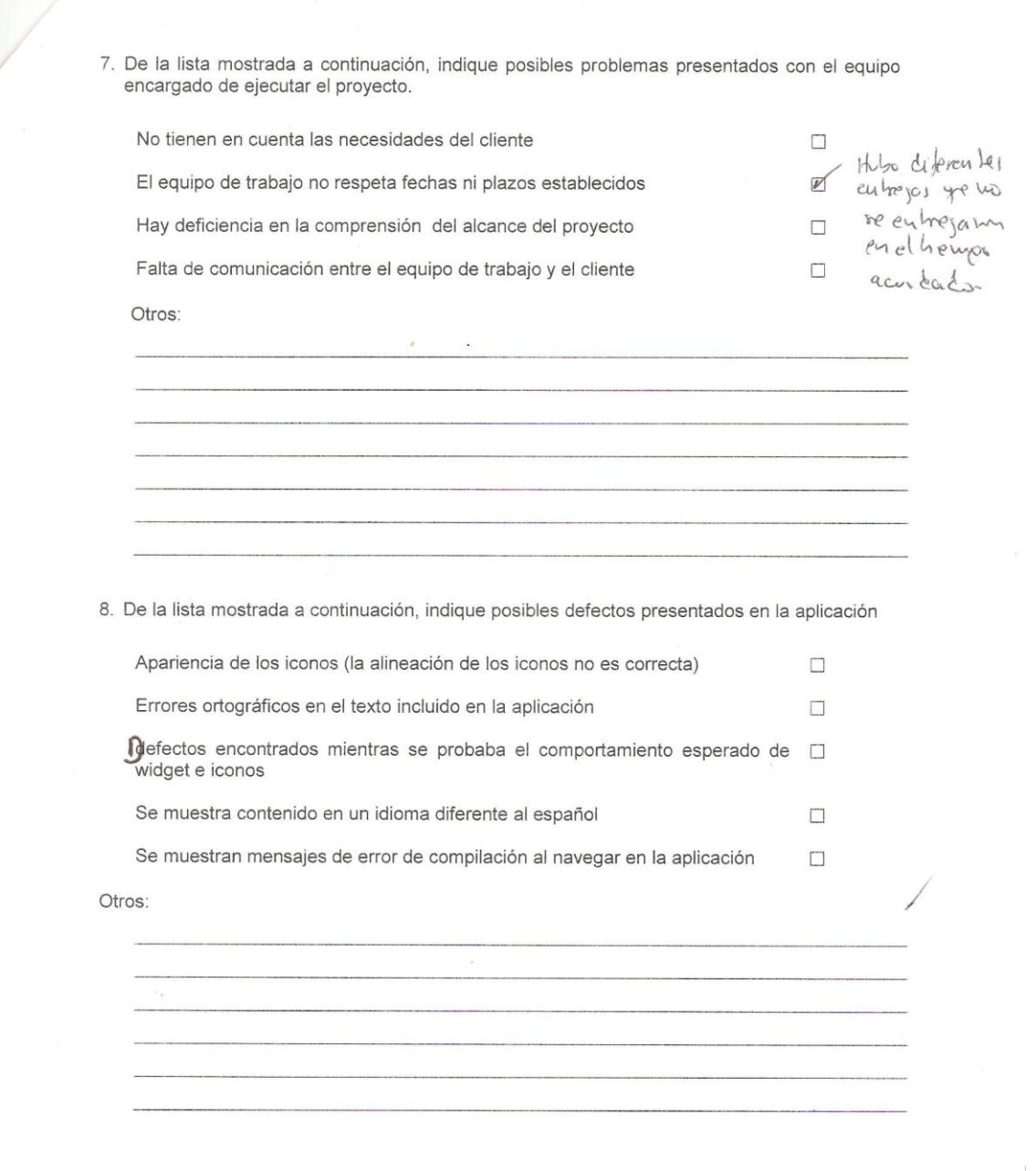

 $\mathbf{R}^{(0)}$ 

 $\mathbf{r} = \mathbf{r} \times \mathbf{r}$ 

#### **Determinar** *muestra de los defectos*

Una vez se tienen los defectos que han surgido durante la ejecución del proyecto es necesario realizar el diagrama de Pareto para determinar la muestra de los defectos. Este fue realizado de acuerdo a la [Tabla 29.](#page-78-0)

#### **Ficha del documento**

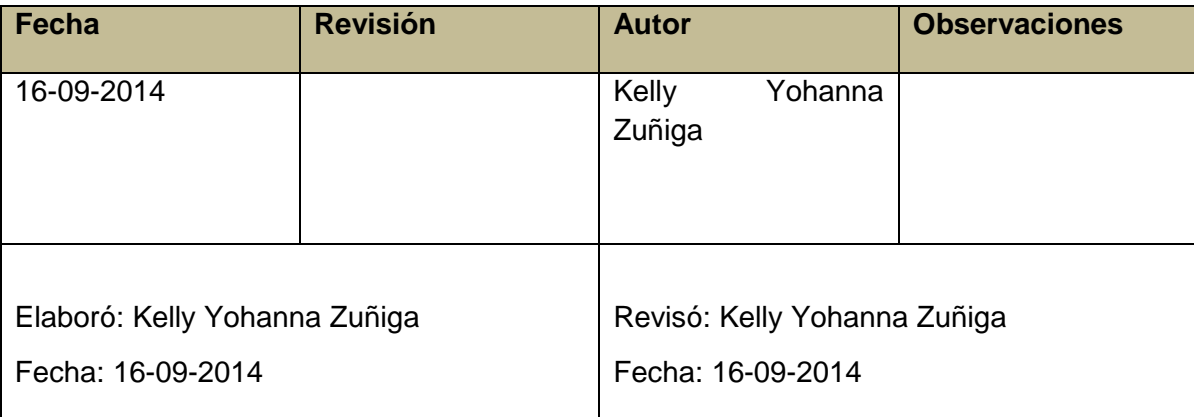

#### **Propósito**

El propósito de este documento es mantener evidencias de los defectos que generan mayor impacto en el desarrollo del proyecto.

El documento contiene:

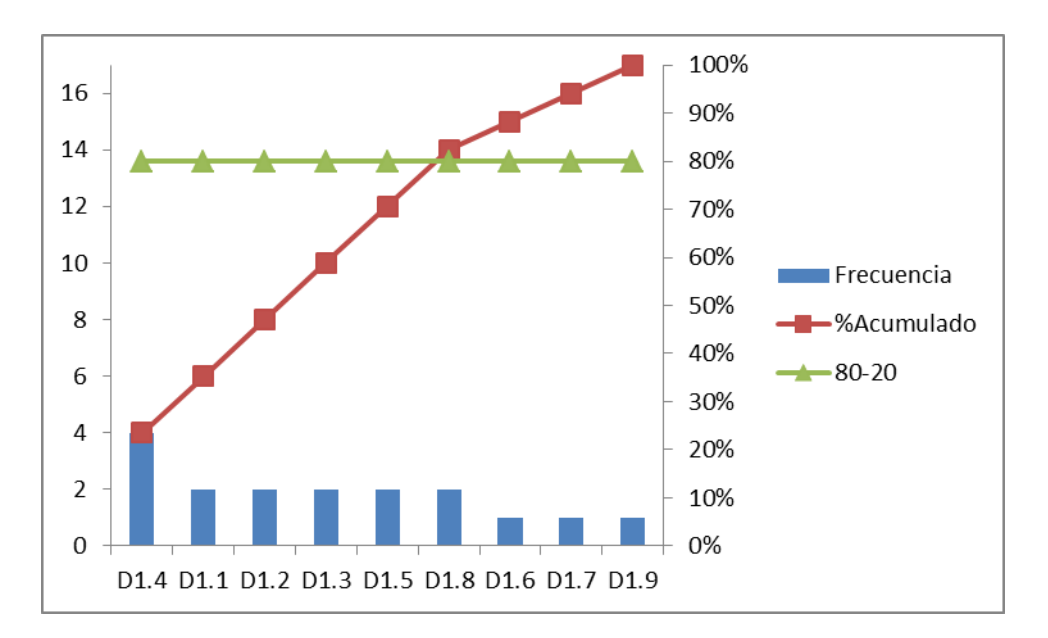

#### **1. Diagrama de Pareto o análisis modal de fallo y efecto**

Figura 1. Diagrama de Pareto para los defectos detectados en la fase 1

<span id="page-82-0"></span>Según lo mostrado en el diagrama de Pareto resultante [\(Figura 1\)](#page-82-0), el 80% de estos defectos se deben a un 20% de causas que deben ser eliminadas. Para este propósito la línea de color rojo (% acumulado) debajo de la línea verde, muestra los defectos que deben ser abordados para su respectivo análisis.

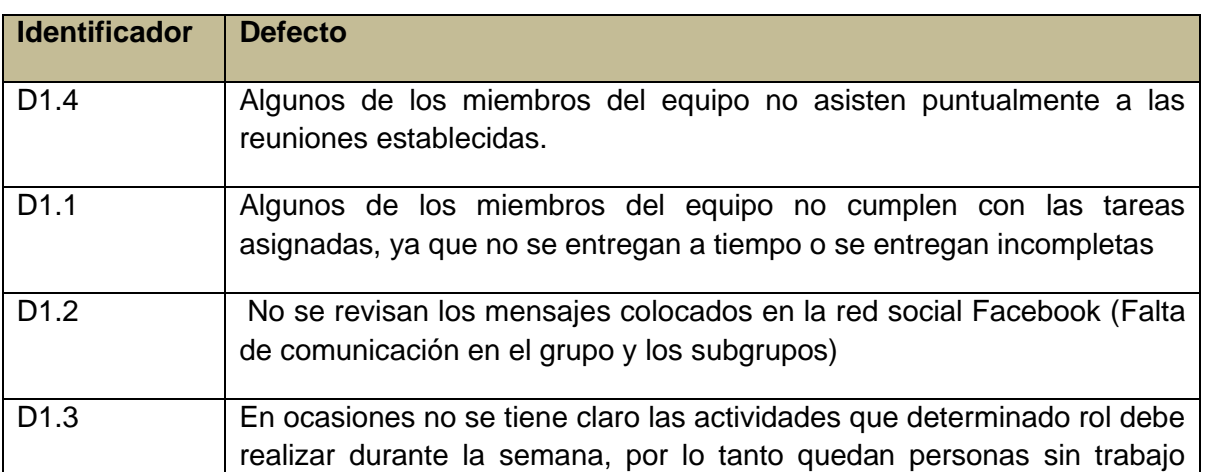

#### **2. Defectos de mayor impacto**

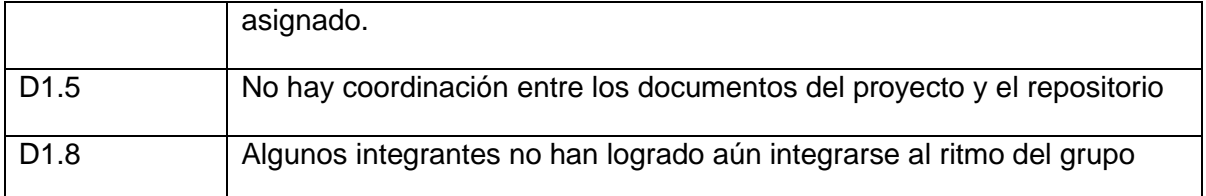

#### **Clasificar los defectos**

Dado que los defectos evidenciados durante la primera fase están relacionados directamente con la ejecución del proyecto, se procede a realizar su clasificación y determinación de causas mediante el diagrama de Ishikawa (Tarea identificar causas).

#### **2. Actividad Detección de causas fundamentales**

#### **Tarea** *Identificar causas*

#### **Ficha del documento**

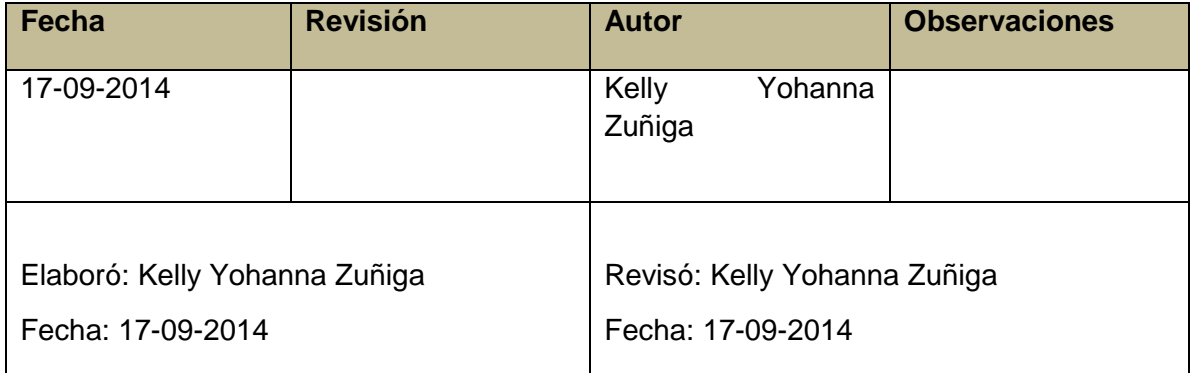

#### **Propósito**

El propósito de este documento es tener información histórica que permita comparar situaciones perjudiciales presentadas previamente y evitar su aparición en proyectos futuros. Asimismo este reporte especifica el responsable de realizar los diagramas correspondientes.

El documento contiene:

#### **1. Diagramas**

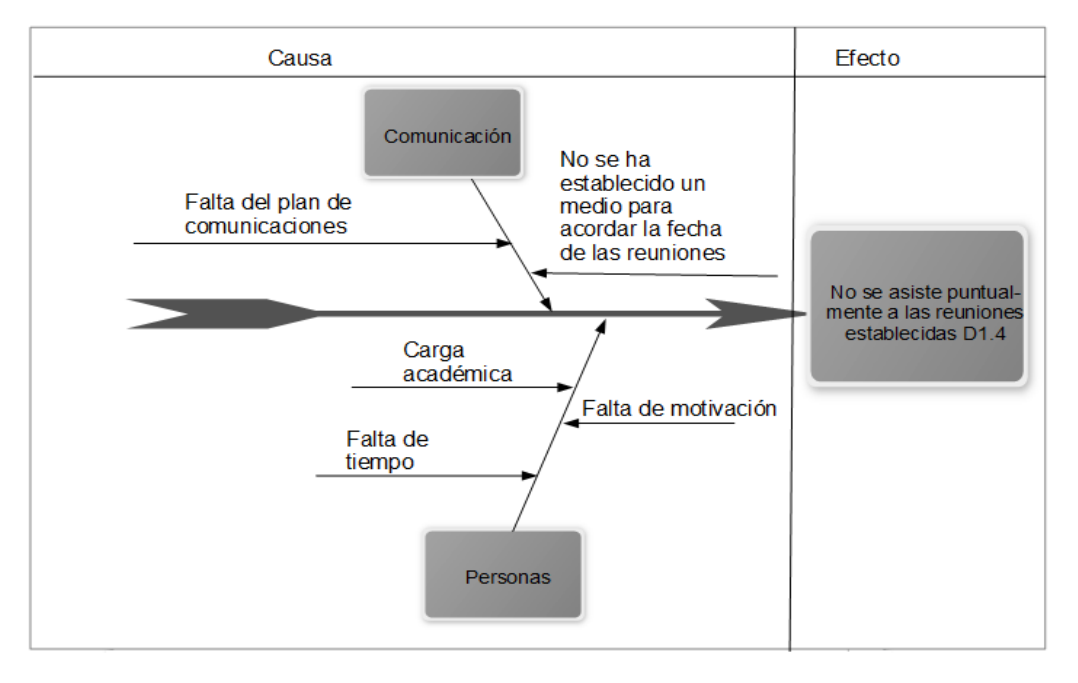

Figura 2. Diagrama de Ishikawa D1.4

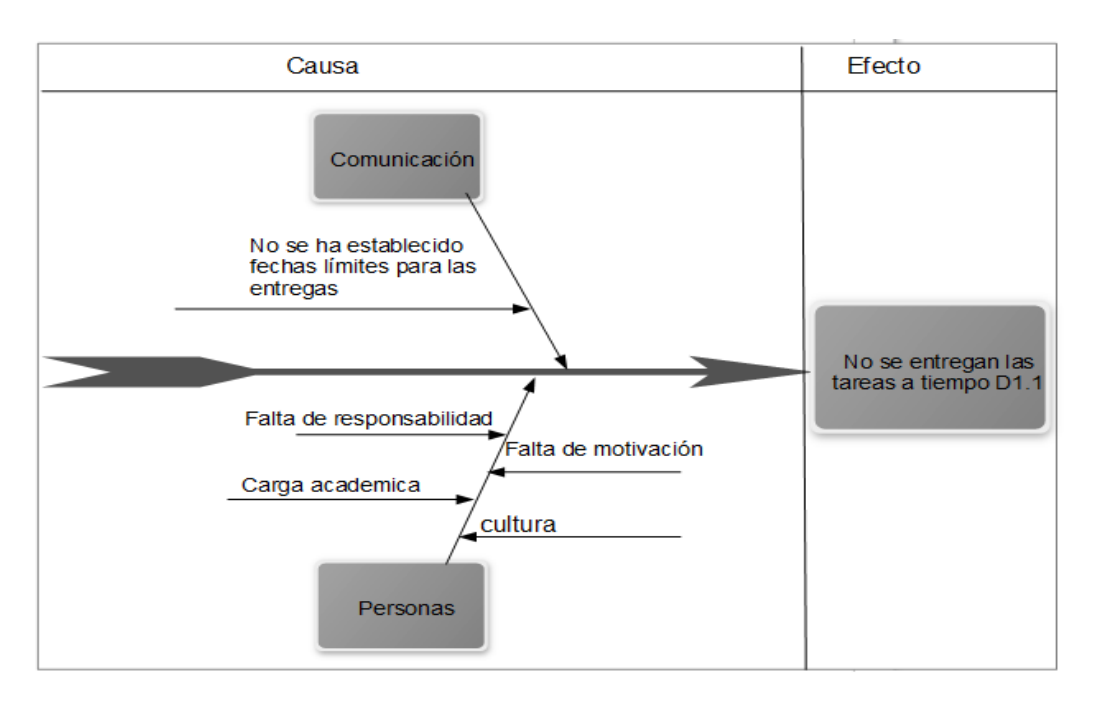

Figura 3. Diagrama de Ishikawa D1.1

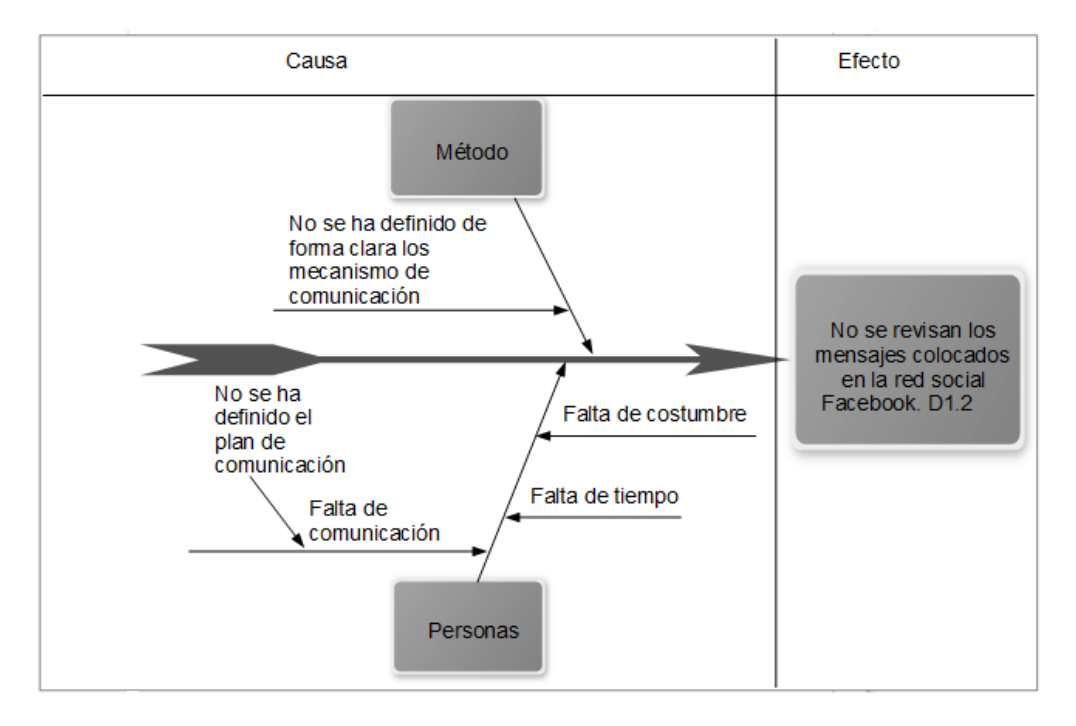

Figura 4. Diagrama de Ishikawa D1.2

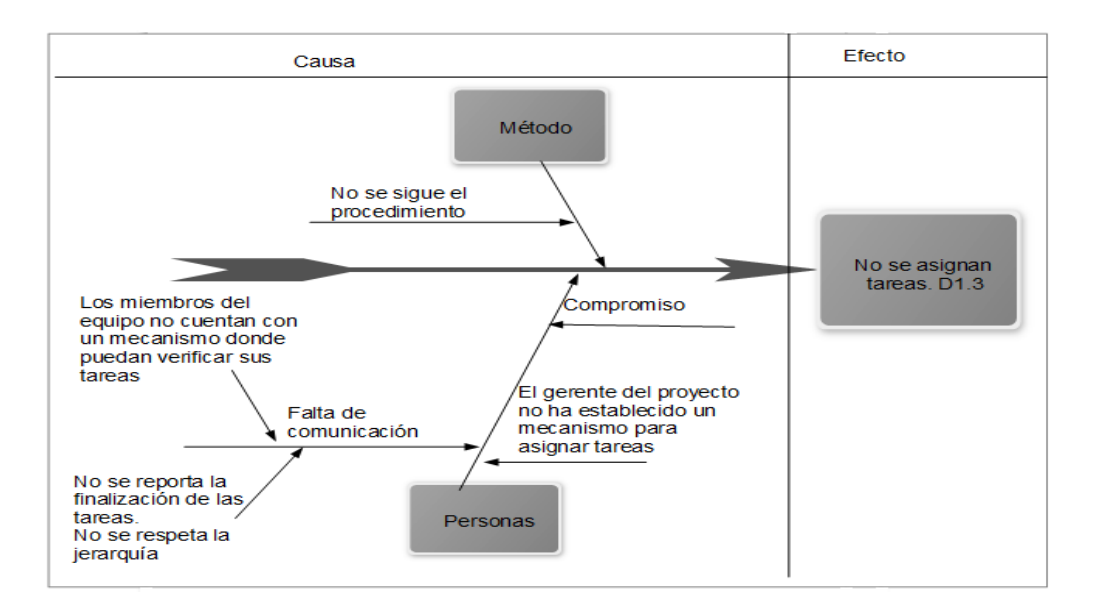

Figura 5. Diagrama de Ishikawa D1.3

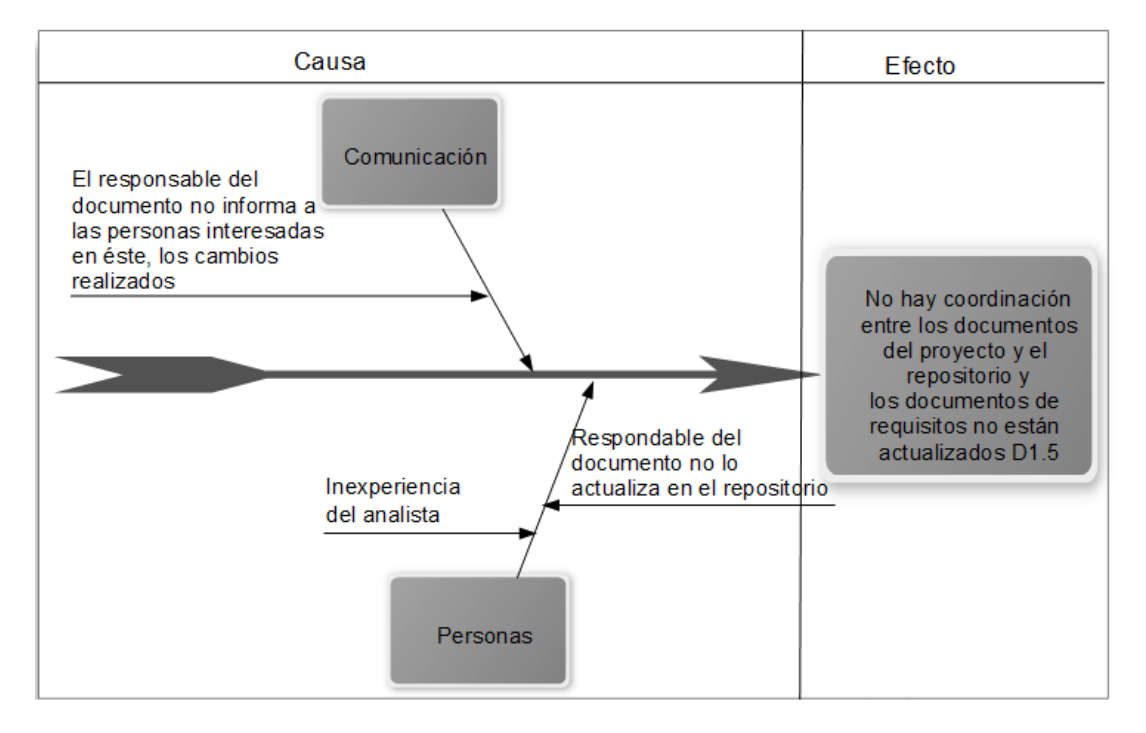

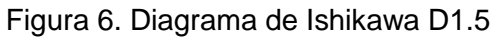

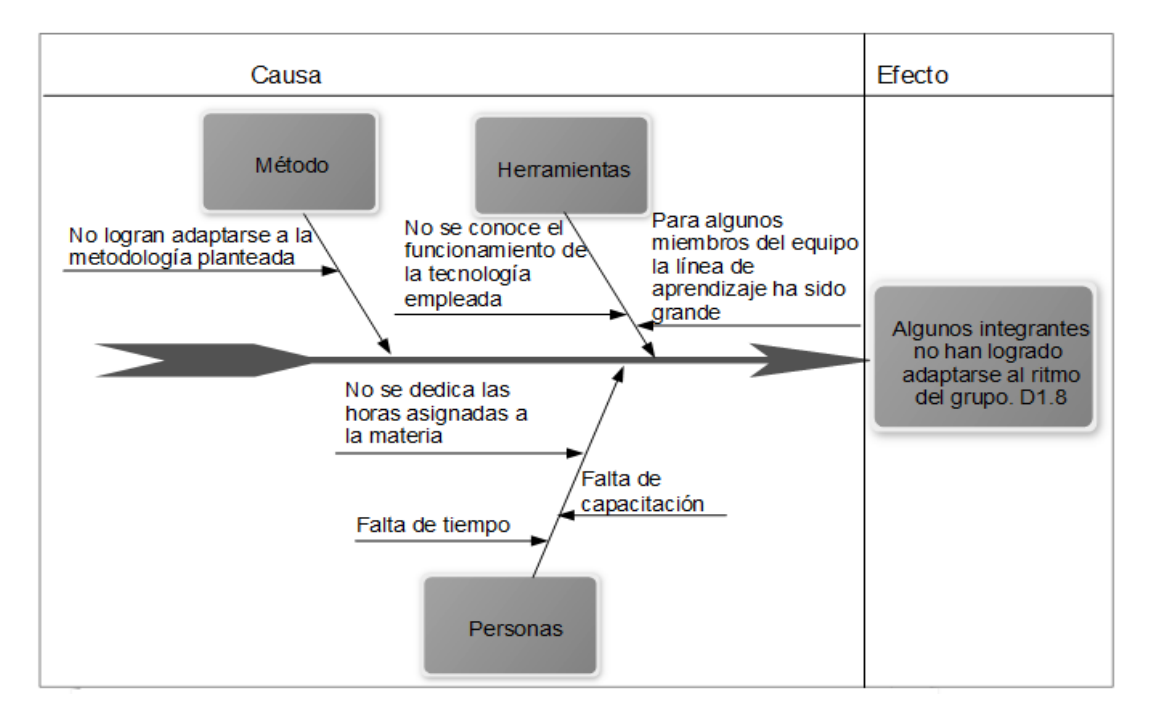

Figura 7. Diagrama de Ishikawa D1.8

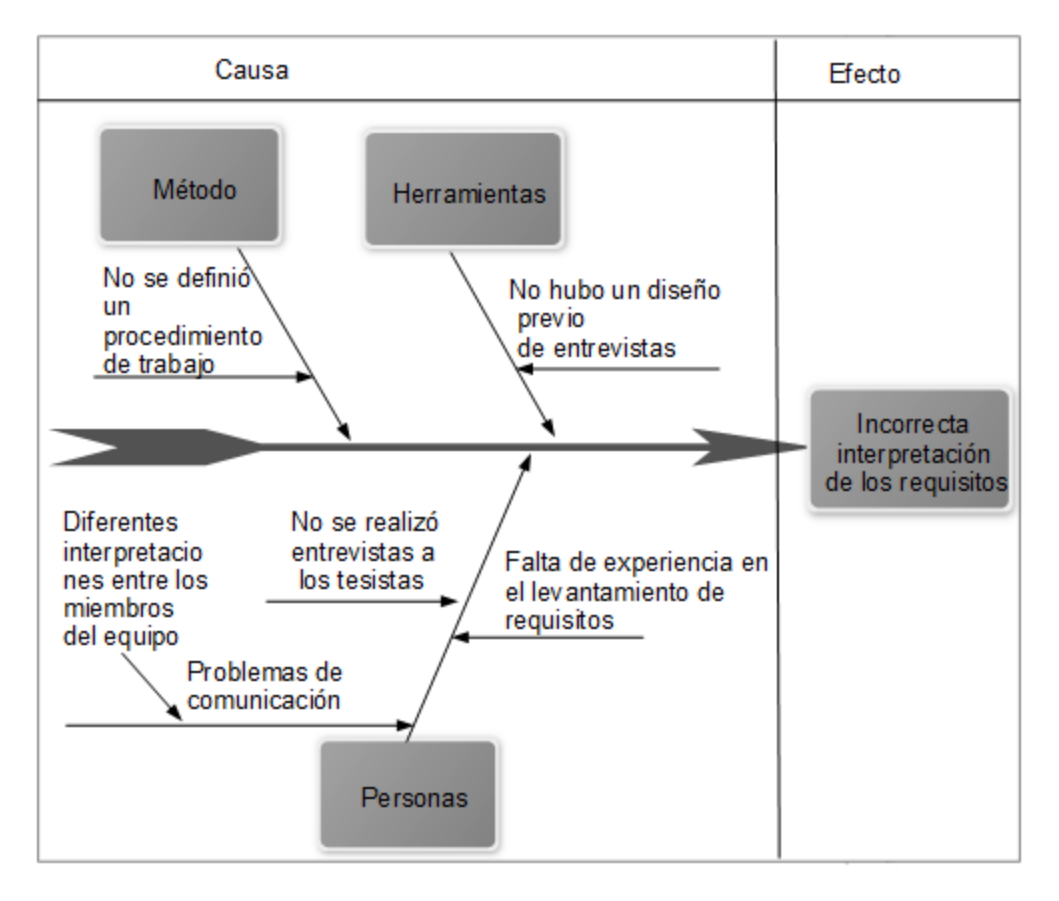

Figura 8. Diagrama de Ishikawa D1.7

#### **2. Síntesis de las causas clasificadas en categorías**

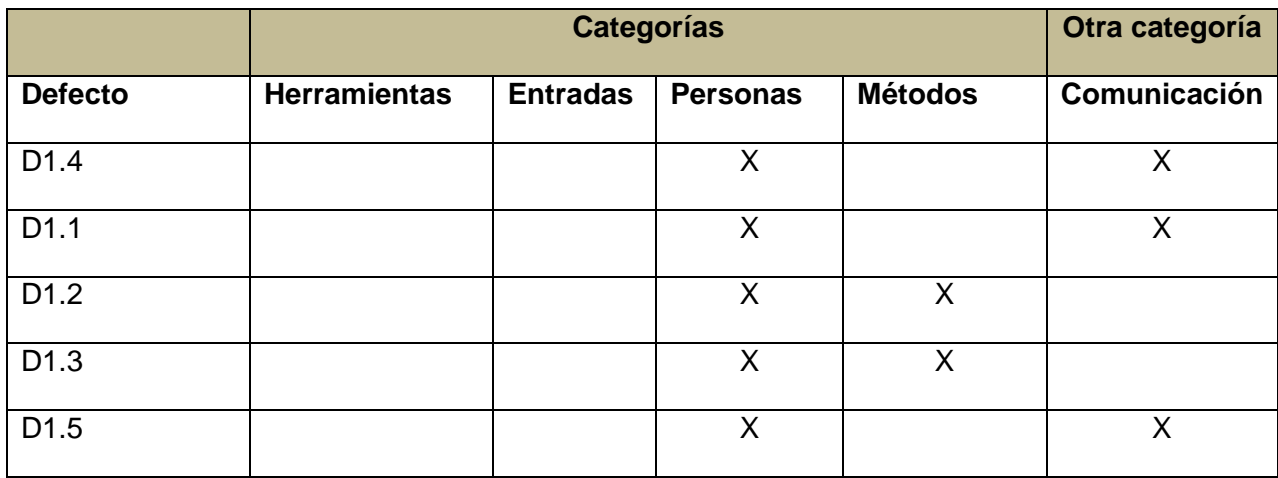

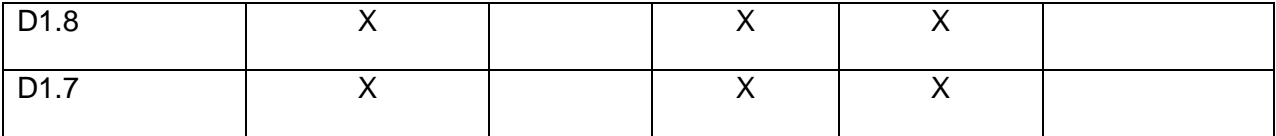

#### **Causas fundamentales**

#### **Ficha del documento**

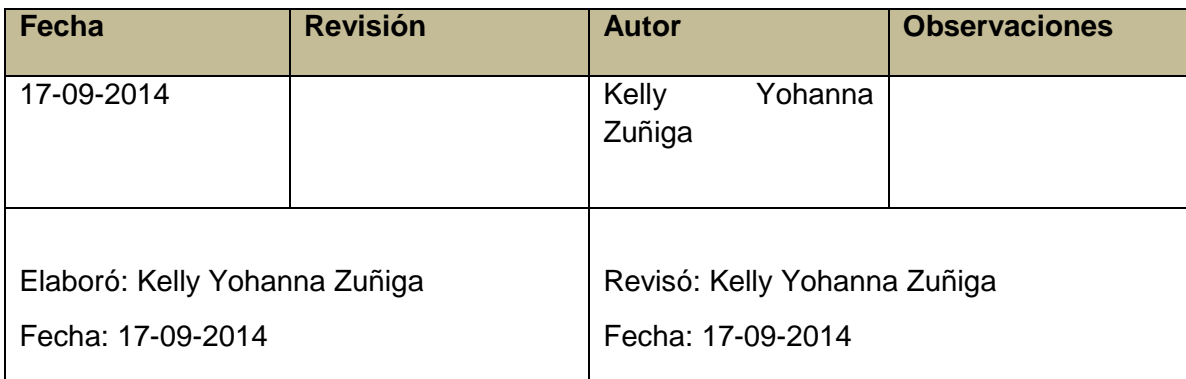

#### **Propósito**

El propósito de este documento es mantener evidencias de las causas que generan mayor impacto en el desarrollo del proyecto.

El documento contiene:

#### **1. Causas fundamentales**

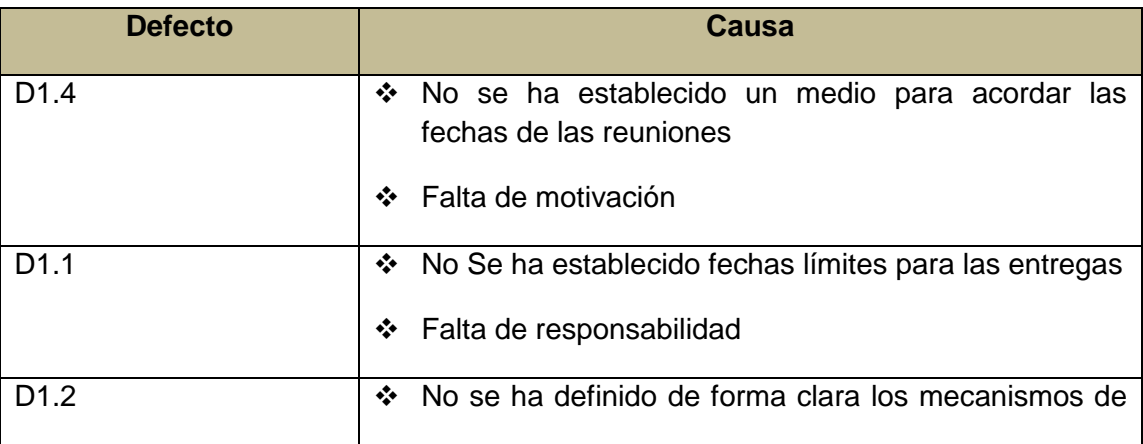

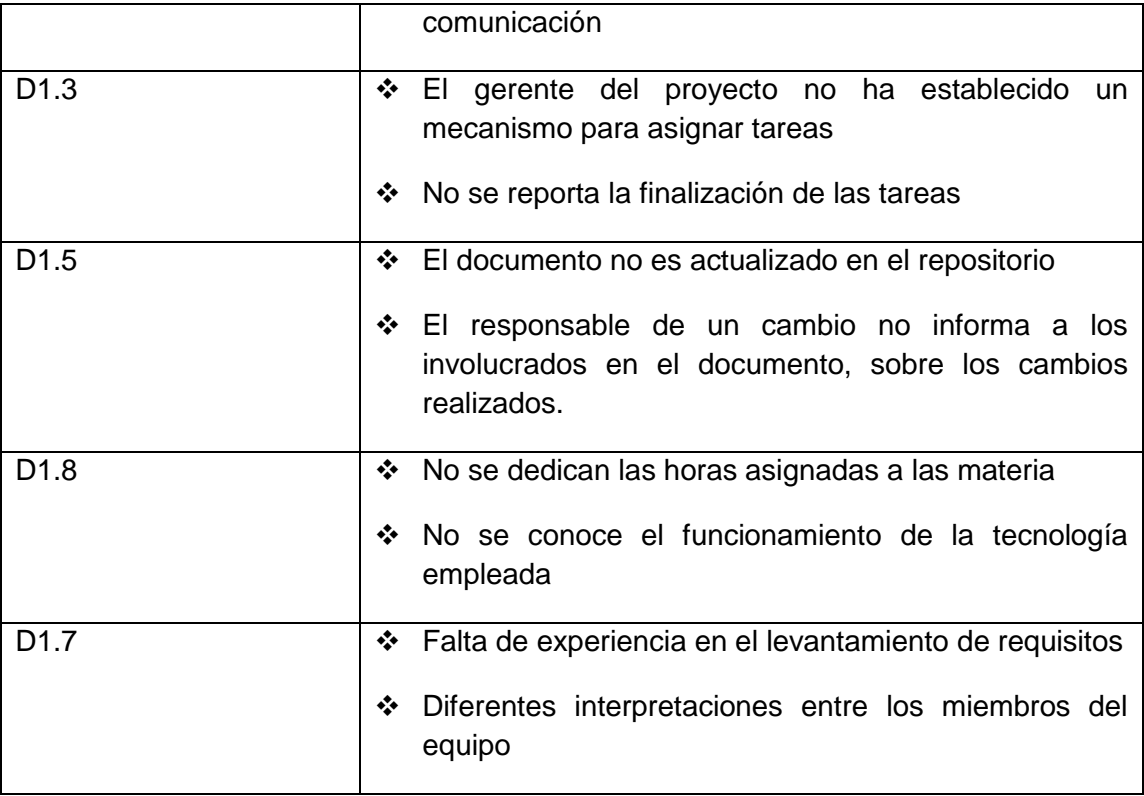

### **2. Gráfico radial**

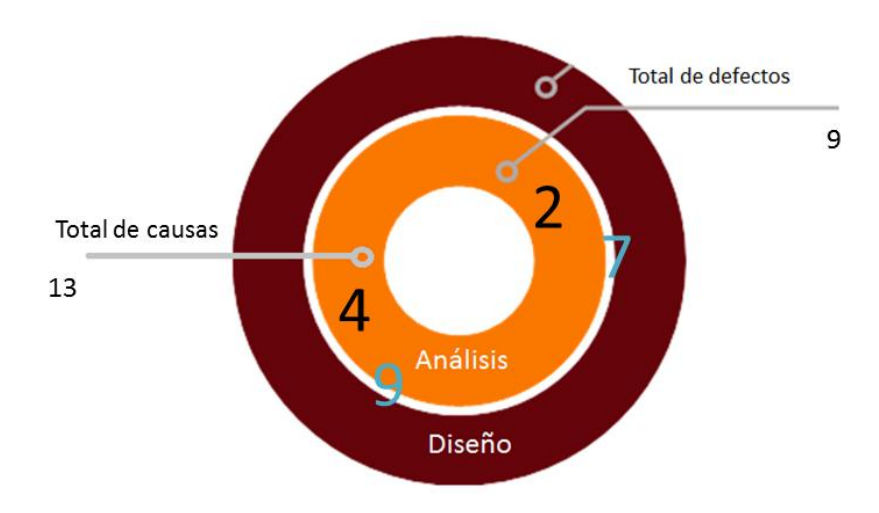

<span id="page-89-0"></span>Figura 9. Diagrama radial fase 1

Según lo mostrado en la [Figura 9,](#page-89-0) la disciplina análisis tiene directamente relacionado dos defectos (D1.5, D1.7), además de los siete defectos restantes que se encuentran tanto en análisis como en diseño. Esto se debe a que para este momento los defectos que se habían identificado estaban relacionados con la ejecución del proyecto, puesto que los responsables del desarrollo no habían empezado a programar los diferentes módulos y aun no se habían validado los modelos y diagramas realizados en el proyecto.

#### **Desarrollar recomendaciones**

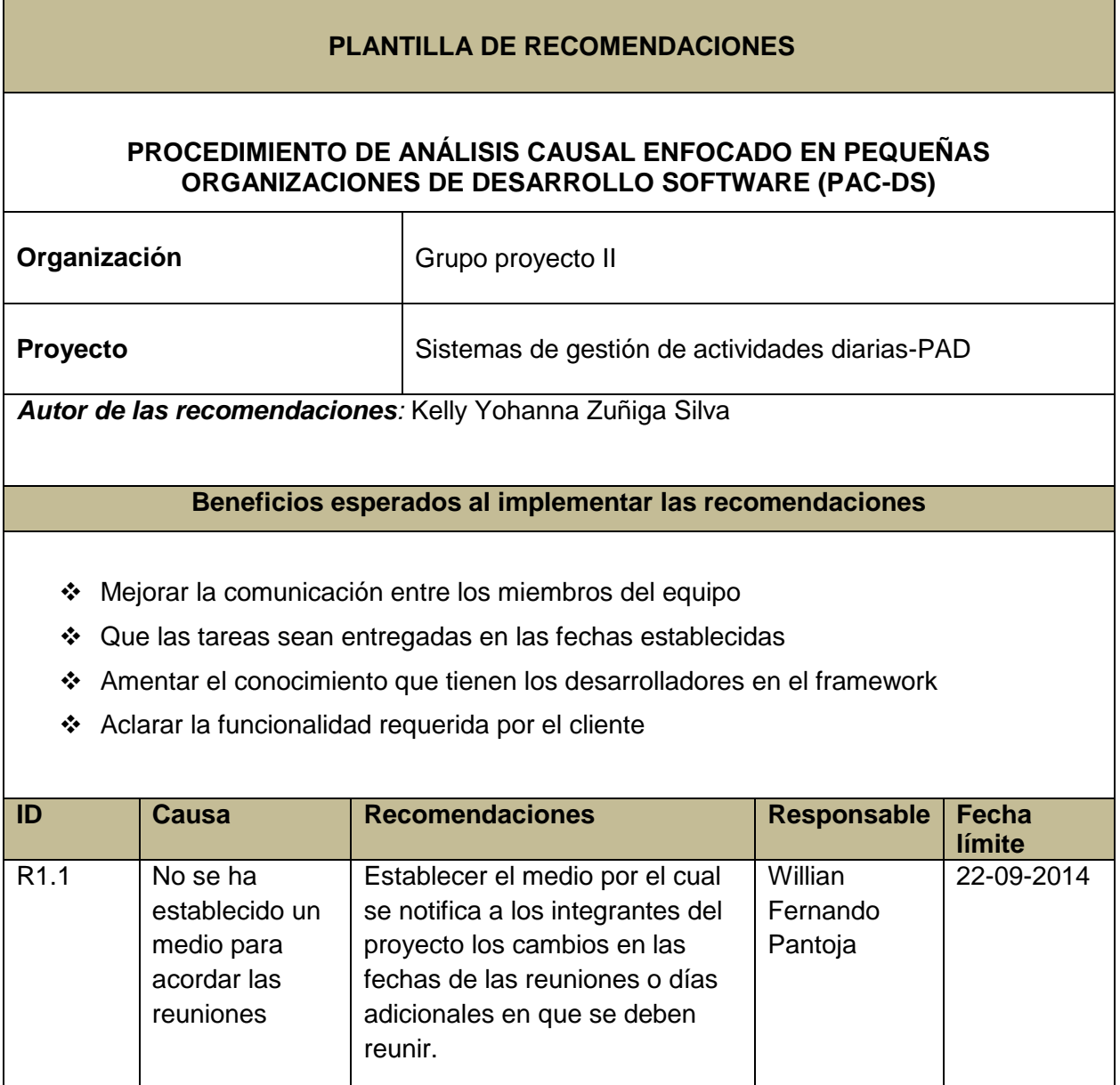

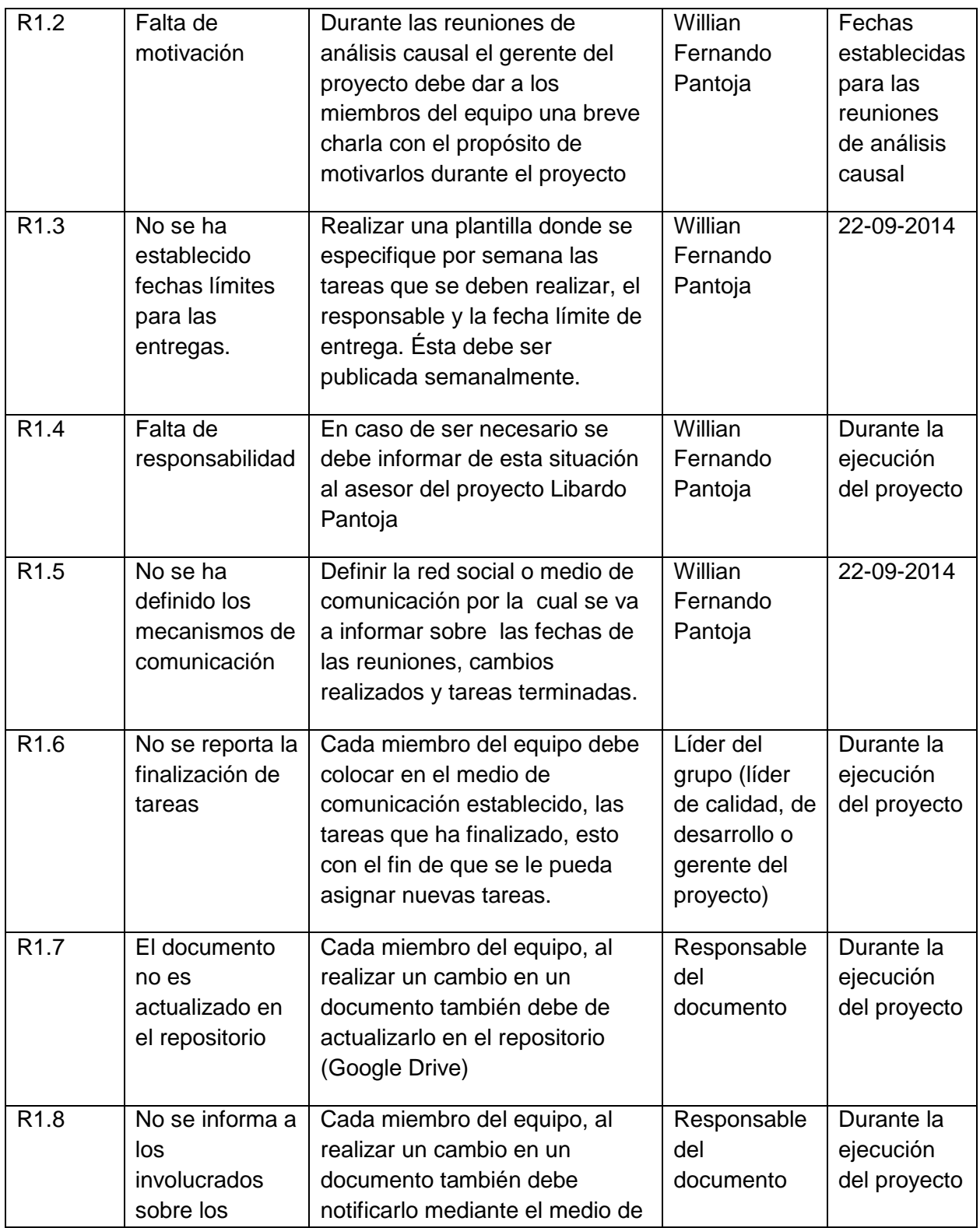

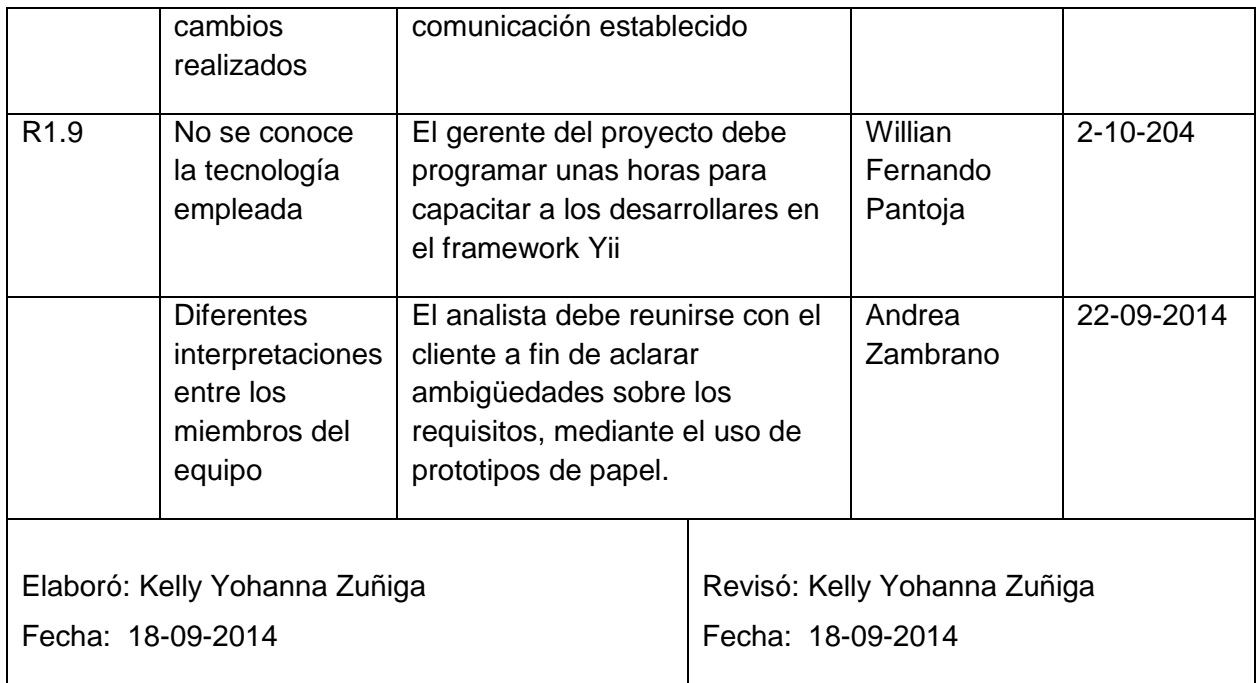

### **Seguimiento a las recomendaciones**

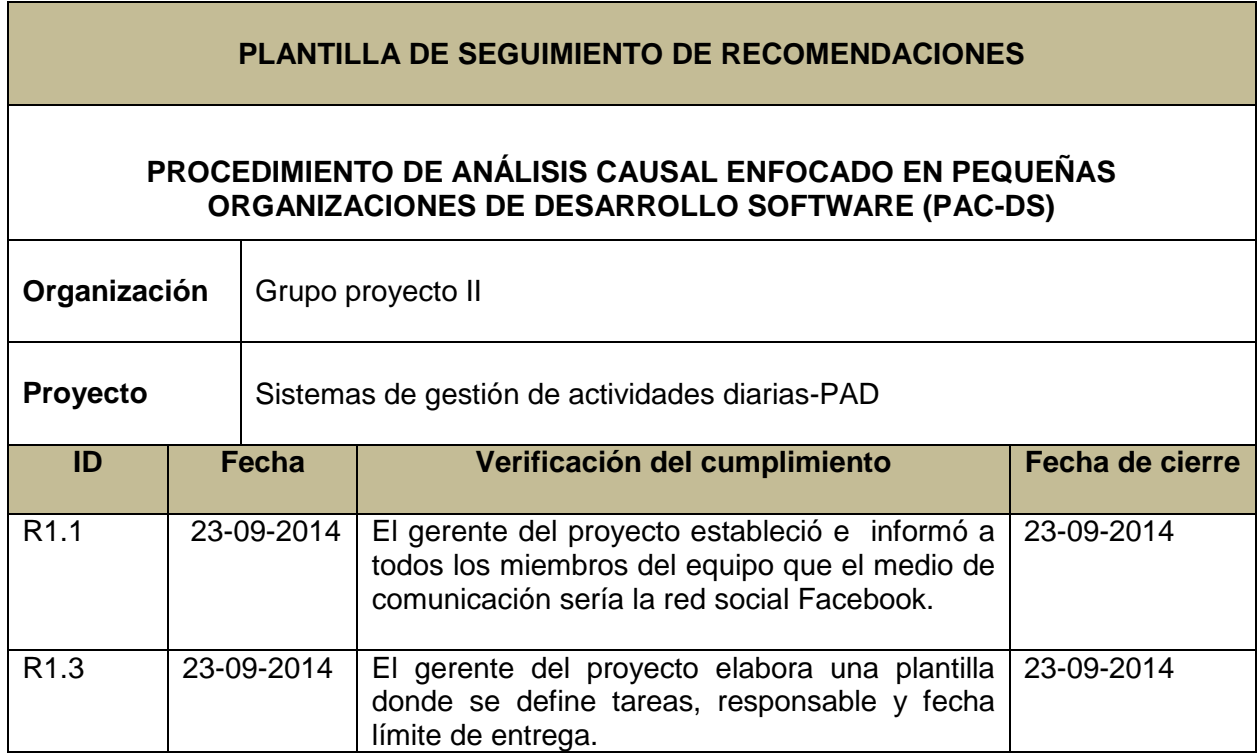

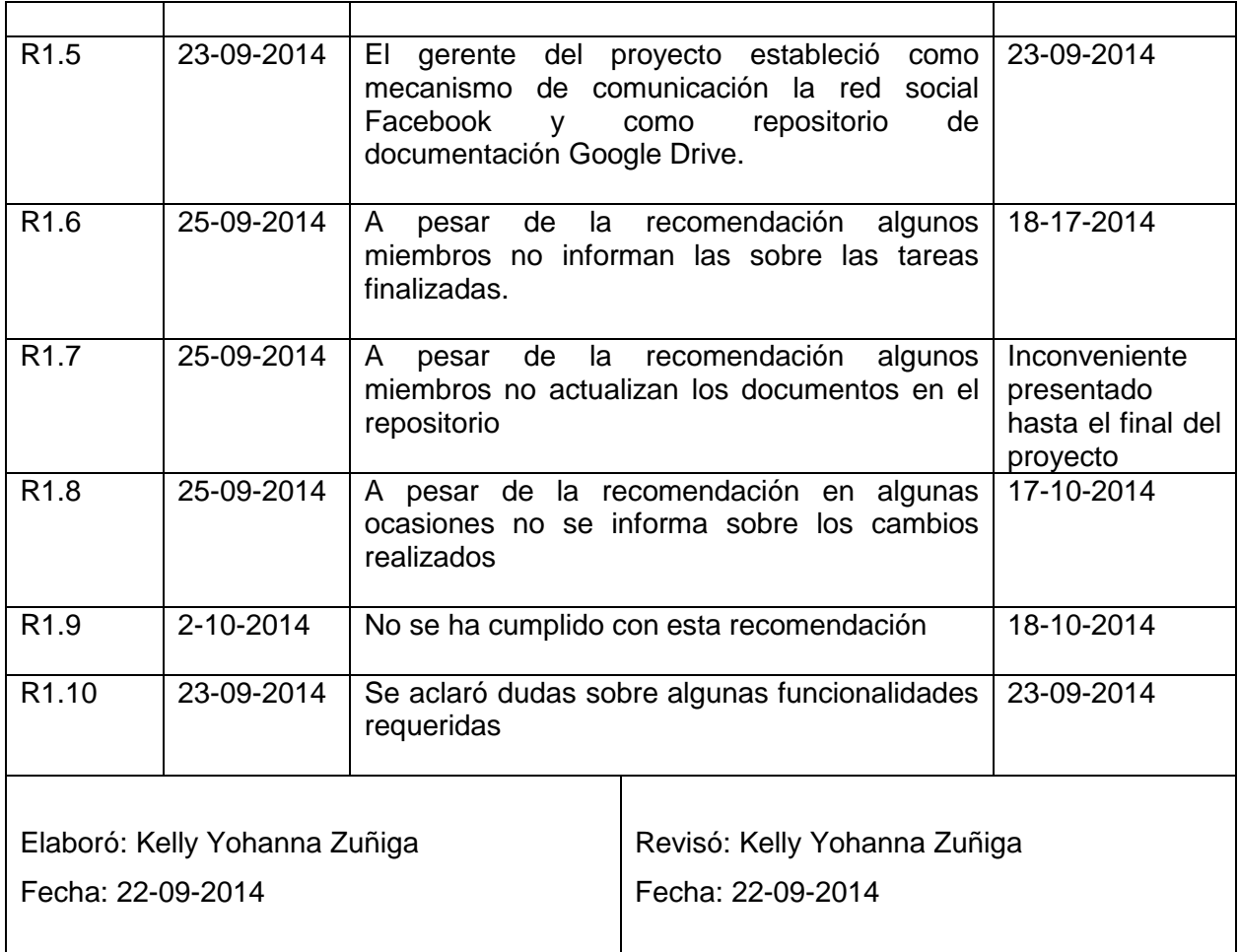

#### **SEGUNDA FASE**

#### **1. Actividad detección de defectos**

#### **Recolección de datos**

## **PLANTILLA DE RECOLECCIÓN DE DEFECTOS PROCEDIMIENTO DE ANÁLISIS CAUSAL ENFOCADO EN PEQUEÑAS ORGANIZACIONES DE DESARROLLO SOFTWARE (PAC-DS) Organización** | Grupo proyecto II **Proyecto** | Sistemas de gestión de actividades diarias-PAD *Fecha:* 06 se octubre del 2014 **ID Defecto Cantidad de personas que lo reportaron** D2.1 Falta de conocimiento del framework 1 D2.2 | Retrasos en la entrega del primer modulo | 2 D2.3 No se ha implementado la plantilla de la aplicación(retrasos) 1 D2.4 Los desarrolladores no han seguido la secuencia establecida en los prototipos 1 D2.5 | Los miembros del equipo no revisan documentación del proyecto  $|a|$  1 D2.6 El programa tiene información irrelevante que 2 generaba ruido y no se está empleando D2.7 Se asiste a la reuniones, pero no se trabaja en lo 3

relacionado con Proyecto II

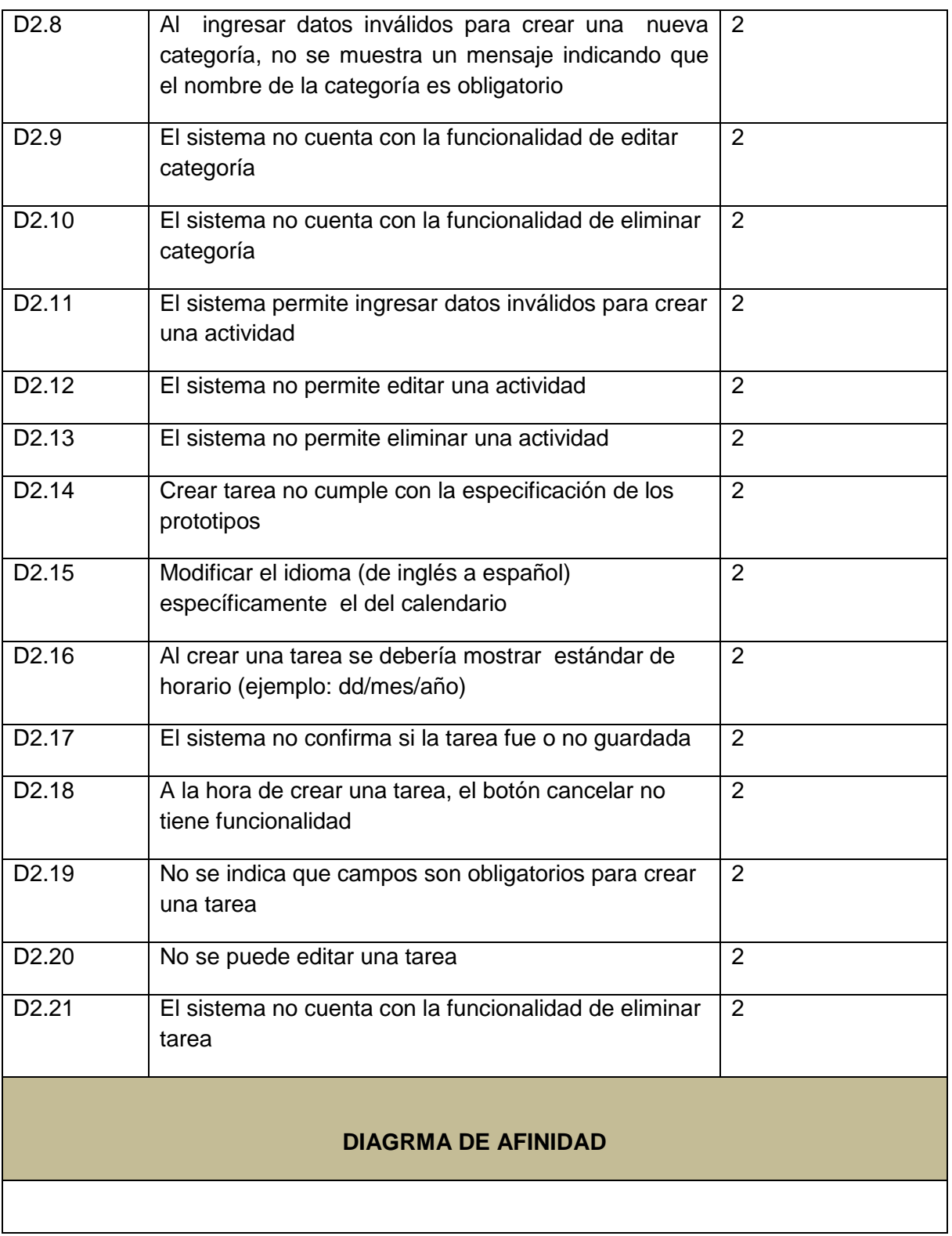

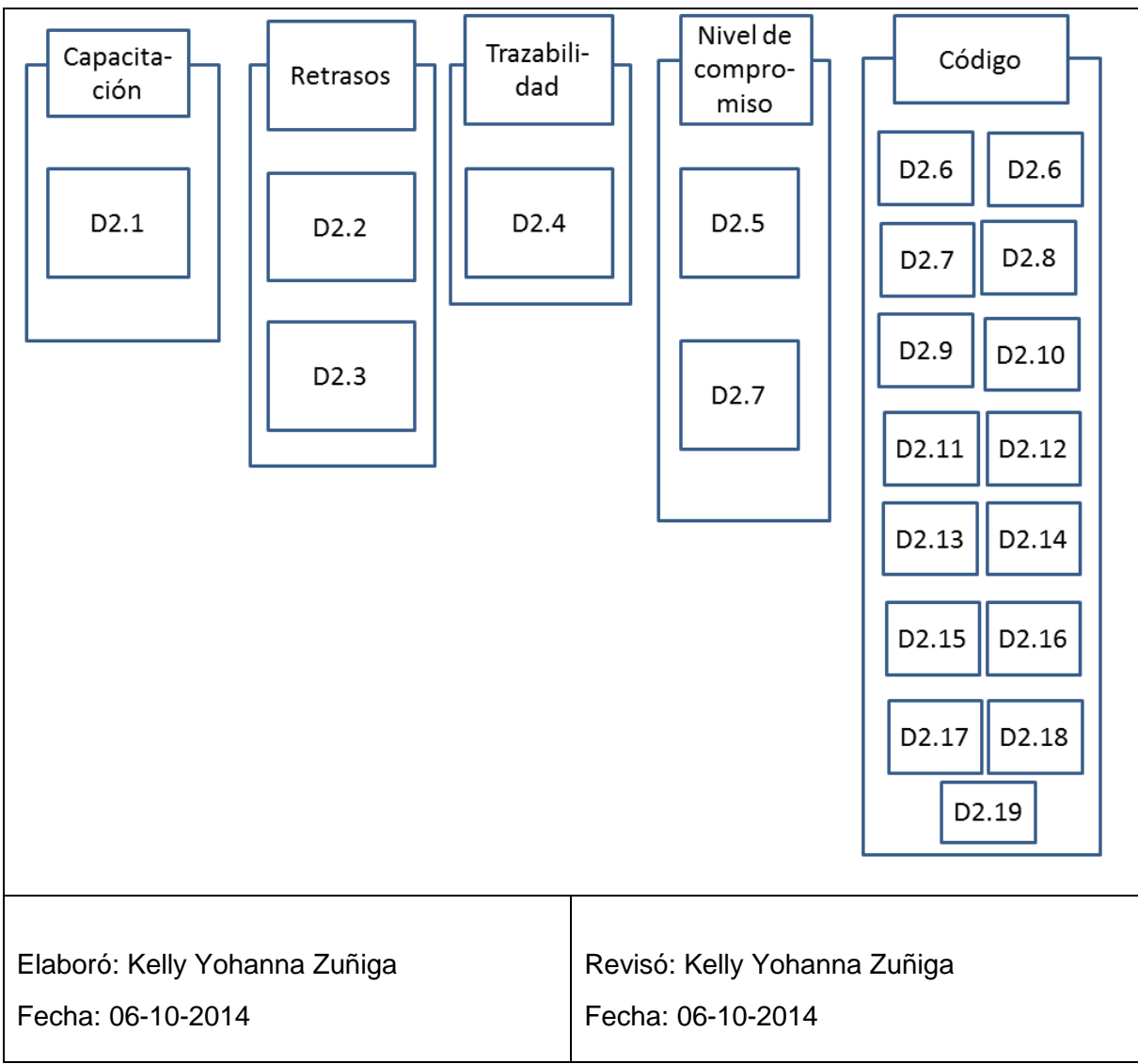

Tabla 30. Plantilla de recolección de defectos, fase 2

#### <span id="page-96-0"></span>**Determinar muestra de los defectos**

Una vez se tienen los defectos que han surgido durante la ejecución del proyecto es necesario realizar el diagrama de Pareto para determinar la muestra de los defectos. Este fue realizado de acuerdo a la [Tabla 30](#page-96-0).

#### **Ficha del documento**

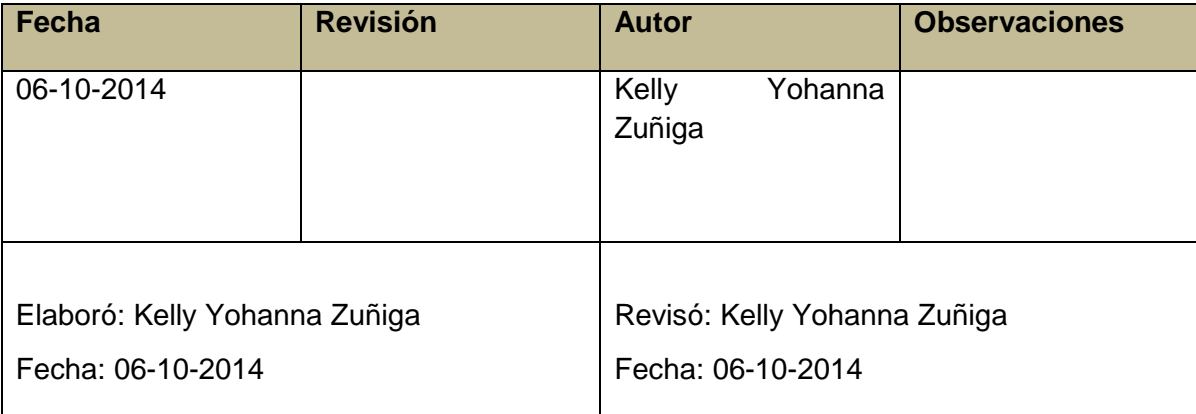

#### **Propósito**

El propósito de este documento es mantener evidencias de los defectos que generan mayor impacto en el desarrollo del proyecto.

El documento contiene:

# **1. Diagrama de Pareto o análisis modal de fallo y efecto**

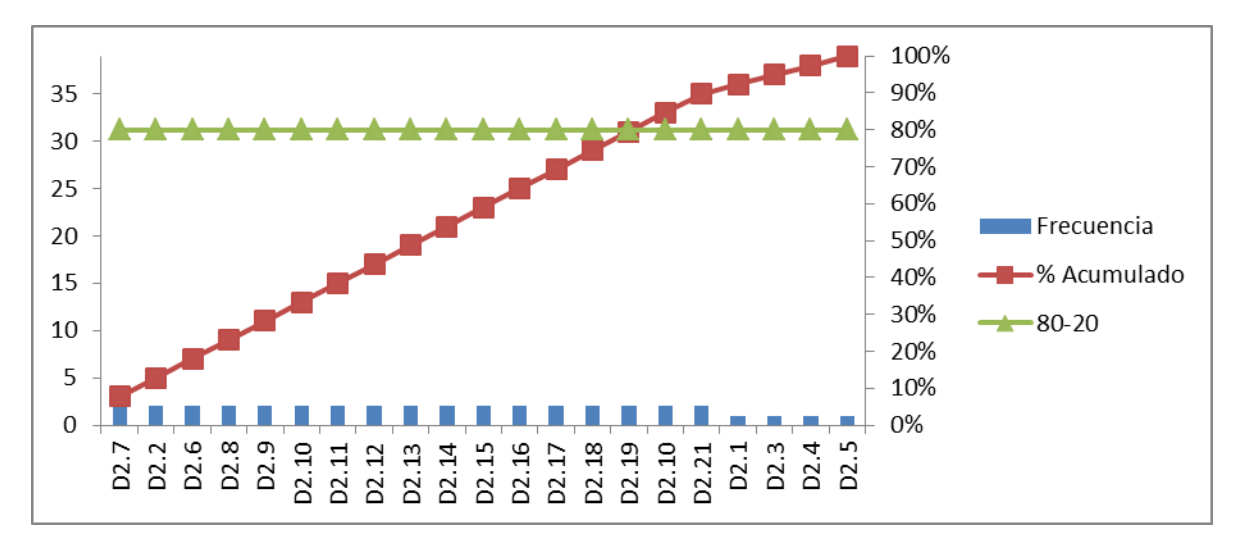

Figura 10. Diagrama de Pareto para los defectos detectados en la fase 2

<span id="page-97-0"></span>Según lo mostrado en el diagrama de Pareto resultante [\(Figura 10\)](#page-97-0), el 80% de estos defectos se deben a un 20% de causas que deben ser eliminadas. Para este propósito la línea de color

rojo (% acumulado) debajo de la línea verde, muestra los defectos que deben ser abordados para su respectivo análisis.

#### **2. Defectos de mayor impacto**

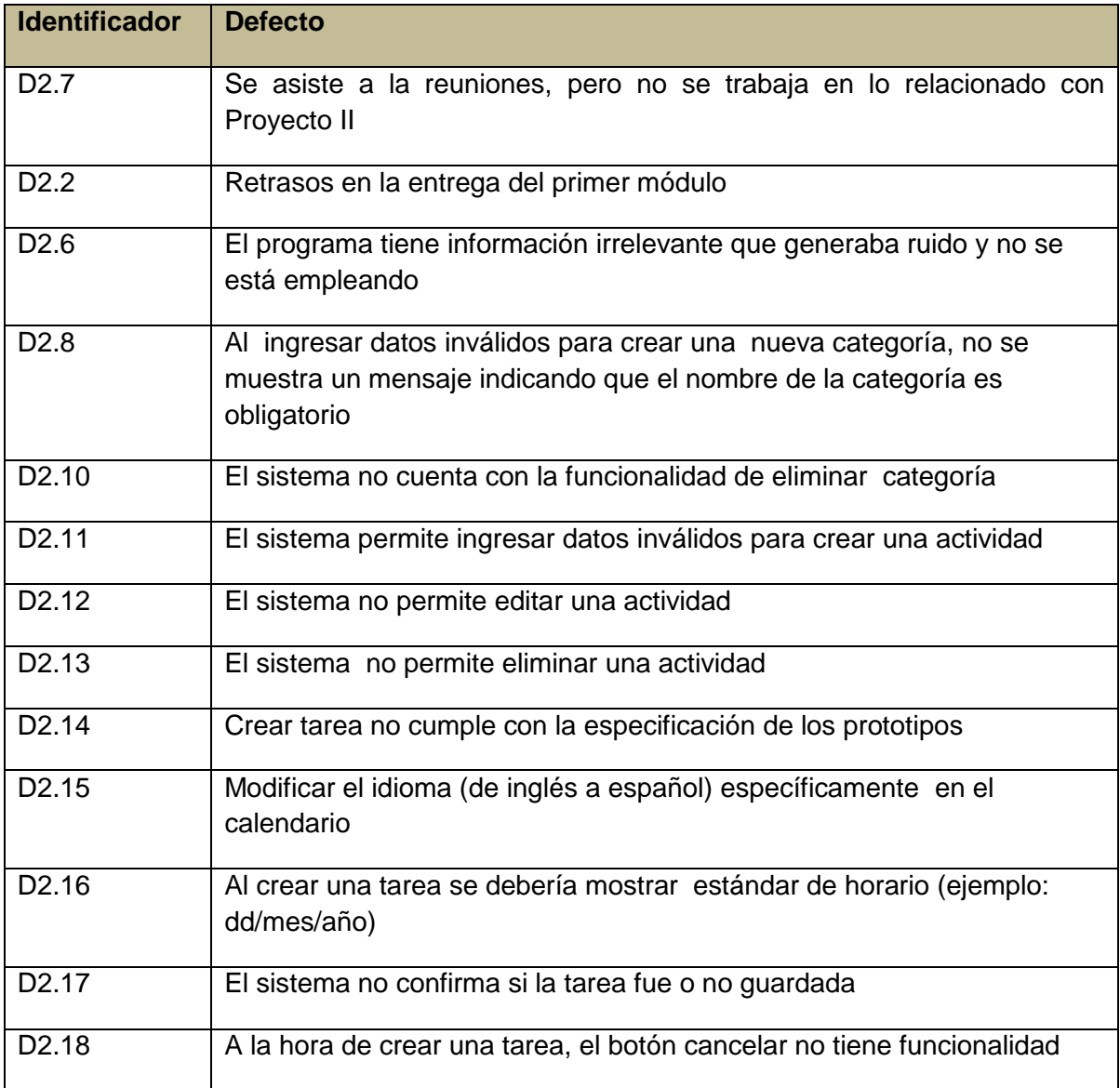

#### **Clasificar los defectos**

Se procede a clasificar los defectos relacionados directamente con el producto software.

**Defecto**: Al ingresar datos inválidos para crear una nueva categoría, no se muestra un mensaje indicando que el nombre de la categoría es obligatorio D2.8

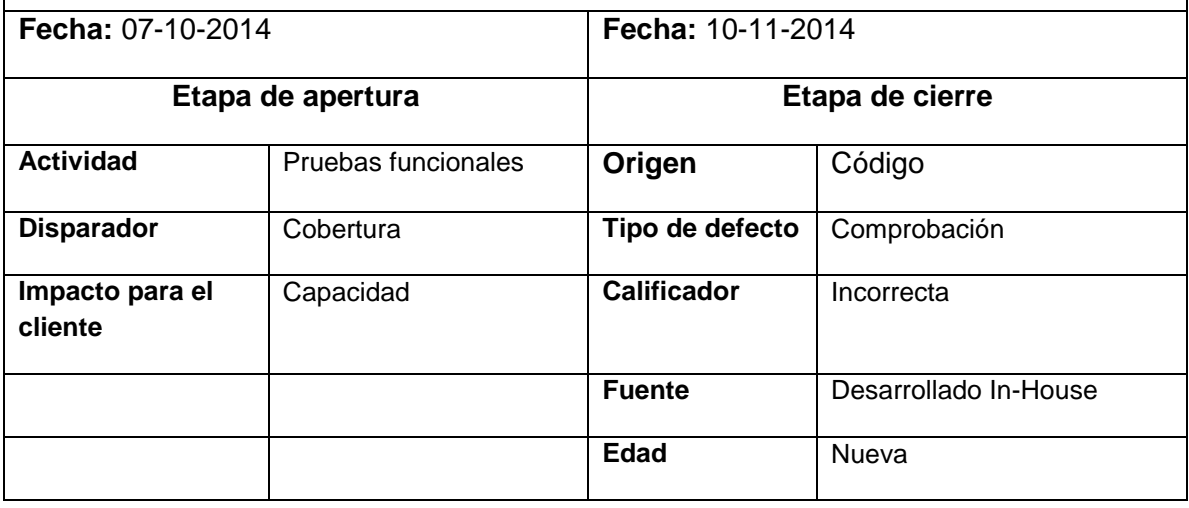

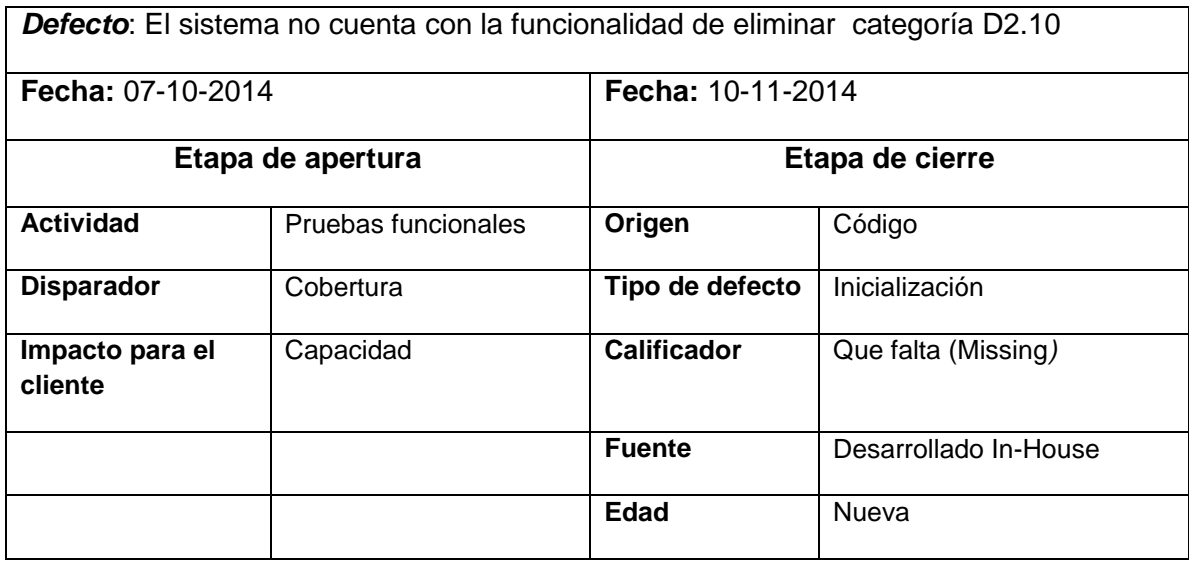

*Defecto*: El sistema permite ingresar datos inválidos para crear una actividad D2.11

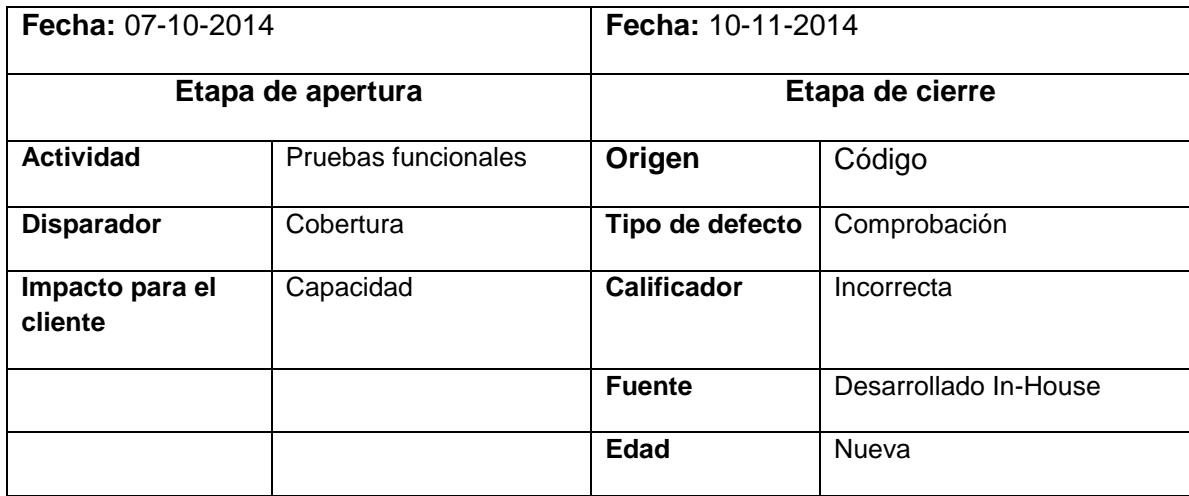

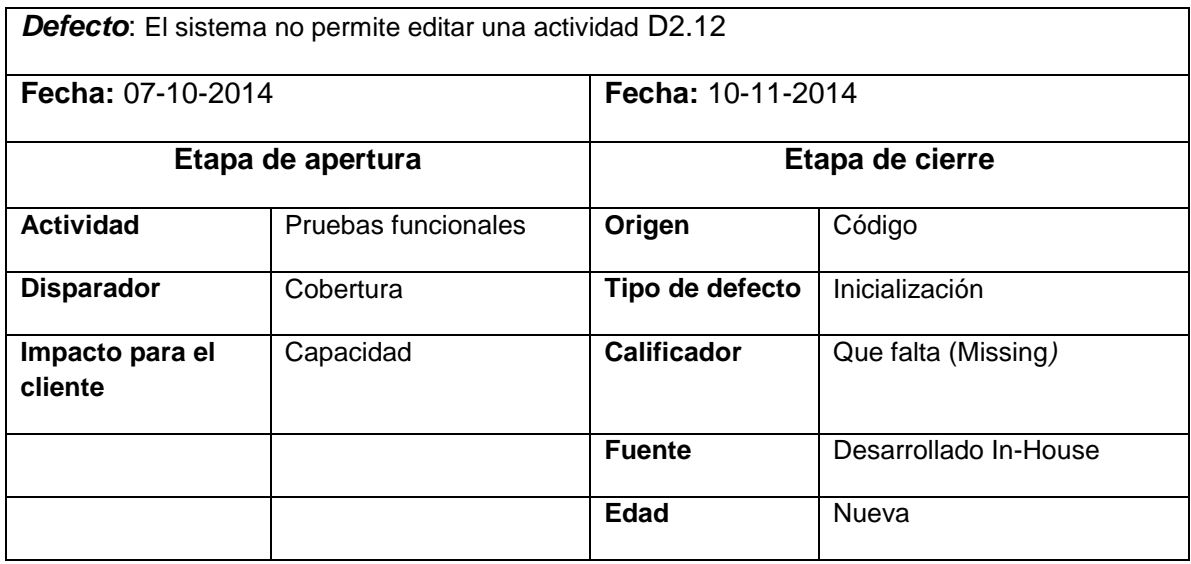

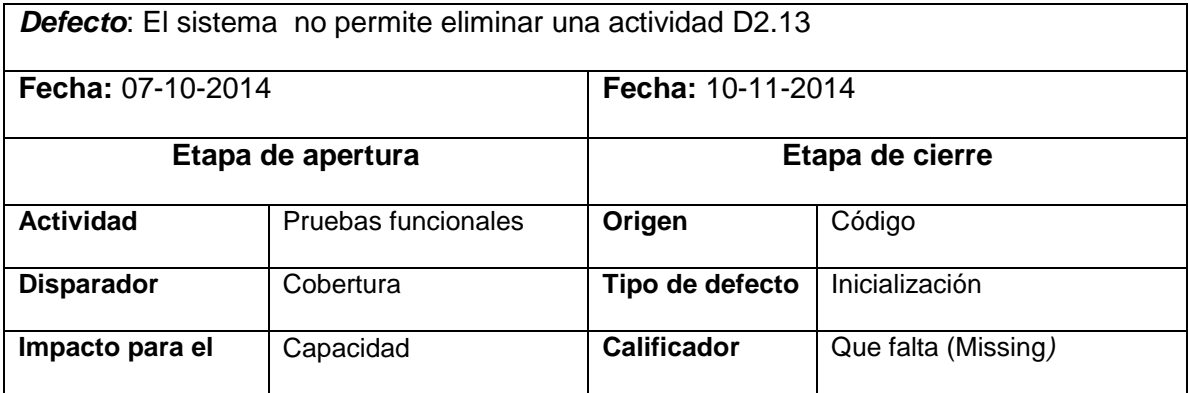

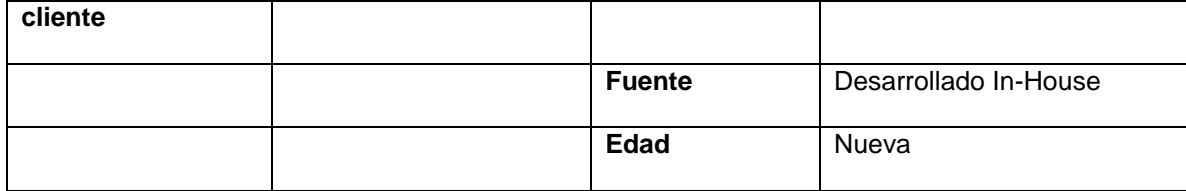

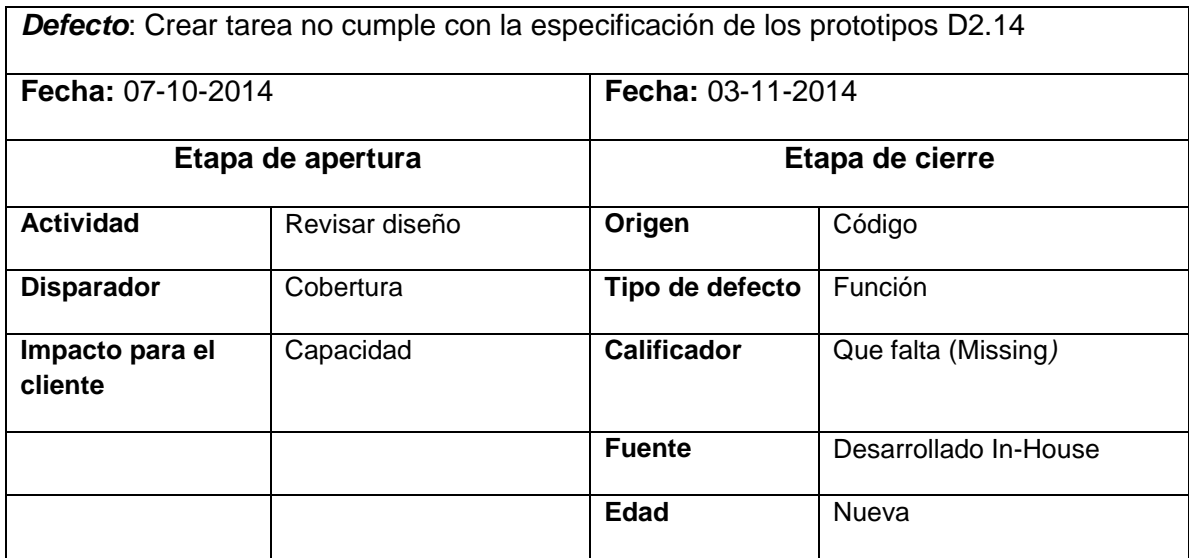

*Defecto*: Modificar el idioma (de inglés a español) específicamente en el calendario D2.15

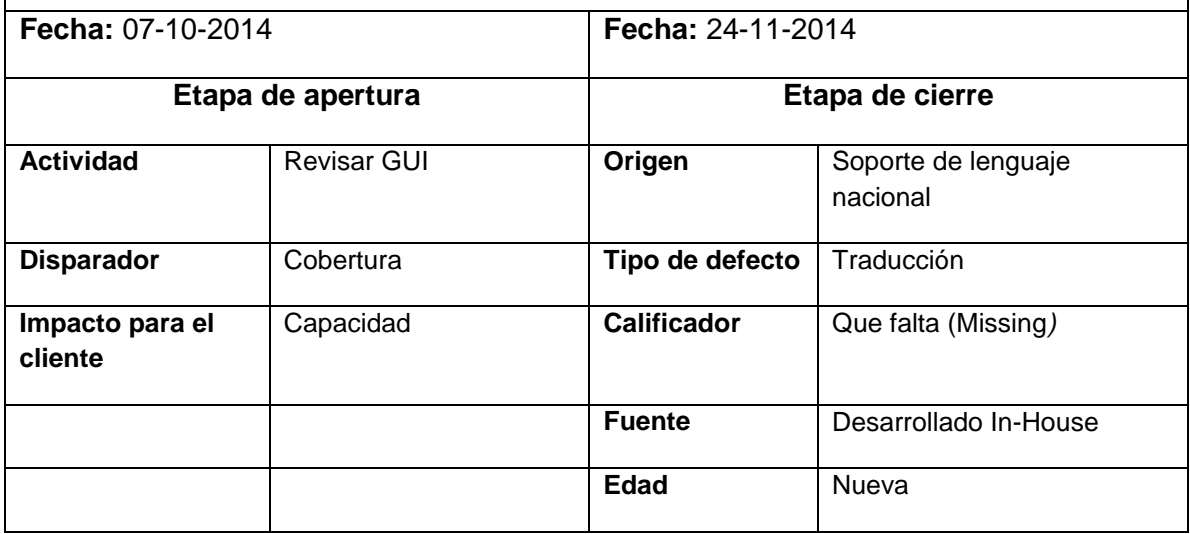

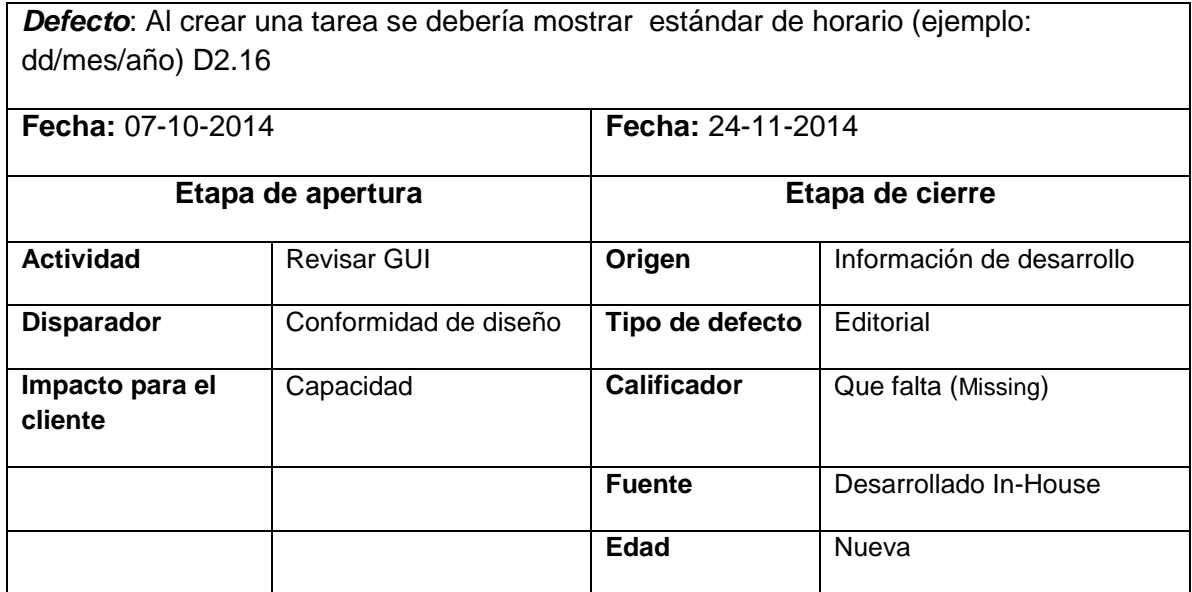

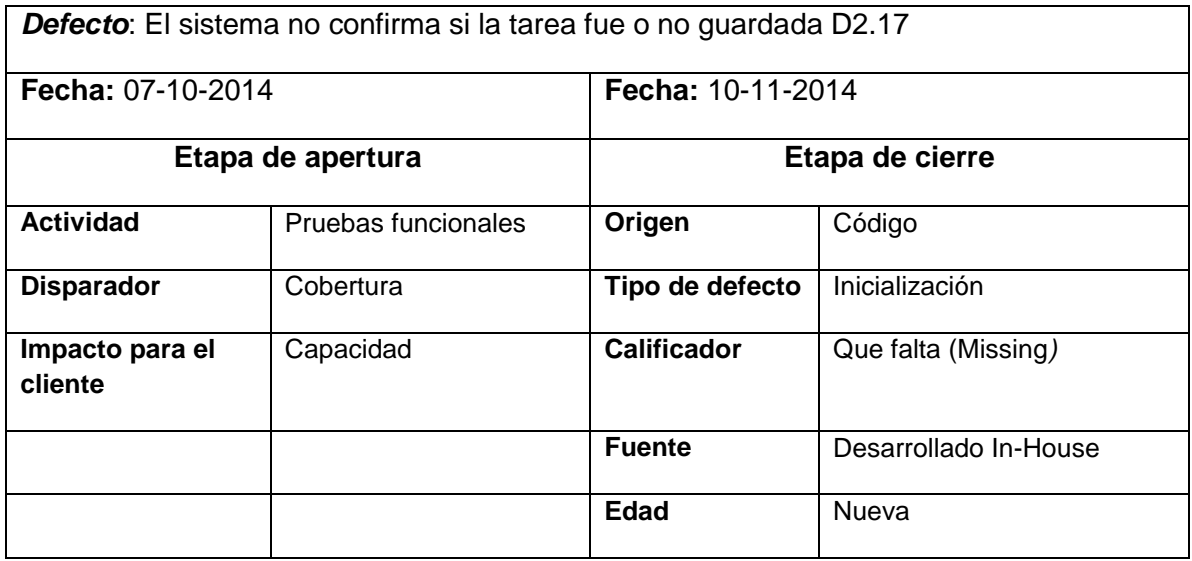

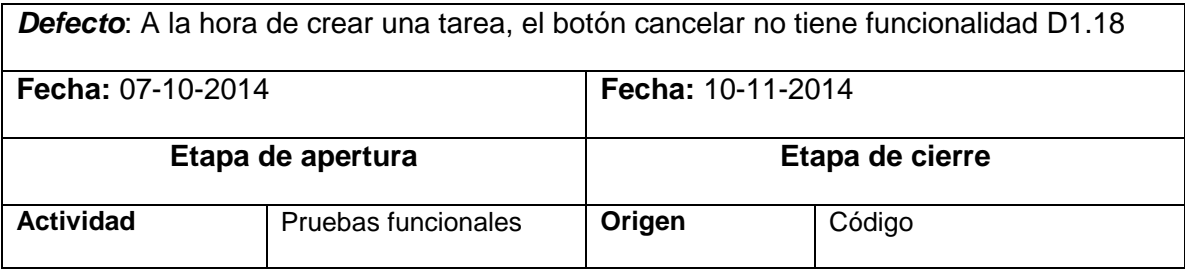

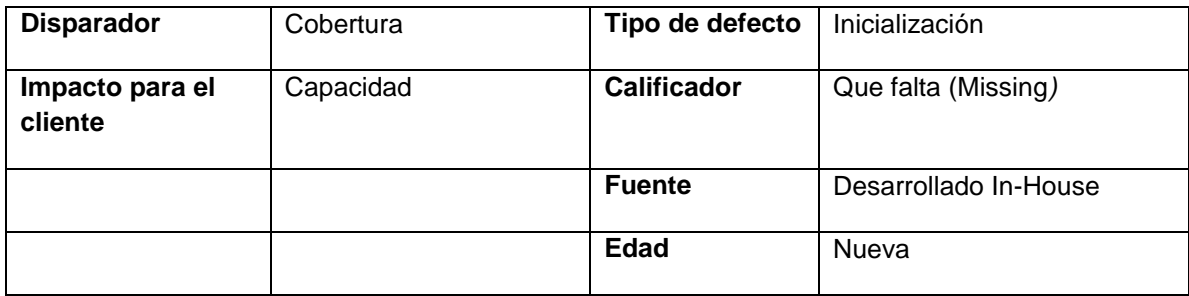

#### **2. Actividad Detección de causas fundamentales**

#### **Identificar causas**

#### **Ficha del documento**

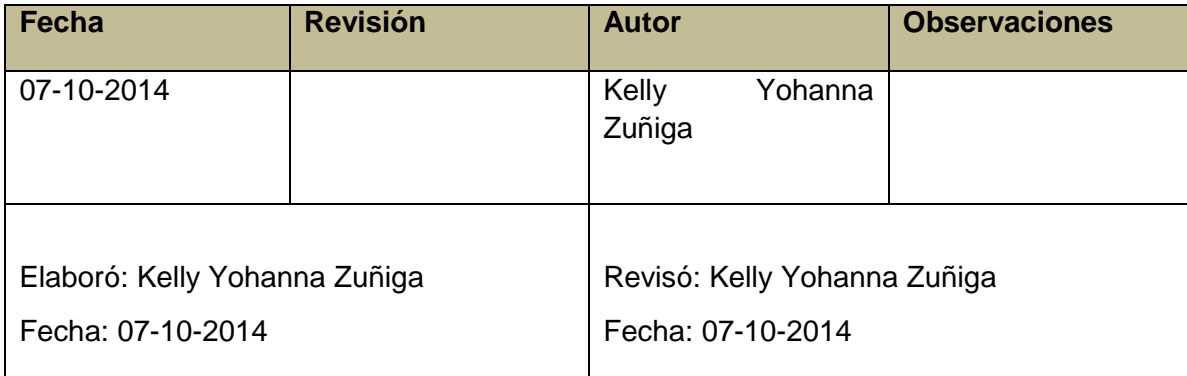

#### **Propósito**

El propósito de este documento es tener información histórica que permita comparar situaciones perjudiciales presentadas previamente y evitar su aparición en proyectos futuros. Asimismo este reporte especifica el responsable de realizar los diagramas correspondientes.

El documento contiene:

#### **1. Diagramas**

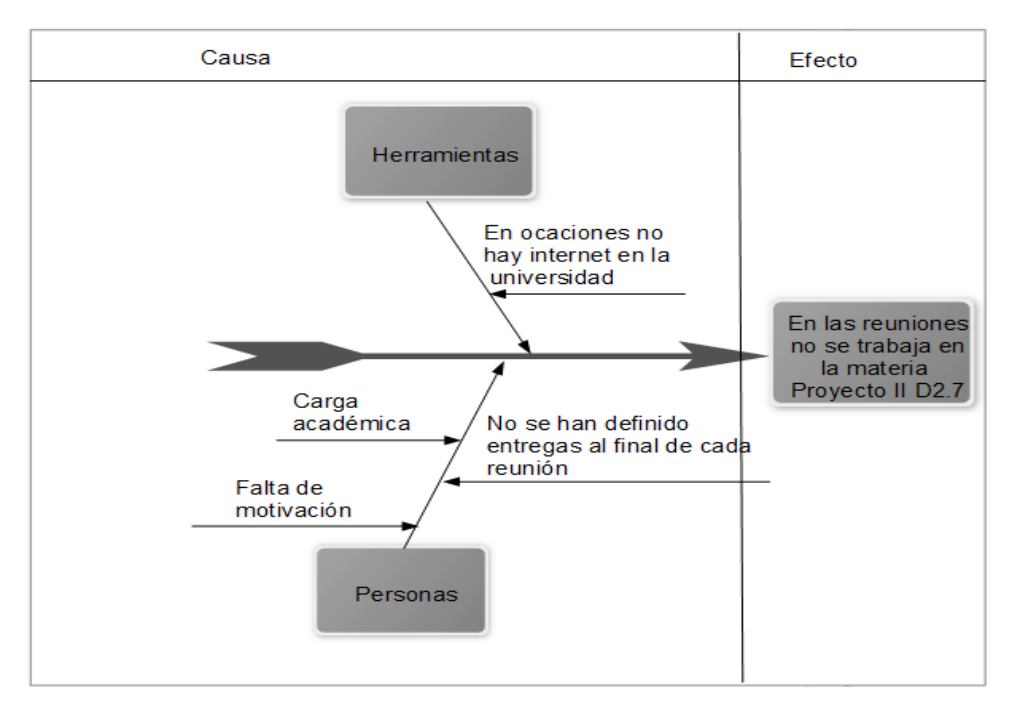

Figura 11. Diagrama de Ishikawa D2.7

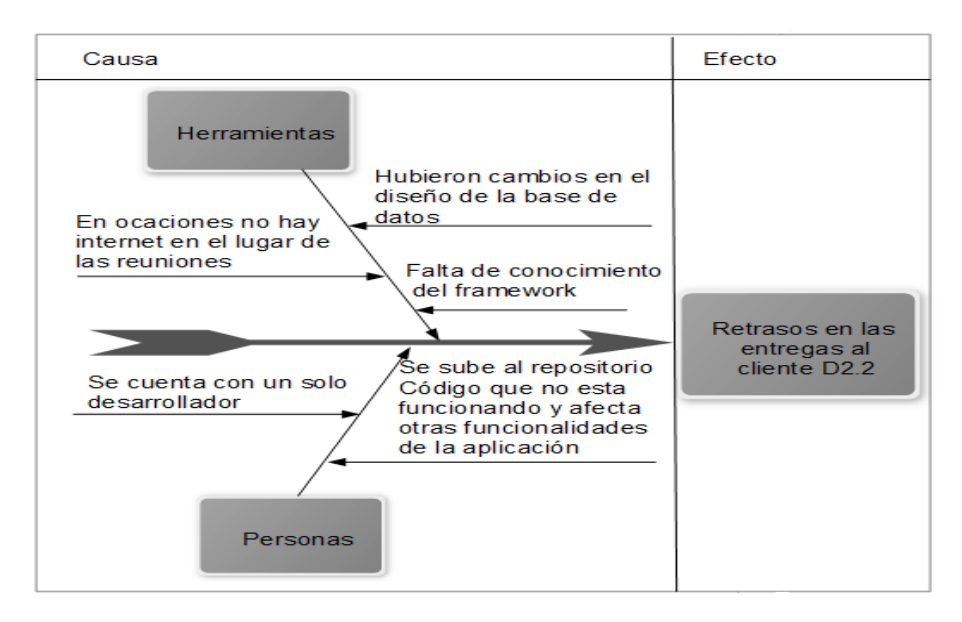

Figura 12. Diagrama de Ishikawa D2.2

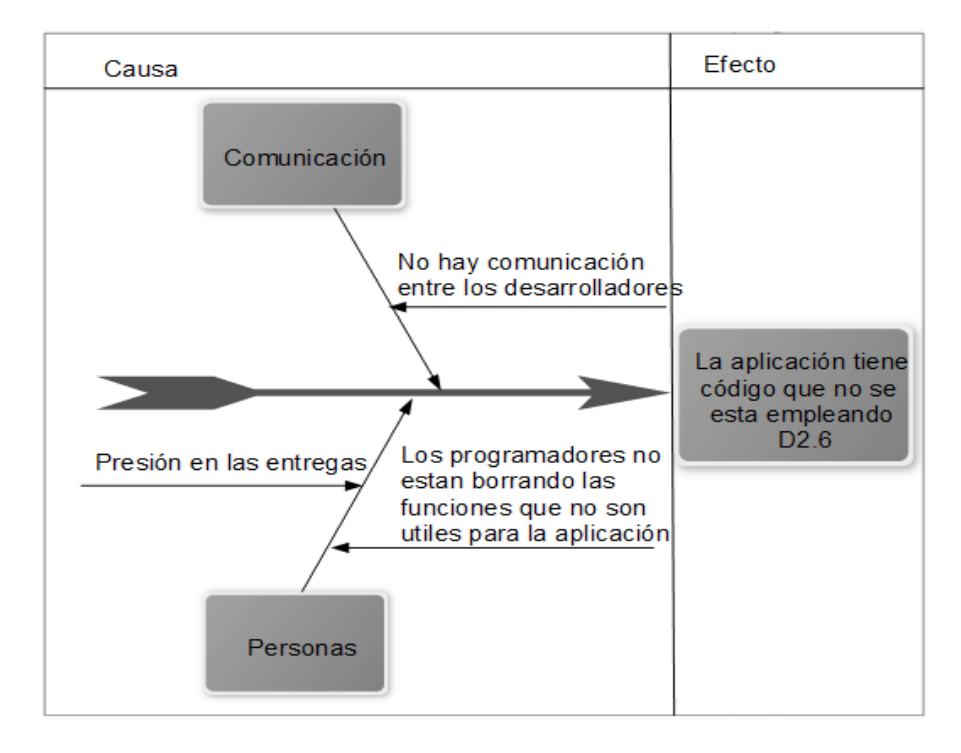

Figura 13. Diagrama de Ishikawa D2.6

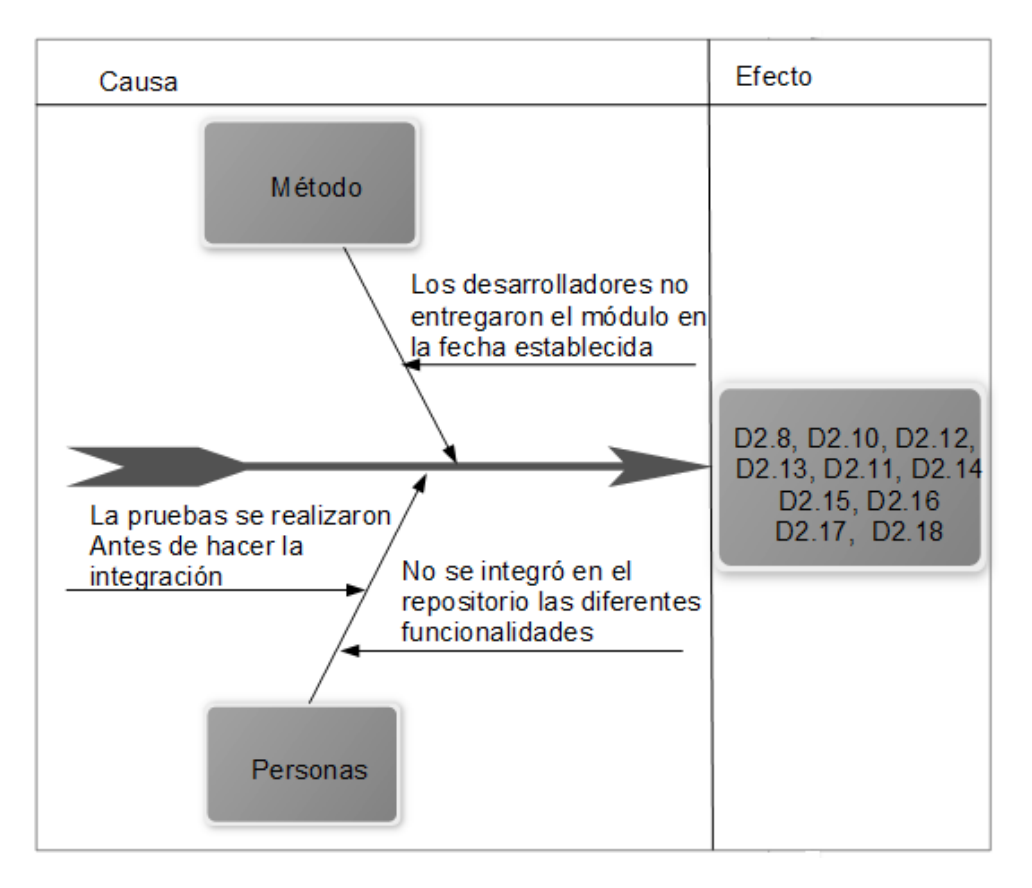

Figura 14. Defectos relacionados con el producto software

#### **2. Síntesis de las causas clasificadas en categorías**

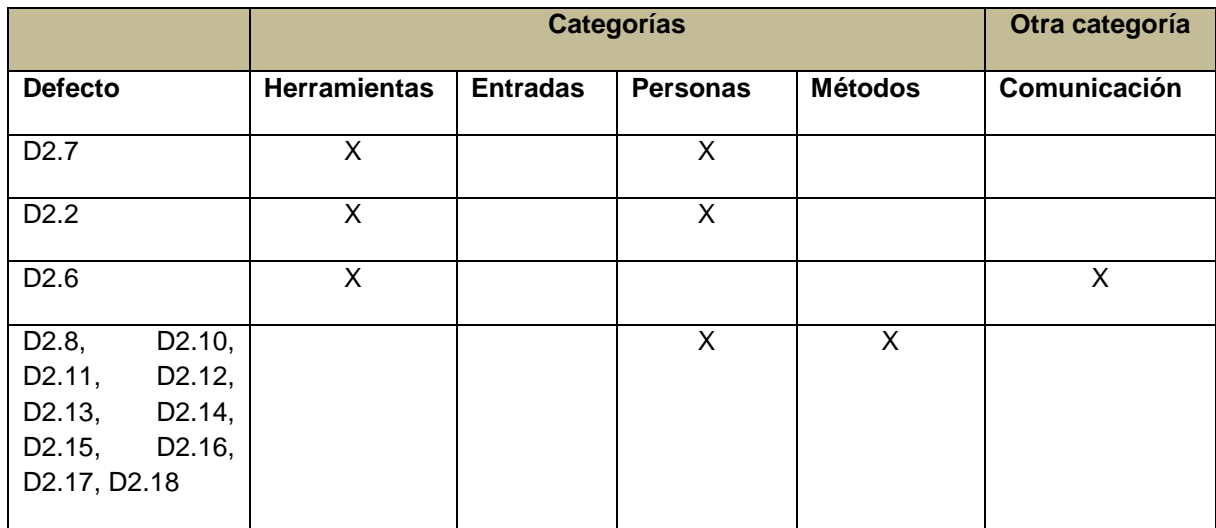

#### **Causas fundamentales**

#### **Ficha del documento**

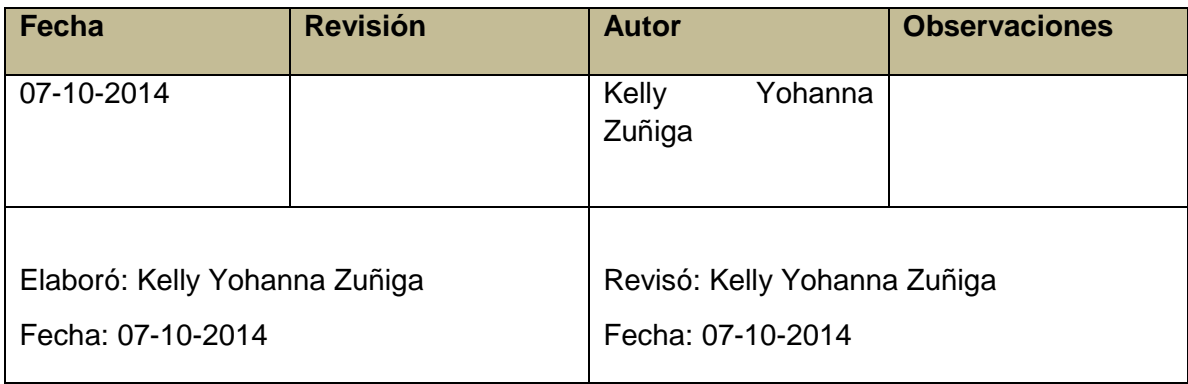

#### **Propósito**

El propósito de este documento es mantener evidencias de las causas que generan mayor impacto en el desarrollo del proyecto.

El documento contiene:

#### **1. Causas fundamentales**

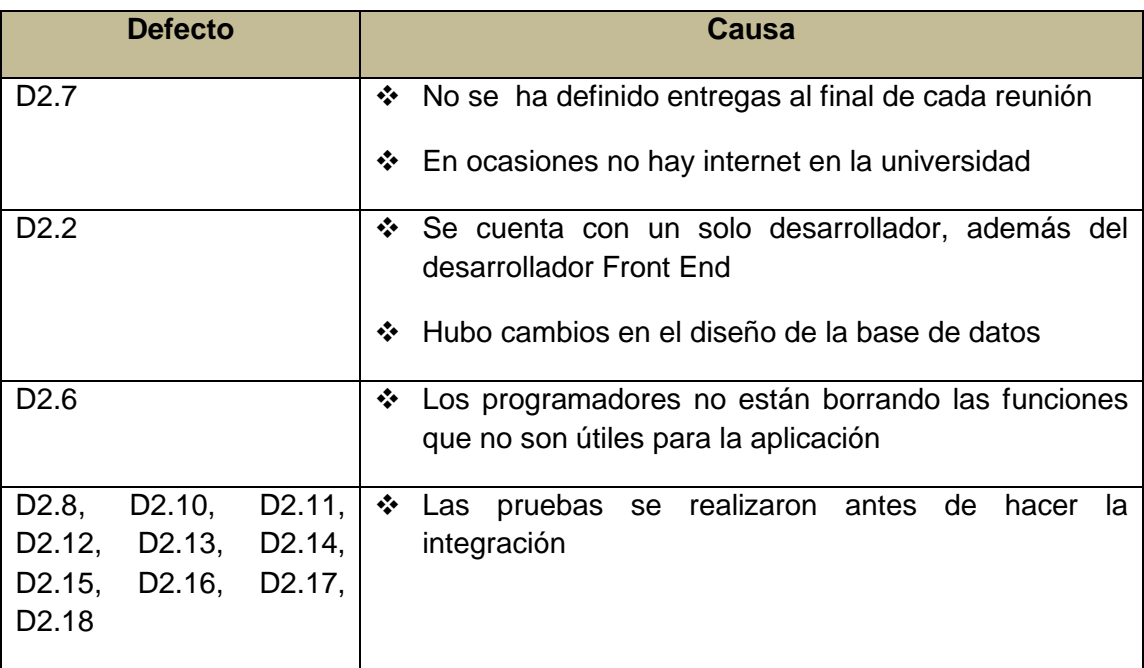
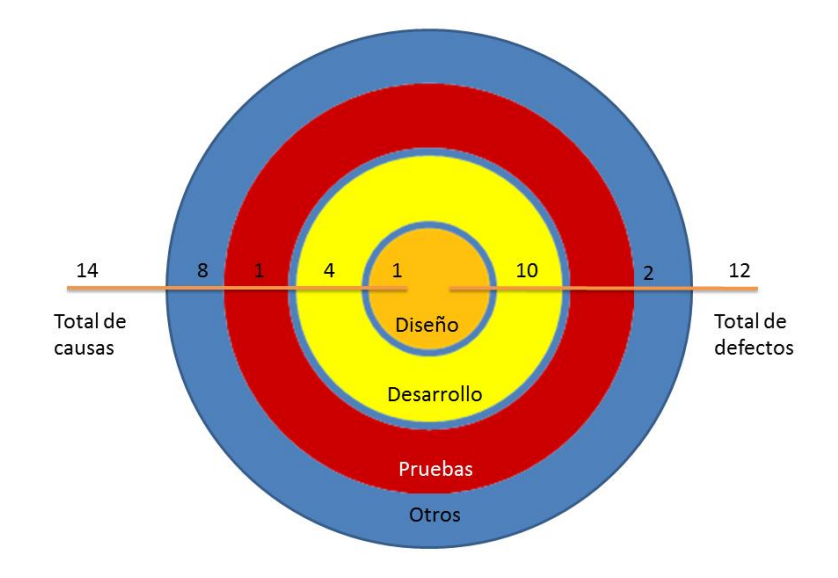

### **2. Gráfico radial**

Figura 15. Diagrama radial fase 2

Según lo mostrado en la **¡Error! No se encuentra el origen de la referencia.** se presentó una mayor cantidad de defectos en la disciplina de desarrollo (D1.6, D1.8, D1.10, D1.11, D1.12, D1.13, D1.14, D1.15, D1.16, D1.17, D1.18), lo cual indica que se debe colocar énfasis en esta disciplina.

#### **Desarrollar recomendaciones**

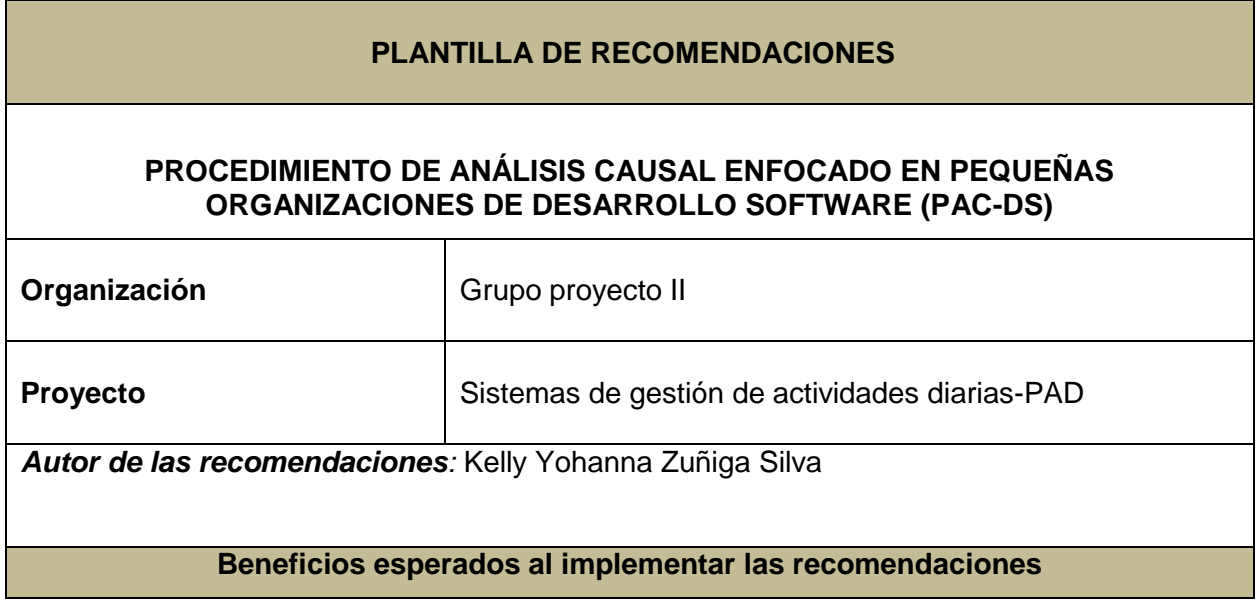

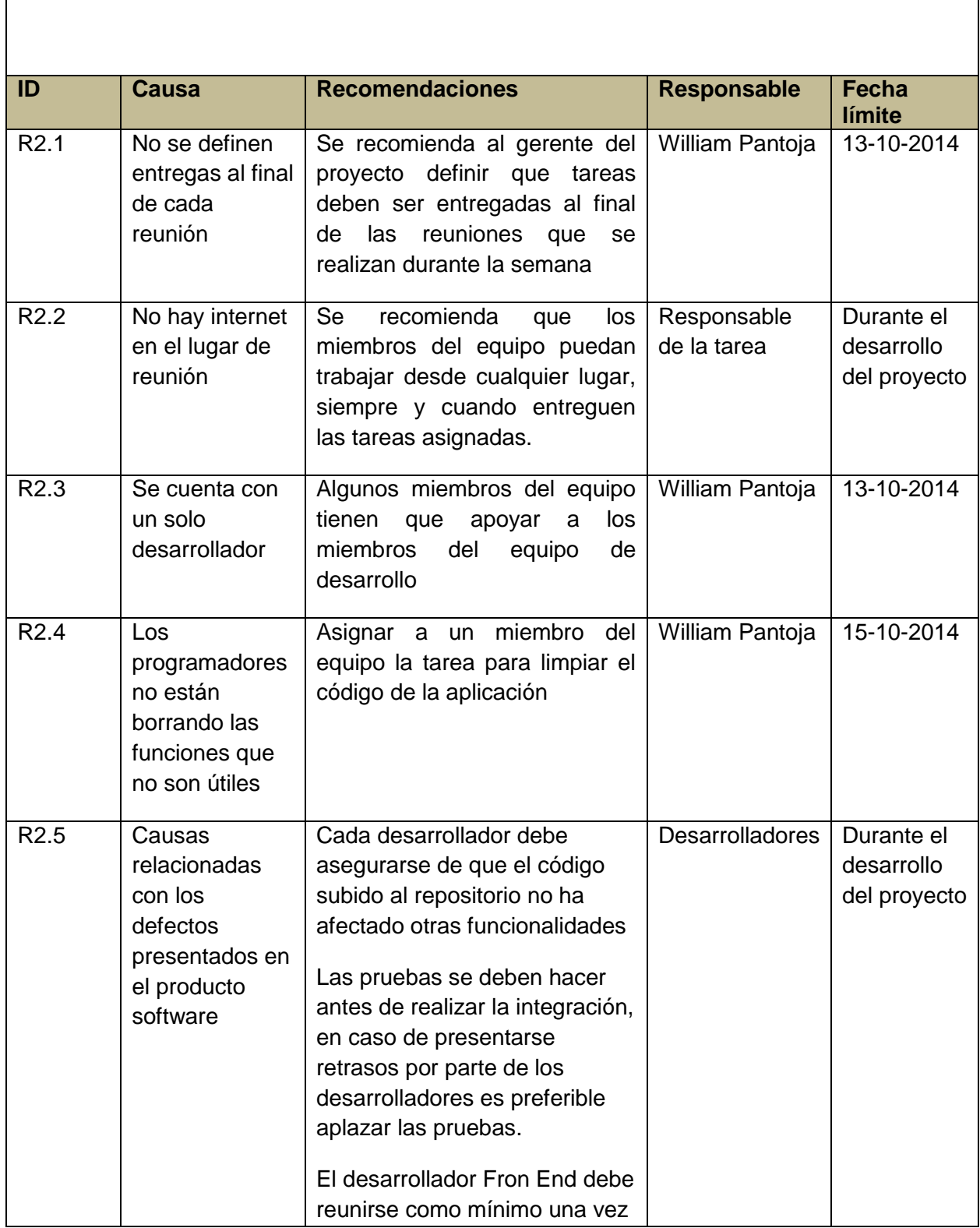

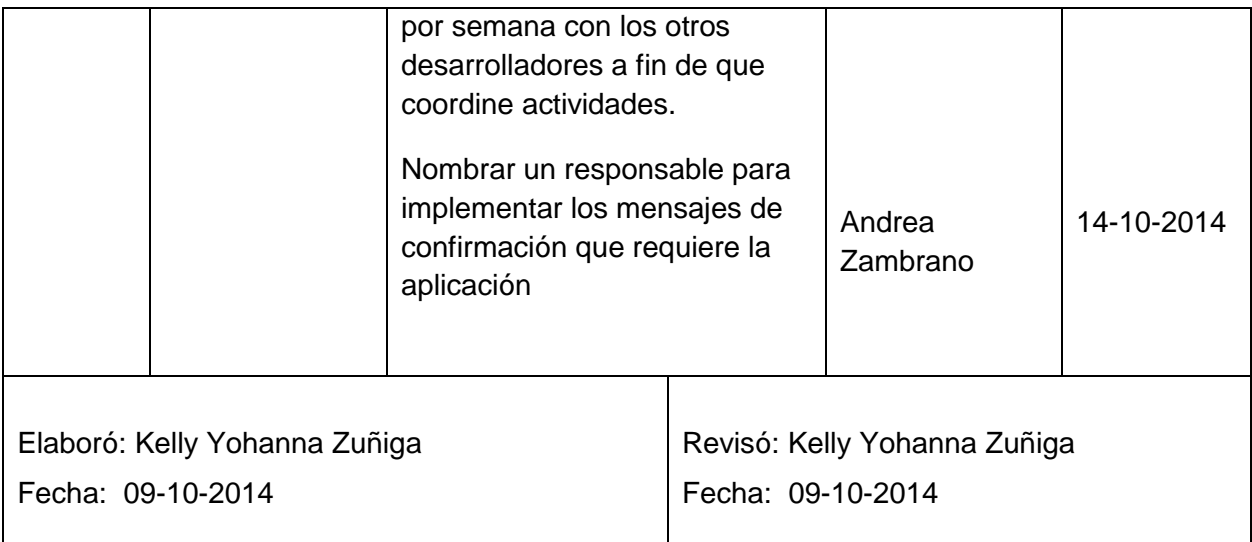

# **Seguimiento a las recomendaciones**

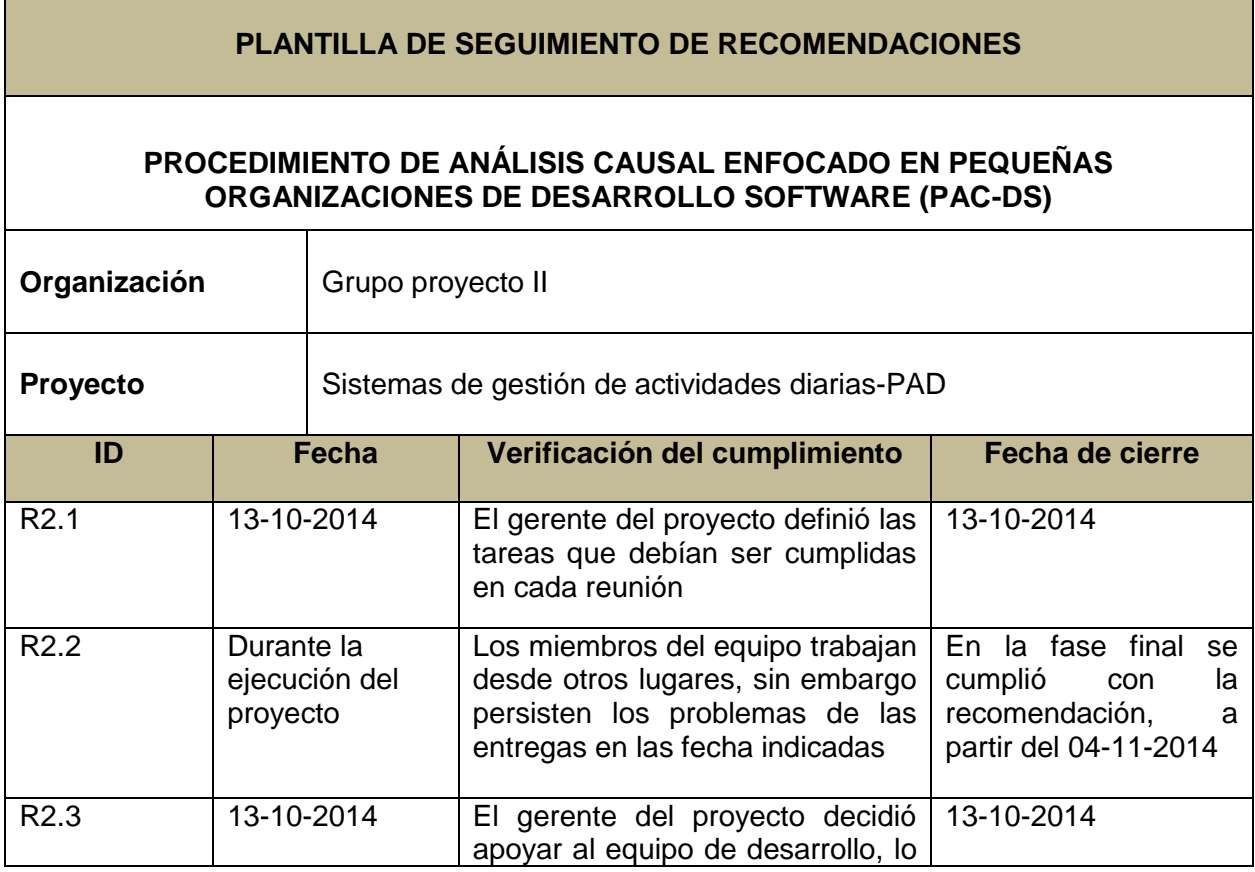

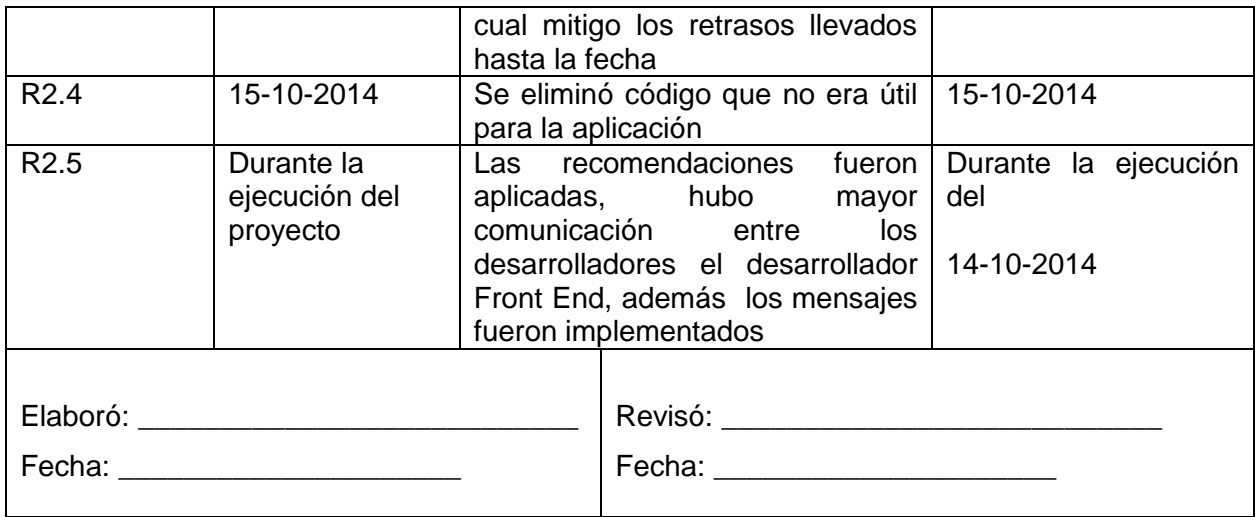

#### **REFERENCIAS**

- [1] K. Wong, "Using an Ishikawa diagram as a tool to assist memory and retrieval of relevant medical cases from the medical literature," *J. Med. Case Rep.*, vol. 5, no. 1, pp. 1–3, 2011.
- [2] A. Jayswal, X. Li, A. Zanwar, H. H. Lou, and Y. Huang, "A sustainability root cause analysis methodology and its application," *Comput. Chem. Eng.*, vol. 35, no. 12, pp. 2786–2798, Dec. 2011.
- [3] J. E. J. Gibson, D. U. S. Power, and T. Group, "Cause and effect analysis: "Power tool" for total quality," *Electr. Electron. Insul. Conf. Electr. Manuf. Coil Wind. Conf.*, p. 751,753, 1993.
- [4] M. E. Cournoyer, S. Trujillo, S. Schreiber, M. T. Saba, and M. C. Peabody, "Causal analysis of a glovebox glove breach," *J. Chem. Heal. Saf.*, vol. 20, no. 2, pp. 25–33, Mar. 2013.
- [5] P. Henry, "The Analysis of Defect Root Causes," in *The Testing Network SE - 7*, Springer Berlin Heidelberg, 2008, pp. 235–296.
- [6] I. C. Mario Piattini, Félix Garcia, *Calidad de sistemas informáticos*. 2007, p. 388.
- [7] H. A. Shari, N. Khalid, N. S. Ashaari, and H. M. Judi, "Statistical Process Control in Plastic Packaging Manufacturing : A Case Study," *Electr. Eng. Informatics, 2009. ICEEI '09. Int. Conf.*, vol. 01, no. August, pp. 199–203, 2009.
- [8] W. Semke, K. Lemler, and M. Thapa, "An Experimental Modal Channel Reduction Procedure Using a Pareto Chart," in *Topics in Modal Analysis II, Volume 8 SE - 10*, R. Allemang, Ed. Springer International Publishing, 2014, pp. 101–110.
- [9] E. Cano, J. Moguerza, and A. Redchuk, "Pareto Analysis with R," in *Six Sigma with R SE - 6*, vol. 36, Springer New York, 2012, pp. 91–100.
- [10] M. J. Eppler, "A comparison between concept maps, mind maps, conceptual diagrams, and visual metaphors as complementary tools for knowledge construction and sharing," *Inf. Vis.*, vol. 5, no. 3, pp. 202–210, Jun. 2006.
- [11] L. Buglione, "Strengthening CMMI Maturity Levels with a Quantitative Approach to Root-Cause Analysis," *Proc. 5th Softw. Meas. Eur. Forum (SMEF 2008), Ital. Milan*, pp. 67–82, 2008.

- [12] M. Crowe and L. Sheppard, "Mind mapping research methods," *Qual. Quant.*, vol. 46, no. 5, pp. 1493–1504, 2012.
- [13] M. Davies, "Concept mapping, mind mapping and argument mapping: what are the differences and do they matter?," *High. Educ.*, vol. 62, no. 3, pp. 279–301, 2011.
- [14] P. Farrand, F. Hussain, and E. Hennessy, "The efficacy of the 'mind map' study technique.," *Med. Educ.*, vol. 36, no. 5, pp. 426–31, May 2002.
- [15] Tony Buzan, *Cómo crear Mapas Mentales*, Thorsons,. 2004.
- [16] M. Quaddus and A. Intrapairot, "Management policies and the diffusion of data warehouse: a case study using system dynamics-based decision support system," *Decis. Support Syst.*, vol. 31, no. 2, pp. 223–240, Jun. 2001.
- [17] J. D. Sterman, "System Dynamics Modeling: TOOLS FOR LEARNING IN A COMPLEX WORLD.," *Calif. Manage. Rev.*, vol. 43, no. 4, p. 8, 2001.
- [18] A. Mansourian and E. Abdolmajidi, "Investigating the system dynamics technique for the modeling and simulation of the development of spatial data infrastructures.," *Int. J. Geogr. Inf. Sci.*, vol. 25, no. 12, pp. 2001–2023, Dec. 2011.
- [19] S. Arreche and S. Matalonga, "Tools for defect causal analysis," *Inf. Syst. Technol. (CISTI), 2012 7th Iber. Conf.*, p. 1,7, 2012.
- [20] J. Tejeda and S. Ferreira, "Applying Systems Thinking to Analyze Wind Energy Sustainability," *Procedia Comput. Sci.*, vol. 28, no. 0, pp. 213–220, 2014.
- [21] J. W. Forrester, "System dynamics, systems thinking, and soft OR," *Syst. Dyn. Rev.*, vol. 10, no. January, pp. 245–256, 1994.
- [22] V. P. Gurupur, U. Sakoglu, G. P. Jain, and U. J. Tanik, "Semantic requirements sharing approach to develop software systems using concept maps and information entropy: A Personal Health Information System example," *Adv. Eng. Softw.*, vol. 70, no. 0, pp. 25–35, Apr. 2014.
- [23] J. Village, F. A. Salustri, and W. P. Neumann, "Cognitive mapping: Revealing the links between human factors and strategic goals in organizations," *Int. J. Ind. Ergon.*, vol. 43, no. 4, pp. 304–313, Jul. 2013.

- [24] K. Siau and X. Tan, "Improving the quality of conceptual modeling using cognitive mapping techniques," *Data Knowl. Eng.*, vol. 55, no. 3, pp. 343–365, Dec. 2005.
- [25] K. Siau, "Use of cognitive mapping techniques in information systems," *Inf. Manag.*, vol. 19, no. 3, pp. 18–21, 2006.
- [26] U. Özesmi and S. L. Özesmi, "Ecological models based on people's knowledge: a multi-step fuzzy cognitive mapping approach," *Ecol. Modell.*, vol. 176, no. 1–2, pp. 43–64, Aug. 2004.
- [27] R. Marshall, "Guest Editorial: Cognitive mapping of strategy in marketing," *J. Bus. Res.*, vol. 66, no. 9, pp. 1541–1543, Sep. 2013.
- [28] F. van Winsen, Y. de Mey, L. Lauwers, S. Van Passel, M. Vancauteren, and E. Wauters, "Cognitive mapping: A method to elucidate and present farmers' risk perception," *Agric. Syst.*, vol. 122, no. 0, pp. 42–52, Nov. 2013.
- [29] M. J. H. van Bon-Martens, L. a. M. van de Goor, J. C. Holsappel, T. J. M. Kuunders, M. a. M. Jacobs-van der Bruggen, J. H. M. te Brake, and J. a. M. van Oers, "Concept mapping as a promising method to bring practice into science," *Public Health*, Jun. 2014.
- [30] J. L. Gerdeman, K. Lux, and J. Jacko, "Using concept mapping to build clinical judgment skills," *Nurse Educ. Pract.*, vol. 13, no. 1, pp. 11–17, Jan. 2013.
- [31] M. A. Ruiz, A. Pardo, and S. Martín, "Sección Monográfica," *Papeles del psicólogo*, vol. 31, no. 1, pp. 34–45, 2010.
- [32] B. Xiong, M. Skitmore, B. Xia, M. A. Masrom, K. Ye, and A. Bridge, "Examining the influence of participant performance factors on contractor satisfaction: A structural equation model," *Int. J. Proj. Manag.*, vol. 32, no. 3, pp. 482–491, Apr. 2014.
- [33] I.-Y. Hsu, T.-S. Su, C.-S. Kao, Y.-L. Shu, P.-R. Lin, and J.-M. Tseng, "Analysis of business safety performance by structural equation models," *Saf. Sci.*, vol. 50, no. 1, pp. 1–11, Jan. 2012.
- [34] M. Cupani, "Análisis de Ecuaciones Estructurales: conceptos, etapas de desarrollo y un ejemplo de aplicación," *Rev. TESIS Fac. Psicol.*, vol. 2, no. 1, pp. 186–199, 2012.
- [35] M. A. G. Veiga, "Análisis causal con ecuaciones estructurales de la satisfacción ciudadana con los servicios municipales." pp. 1–116, 2011.

- [36] M. J. Wainwright and M. I. Jordan, "Graphical Models, Exponential Families, and Variational Inference," *Found. Trends® Mach. Learn.*, vol. 1, no. 1–2, pp. 1–305, 2007.
- [37] A. L. Bento and R. Bento, "The Use of Causal analysis techniques in information systems research: a methodological note," *J. Inf. Technol. Manag.*, vol. XV, no. 3, pp. 44–51, 2004.
- [38] C. Henderson, "Figure 1: Radial analysis chart," *ACM SIGSOFT Softw. Eng. Notes*, vol. 33, no. 4, p. 1, 2008.
- [39] C. Henderson, "Managing software defects: defect analysis and traceability," *ACM SIGSOFT Softw. Eng. Notes*, vol. 33, no. 4, p. 1, Jul. 2008.
- [40] T. T. Moores, "Developing a software size model for rule-based systems: a case study," *Expert Syst. Appl.*, vol. 21, no. 4, pp. 229–237, Nov. 2001.
- [41] E. Reformat, M. Igbide, "Isolation of Software Defects : Extracting Knowledge with Confidence," *Inf. Reuse Integr. Conf, 2005. IRI -2005 IEEE Int. Conf.*, pp. 114– 119, 2005.
- [42] P. D. Chatzoglou and L. A. Macaulay, "A Rule-Based Approach to Developing Software Development Prediction Models," *Autom. Softw. Eng.*, vol. 5, no. 2, pp. 211–243, 1998.
- [43] J. Chai, J. N. K. Liu, and Z. Xu, "A rule-based group decision model for warehouse evaluation under interval-valued Intuitionistic fuzzy environments," *Expert Syst. Appl.*, vol. 40, no. 6, pp. 1959–1970, May 2013.
- [44] B. Chaib-Draa and J. Desharnais, "A relational model of cognitive maps," *Int. J. Hum. Comput. Stud.*, vol. 49, no. 2, pp. 181–200, Aug. 1998.
- [45] M. Doherty and R. Anderson, "Variation in scatterplot displays," *Behav. Res. Methods*, vol. 41, no. 1, pp. 55–60, 2009.
- [46] "Scatterplot," in *The Concise Encyclopedia of Statistics SE - 363*, Springer New York, 2008, p. 475.
- [47] Y. Guo and G. Wang, "Assessing CBOC Signal Quality Using Scatterplot," in *China Satellite Navigation Conference (CSNC) 2012 Proceedings SE - 15*, vol. 161, J. Sun, J. Liu, Y. Yang, and S. Fan, Eds. Springer Berlin Heidelberg, 2012, pp. 169–178.

- [48] R. Muenchen, "Traditional Graphics graphics graphics traditional," in *R for SAS and SPSS Users SE - 21*, Springer New York, 2009, pp. 281–339.
- [49] A. Awasthi and S. S. Chauhan, "A hybrid approach integrating Affinity Diagram, AHP and fuzzy TOPSIS for sustainable city logistics planning," *Appl. Math. Model.*, vol. 36, no. 2, pp. 573–584, Feb. 2012.
- [50] F. Geyer, U. Pfeil, J. Budzinski, A. Höchtl, and H. Reiterer, "AffinityTable A Hybrid Surface for Supporting Affinity Diagramming," in *Human-Computer Interaction – INTERACT 2011 SE - 33*, vol. 6948, P. Campos, N. Graham, J. Jorge, N. Nunes, P. Palanque, and M. Winckler, Eds. Springer Berlin Heidelberg, 2011, pp. 477–484.
- [51] W. Widjaja, K. Yoshii, K. Haga, and M. Takahashi, "Discusys: Multiple User Realtime Digital Sticky-note Affinity-diagram Brainstorming System," *Procedia Comput. Sci.*, vol. 22, no. 0, pp. 113–122, 2013.
- [52] K. Holtzblatt, J. B. Wendell, and S. Wood, "Chapter 8 Building an Affinity Diagram," in *Interactive Technologies*, K. Holtzblatt, J. B. Wendell, and S. B. T.-R. C. D. Wood, Eds. San Francisco: Morgan Kaufmann, 2005, pp. 159–179.
- [53] D. Mohamedally and P. Zaphiris, "Categorization Constructionist Assessment with Software-Based Affinity Diagramming.," *Int. J. Hum. Comput. Interact.*, vol. 25, no. 1, pp. 22–48, Jan. 2009.
- [54] H.-C. Liu, J.-X. You, X.-J. Fan, and Q.-L. Lin, "Failure mode and effects analysis using D numbers and grey relational projection method," *Expert Syst. Appl.*, vol. 41, no. 10, pp. 4670–4679, Aug. 2014.
- [55] A. Pillay and J. Wang, "Modified failure mode and effects analysis using approximate reasoning," *Reliab. Eng. Syst. Saf.*, vol. 79, no. 1, pp. 69–85, Jan. 2003.
- [56] F. J. Pino, O. Pedreira, F. García, M. R. Luaces, and M. Piattini, "Using Scrum to guide the execution of software process improvement in small organizations," *J. Syst. Softw.*, vol. 83, no. 10, pp. 1662–1677, Oct. 2010.
- [57] Q. Li, "A novel Likert scale based on fuzzy sets theory," *Expert Syst. Appl.*, vol. 40, no. 5, pp. 1609–1618, Apr. 2013.